# **From** DEoptim **to** RcppDE**: A case study in porting from C to C++ using** Rcpp **and** RcppArmadillo

**Dirk Eddelbuettel** Debian Project

### **Abstract**

DEoptim [\(Mullen](#page-13-0) *et al.* [2009;](#page-13-0) [Ardia](#page-12-0) *et al.* [2010a](#page-12-0)[,b\)](#page-13-1) provides differential evolution optimisation for R. It is based on an implementation by Storn [\(Price](#page-13-2) *et al.* [2006\)](#page-13-2) and was originally implemented as an interpreted R script. It was then rewritten in ANSI C which resulted in a much improved performance.

The present paper introduces another implementation. This version is written in  $C++$ based on the Rcpp package [\(Eddelbuettel and François](#page-13-3) [2010\)](#page-13-3) which provides tools for a more direct integration of R objects at the C++ level—and vice versa. It also uses the RcppArmadillo package [\(François](#page-13-4) *et al.* [2010\)](#page-13-4) which provides an interface from R to the Armadillo linear algebra package written in C++ by Sanderson [\(Sanderson](#page-13-5) [2010\)](#page-13-5).

We find that by rewriting the differential evolution optimisation algorithm in  $C_{++}$ . we achieve three usually exclusive goals: a) shorter code, b) easier maintainability as well as improved ability to enhance and extend, and c) consistent performance gains.

*Keywords*: Rcpp, RcppArmadillo, DEoptim, differential evolution, genetic algorithm.

The DEoptim package was instrumental in creating this paper, and I am grateful to [Ardia](#page-13-1) *[et al.](#page-13-1)* [\(2010b\)](#page-13-1). Christian Gunning kindly provided comments and additional references which improved the paper. All remaining errors are mine.

This version corresponds to RcppDE version 0.1.7.1 and was typeset on July 04, 2024.

### **1. Introduction**

DEoptim [\(Mullen](#page-13-0) *et al.* [2009;](#page-13-0) [Ardia](#page-12-0) *et al.* [2010a](#page-12-0)[,b\)](#page-13-1) provides differential evolution optimisation for the R language and statistical environment. Differential evolution [\(Storn and Price](#page-13-6) [1997\)](#page-13-6) is one of several evolutionary computing approaches to the global optimisation of arbitrary objective functions; genetic algorithms and simulated annealing are two others. Differential evolution is reasonably close to genetic algorithms but differs in one key aspect: parameter values are encoded as floating point values (rather than sequences of binary digits), which makes it particular suitable for real-valued optimisation problems. The relative performance of differential evolution compared to other global optimisation algorithms, as well as optimal parametrization, is reviewed in [Storn and Price](#page-13-6) [\(1997\)](#page-13-6) and [Vesterstrom and Thomsen](#page-14-0) [\(2004\)](#page-14-0).

DEoptim is based on an implementation by Storn (Price *[et al.](#page-13-2)* [2006\)](#page-13-2). It was originally implemented as an (interpreted) R script before being rewritten in (compiled) C which resulted in a much improved performance. DEoptim has been used to optimise problems from a wide range of problem domains ranging from crystallography [\(Mullen](#page-13-7) *et al.* [2010\)](#page-13-7) to agricultural economics [\(Börner](#page-13-8) *et al.* [2007\)](#page-13-8) and computational finance [\(Boudt](#page-13-9) *et al.* [2008\)](#page-13-9). It is also being used by two other CRAN packages for R: micEconCES [\(Henningsen and Henningsen](#page-13-10) [2010\)](#page-13-10) and selectMeta [\(Rufibach](#page-13-11) [2010\)](#page-13-11).

The present paper introduces the R package **RcppDE**. It provides another iteration as far as implementations of differential evolution go. This new version is based very closely on **DEoptim** but written in  $C_{++}$ . The implementation employs the **Rcpp** package [\(Eddelbuettel](#page-13-3) [and François](#page-13-3) [2010\)](#page-13-3) which provides tools for a more direct integration of R objects at the C++ level—and vice versa. It also uses the RcppArmadillo package [\(François](#page-13-4) *et al.* [2010\)](#page-13-4) which provides an interface from R to the **Armadillo** linear algebra package written in  $C++$ by Sanderson [\(Sanderson](#page-13-5) [2010\)](#page-13-5).

The code structure descends directly from the current DEoptim by [Ardia](#page-13-1) *et al.* [\(2010b\)](#page-13-1). The conversion to  $C_{++}$  was undertaken to see whether one or more of the goals shorter, easier and faster could be achieved by switching the implementation language. These goals were loosely defined as follows:

- shorter replacing code that is by necessity somewhat verbose when written in C with more compact code written in  $C++$ : an example would be copying of a matrix which is implemented as a dual loop copying each element—whereas C++ allows us to use a single (overloaded) + operator and hence a single statement;
- easier this may appear as a corollary to the previous point but really covers other aspects such as the automatic type conversion offered by Rcpp as well as the automatic memory management: by replacing allocation and freeing of heap-based dynamic memory, a consistent source of programmer error would be eliminated—plus we are not trying 'short and incomprehensible' in the APL-sense but aim for possible improvements on both the length and the ease of comprehension without trading one off against the other;
- faster this may be a bit more of a conjecture as ultimately,  $C++$  and C can be expected to be roughly equivalent given matching compiler versions etc; however gains maybe be expected from replacing a copying operation of a block of adjacent memory cells with a single memcpy() call done behind the scenes; RcppArmadillo also offers further possible gains from template metaprogramming which can result in the elimination of temporary object in complex expression where, loosely speaking, compile-time effort is substituted to gain later run-time performance.

This paper is organised as follows. The next sections describes the structure of **DEoptim** which **RcppDE** shadows closely. The following two section compare differences at the R and  $C++$ level, respectively. Next, changes in auxiliary files are discussed before we review changes in performance. A summary concludes. The appendix contains a list of figures contrasting the two implementations.

### **2.** DEoptim **structure**

DEoptim is a straightforward and well-implemented package. Its core functionality is provided by three R files, as well as three C files.

| <b>DE</b> optim |                                    | <b>ReppDE</b>                           |                                   |
|-----------------|------------------------------------|-----------------------------------------|-----------------------------------|
| File            | <b>Functions</b>                   | File                                    | <b>Functions</b>                  |
| $de4_0.c$       | DEoptimC()<br>devo1()<br>permute() | deoptim.cpp<br>devol.cpp<br>permute.cpp | DEoptim()<br>devo1()<br>permute() |
| evaluate.c      | evaluate()                         |                                         |                                   |
|                 |                                    | evaluate.h                              | EvalBase class                    |
| get element.c   | getListElement()                   |                                         |                                   |

<span id="page-2-0"></span>Table 1: Source file organisation for C files in DEoptim

In the transition **DEoptim** from to **RcppDE** many more changes were made to the C files: besides the obvious porting from  $C$  to  $C_{++}$ , several internal code changes were made. We discuss these changes below. An important point to note is that the overall architecture and API remain as unchanged as possible. On the other hand, very few changes were required at the R level. The user-facing side of DEoptim persists virtually unchanged (with one or two changes discussed below).

Because of the dominant number of changes at the level of the compiled languages, we discuss the structure, and later on changes, of this part first before turning to the R side.

### **2.1. / C++ structure and changes**

Table [1](#page-2-0) lists the C and  $C_{++}$  files in **DEoptim** and **RcppDE**, respectively. The large file de4\_0.c has been split into three files: one each for the core functions DEoptim() (which is called from R), devol() (which is the core differential evolution optimisation routine) and permute() (which is a helper function used to shuffle indices).

The evaluation function has been replaced by a base class and two virtual classes. These can now make use of objective functions written in  $R$  (as in **DEoptim**) as well as ones written in C++. Using compiled objective functions can lead to substantial speed improvements, particularly when the evaluation of the objective is 'expensive' relative to overall computation in the optimization algorithm. Section [3](#page-2-1) discusses these changes in more detail.

### **2.2. R structure and changes**

Table [2](#page-3-0) lists the files and corresponding key functions. Very few changes had to be made for RcppDE. Keeping the interface compatible between both implementations was an important goal. As can be seen from table [2,](#page-3-0) no files or functions were added. A more detailed comparison follow below in section [4.](#page-7-0)

# **3. C / C++ changes**

<span id="page-2-1"></span>In this section, we will look at the changes at the  $C / C++$  level. Figures [4](#page-15-0) to [6](#page-17-0) contain the

code the highest-level  $C++$  function: DEoptim() (which we renamed from DEoptim  $C()$  as there is no need for a different name at the C level relative to R). This is followed by figures [7](#page-18-0) to [14](#page-25-0) on the main worker function devol() before figure [15](#page-26-0) compares the objective function evaluation of as the last element at the  $C / C++$  level.

### **3.1.** de4\_0.c **and** deoptim.cpp

The DEoptim() function (renamed from DEoptim<sub>C</sub>() as there is no need for a different name at the C level relative to R) is the entry point from R. It receives parameters, sets up the call of devol() and then prepares the return values.

**Part 1: Start of DEoptim()** The first part concerns itself with receiving parameters from R; figure [4](#page-15-0) displays this. The pure mechanics of passing and receiving parameters from R are easier thanks to logic provided by the **Rcpp** package:

- 1. Figure [4](#page-15-0) illustrates this point: Panel B (with code using  $C_{++}$ ) appears to be about half the size of panel A but this due in part to bringing comments on the same line as code. On the other hand, we save for example the declaration of ten SEXP variables as Rcpp objects can be converted directly to SEXP type.
- 2. Instead of using a mix of macros like NUMERIC\_VALUE, INTEGER\_VALUE, NUMERIC\_POINTER and so on, we have a consistent use of the Rcpp template function as with template types corresponding to base typed int, double etc. Also of note is how one matrix object (initialpom for seeding a first population of parameter values) is initialized directly from a parameter.
- 3. Parameter lookup is by a string value but done using the Rcpp lookup of elements in the list type (which corresponds to the R list passed in) rather than via a (functionally similar but ad-hoc) function getListElement that hence is not longer needed in RcppDE.
- 4. Here as in later code examples, care was taken to ensure that variable names and types correspond closely between both variants.

**Part 2: Middle of DEoptim()** The second part, displayed in figure [5,](#page-16-0) allocates dynamic memory for both parameters returned to R as well as for temporary objects required to store

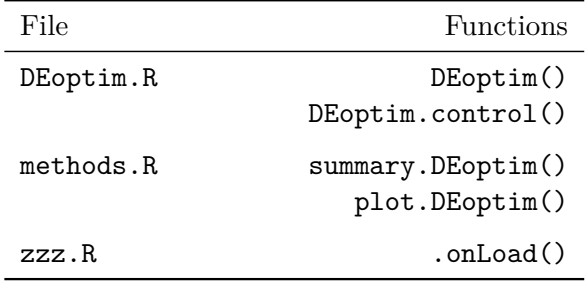

<span id="page-3-0"></span>Table 2: Source file organisation for R files in DEoptim and RcppDE

### Dirk Eddelbuettel 5

the results of intermediate computations. Again, panel A shows the C code from DEoptim whereas panel B displays the  $C++$  code from **RcppDE**. One difference becomes immediately apparent: the lack of proper matrix or vector types in C. We use the classes from the Armadillo  $C++$  library written by [Sanderson](#page-13-5) [\(2010\)](#page-13-5) and provided via the R package **Armadillo** by [François](#page-13-4) *et al.* [\(2010\)](#page-13-4).

- 1. Matrix objects are created in C by first allocating a vector of pointers to pointers, which is followed by a loop in which each each column is allocated as vector of appropriate length.
- 2. In C++, allocating a matrix is a single statement. Memory is managed by reference counting and is freed when objects go out of scope. This removes a significant portion of programmer errors.
- 3. Another subtle difference is in the allocations of the container holding different population snapshots, here called d\_storepop: Rcpp lets us create a list object in which we store matrices, just as would in R whereas the C construct is much more complicated as we will see below.
- 4. A subtle point discussed more below is that RcppDE stores population members columnwise rather than row-wise. Whereas matrices on the left in panel A have dimension  $n \times k$ , we allocate them as  $k \times n$  matrices in panel B.

**Part 3: End of DEoptim()** The third and last part of DEoptim() covers the actual call of the worker function devol() and the preparation of return values for R. As figure [6](#page-17-0) shows, this section realized a significant reduction in source code size.

- 1. The devol() function is called: as we aim to maintain interfaces, the call is unchanged between both approaches shown in figure [6.](#page-17-0)
- 2. The code following the function call is very different. The new version is shorter for a number of reasons:
	- (a) No need to create new temporary variables just to convert to SEXP types for return to R as the Rcpp package takes care of this: seamless conversion back to R is a key feature.
	- (b) No need to allocate memory for new temporary variables (as we do not need these variables, and even if we did memory allocation would be implicit).
	- (c) No need to PROTECT and later UNPROTECT such dynamic memory allocations (because this is handled automatically behind the scenes).
	- (d) No need for an explicit new list object to hold the eight return variables.
	- (e) No need to explicitly assign names for these eight return variables; this done implicitly while we create the returned list object.
- 3. Rather, a mere two statements are executed: the call to devol() followed by single call to create a return object as a list with named elements which are simply inserted—just like we would in R itself.

4. The remaining code takes care of exception handling by providing to catch() branches. These either forward a recognised exception to R, or (in the case of an unrecognised exception) signal a generic error.

In sum, we see how a number of (possibly small) enhancements taken together permit us to write a function which is considerably shorter and easier to read, yet fully equivalent in terms of its functionality.

### **3.2.** de4\_0.c **and** devol.cpp

The devol() function is the key part of the **DEoptim** implementation. It is also by far the largest function. We will discuss it again in different sections, each corresponding to one figure ranging from figure [7](#page-18-0) to figure [14.](#page-25-0)

**Part 1: Start of devol()** The first part concerns the beginning of the devol(). The display (in figure [7\)](#page-18-0) of panels A and B differs mostly in minor aspects:

- 1. The C version contains a declaration of a number of loop variable that are either not needed at all in the C++ version, or declared locally.
- 2. The urn depth is defined as a C macro and a constant variable, respectively.
- 3. The C++ version has an additional short block to set up the proper evaluation class for the user supplied function, depending on whether an external pointer object is passed (in which case we expect a compiled function) or not in which case an R routine is used, just like in DEoptim.
- 4. The sortIndex vector is filled with index only in case strategy six has been selected as it is not used otherwise.

**Part 2: Initializations in devol()** The second part of devol() deals with the creation and initialization of a number of variables. The C language code in panel A is clearly more verbose and longer than the  $C++$  code in panel B. As shown in figure [8,](#page-19-0) key differences are:

- [1](#page-5-0). Initialization of matrices to zero values uses two explicit loops in the  $C$  version.<sup>1</sup> In  $C_{++}$ , we simply use the member function zeros() provided by the **Armadillo** library.
- 2. In panel B for the  $C++$  case, the initial population in variable initial population is transposed in the C++ example. We keep each population as a column rather than a row as memory can generally be accessed faster column-wise.
- 3. The actual initialization of the first population is very comparable; in particular the R random number generator is called in the exact same sequence all throughout **RcppDE** so that results are in fact identical to those obtained from DEoptim.
- 4. The initial population evaluation occurs with a call to evaluate() in the original version, and a call of the member function of the evaluation class which will call either the supplied compiled function, or the supplied R functions.

<span id="page-5-0"></span><sup>&</sup>lt;sup>1</sup>The memset() function could be used in the C version to avoid the loops for a minor performance gain.

### Dirk Eddelbuettel 7

**Part 3: Iteration loop setup and start of population loop in devol()** The next part of devol(), shown in figure [9,](#page-20-0) starts both the main outer loop over all iterations as well as the main inner loop over all population elements. Similar to the discussion in the preceding paragraph, the new code is shorter in large part of more compact matrix expressions. Other differences are:

- 1. Intermediate populations are stored directly in a list, after being transposed to account for our design choice of operating column-wise. In the C code, the matrices are somewhat awkwardly 'serialised' into a single vector using the counter popcnt that incremented position by position.
- 2. Several other vector copies are each executed in a single statement rather than in an explicit loop.
- 3. At the beginning of the population loop, a vector is once more stored in a temporary variable and the permutation algorithm is called to pick suitable indices which will be used next.

**Part 4 and 5: Population strategies in devol()** Evaluating each population member based on the user-selected strategies is detailed in both figures [10](#page-21-0) and [11](#page-22-0) covering the six available strategies as well as the default case. There are only fairly minor differences between both version as shown by panels A and B of both figures:

- 1. Instead of if/else branches, the new version uses a switch statement. This change can be beneficial as it may lead to fewer comparison, depending on the chosen strategy, and though the inner loop is executed many times, the overall benefit is still likely to be small.
- 2. The case-invariant initialization of k has been moved before the block.
- 3. The code for the different strategies differs very little between the initial C implementation and the newer  $C++code; code.4$

Part 6: End of population loop in devol() Figure [12](#page-23-0) contains two fairly short segments that are entered once within each outer iteration after the loop over all population elements has finished. The two code segments in panels A and B of figure [12](#page-23-0) are fairly close, with the one difference once again the element-by-element copy of vector elements (in C) versus the single statement using  $C_{++}$  objects.

**Part 7: Special case of bs flag in devol() Similarly, figure [13](#page-24-0) once more shows differ**ences chiefly due to the way interim solutions are copied.

- 1. Panel A has a full nine loops for copying vector or matrix elements which are not needed in panel B.
- 2. Panel A has a somewhat elaborate segment to use a loop to copy a first population vector to a temporary vector, copy a second into the place of the first before then copying the content of the temporary vector into the second (and likewise for the evaluation score

of these vectors). In Panel B, we simply use a single call of swap() member function for both the population vectors and their fitness.

We should note that this code is executed only when the user has changed the default value of false for the bs option in the control list for DEoptim().

**Part 8: End of devol()** Finally, figure [14](#page-25-0) contains the final portion of the devol() function. The population and its fitness value are saved. If the checkWinner option of the control structure has been changed by the user from the default value of false, a possible re-evaluation of the best population occurs and values are updated.

Next, if tracing is enabling and the iteration counter has a value which signals that tracing display should occur, then updates are printed before a few state variables are updated. The devol() then finishes right after restoring the state of the random number generator.

### **3.3. Evaluation functions in R and C++**

Figure [15](#page-26-0) details the code used to evaluate the user-supplied objective function. This figure is an exception: the code from **RcppDE** is much longer than the code in **DEoptim**. This is due to a key main extension in **RcppDE**: the ability to use not only an R function to describe the objective function to be minimized—but also a compiled function.

This is implemented by means of common  $C++$  idiom: an abstract base class, here called EvalBase. This is an empty class which contains no code, but providing an interface containing of two public functions eval() and getNbEvals() which are virtual: the declare the interface, but provide no implementation. This is provided by two classes deriving from the abstract base class: one each for evaluating the R and the  $C_{++}$  function.

The class EvalStandard in panel B correspond most closely to the normal evaluate() in panel A. A function call with a set of parameters is prepared and the evaluated in an environment. Here, the function and the environment are supplied once at the beginning—and hence used to instantiate the class. Each evaluation then brings a new parameter vector.

The class EvalCompiled does the same, but not for the compiled function that we access via an external pointer. The support for external pointer types via type XPtr class in **Rcpp** was instrumental in implementing this. Similar to the standard case, the function is supplied at the beginning to instantiate the class. Later, on each evaluation call a new parameter vector is supplied.

### **4. R changes**

<span id="page-7-0"></span>Figures [16](#page-27-0) and [17](#page-28-0) display the main R function DEoptim() which provides the interface the user of these packages employs. A few changes have been made:

1. DEoptim supports variable arguments in the R function, which follows the standard set by other optimisation functions. For symmetry with the compiled function, we support just a standard vector. However, the environment in which the function and parameters are evaluated can also be supplied by the user (whereas DEoptim always creates a new environment). The use of the environment then permits us to pass auxiliary arguments to the function in the same way the variable arguments would.

- 2. RcppDE therefore has an additional argument env for the user-supplied environment, as well as an additional creation of a default environment if none was supplied.
- 3. Population matrices are passed from  $C++$  to R as matrix objects; no copy or rearrangement has to be undertaken. This saves a block of code at the top of panel B in figure [17.](#page-28-0) Similarly, we do not have cast the population matrix as we already obtain a matrix.

None of the other functions from the files listed in table [2](#page-3-0) were changed (apart from a trivial startup message in the .onLoad() function in file  $zzz.R$ ). In other words, the control options for DEoptim() are unchanged between between both versions, as are the additional method for summarizing, printing and plotting.

### **5. Auxiliary files**

### **5.1. Regression tests**

A a directory tests/ has been added. It contains the file compTest.R which provides a first means of both *comparing* results between **RcppDE** and **DEoptim** and also timing them.

Three standard test functions (Wild, Rastrigin, Genrose) are run for four sets of parameter vector sizes—for both RcppDE and DEoptim. This ensures that results are identical between both implementation.

Adding full regression testing is left for a future version of RcppDE.

### <span id="page-8-0"></span>**5.2. Demo files**

Several demos have been added for RcppDE to the existing demo file already present in DEoptim. These new files are

- SmallBenchmark which runs the three standard test functions in both implementations for three small parameters sizes. As these small optimisation problems are relatively inexpensive, they are repeated a number of times and timings are obtained as trimmed means.
- LargeBenchmark which runs the three standard test functions in both implementations for three larger parameters sizes, this time without replication.
- CompiledBenchmark which runs the three standard test functions—but this time as compiled C++ functions demonstrating a significant performance gain relative to the R version.
- environment which runs a single small example showing how to pass an auxiliary parameter to the user-supplied function using an environment.

### **5.3. Benchmarking Scripts**

The demos file from the preceding section are also being used for performance comparisons (as detailed in the next section).

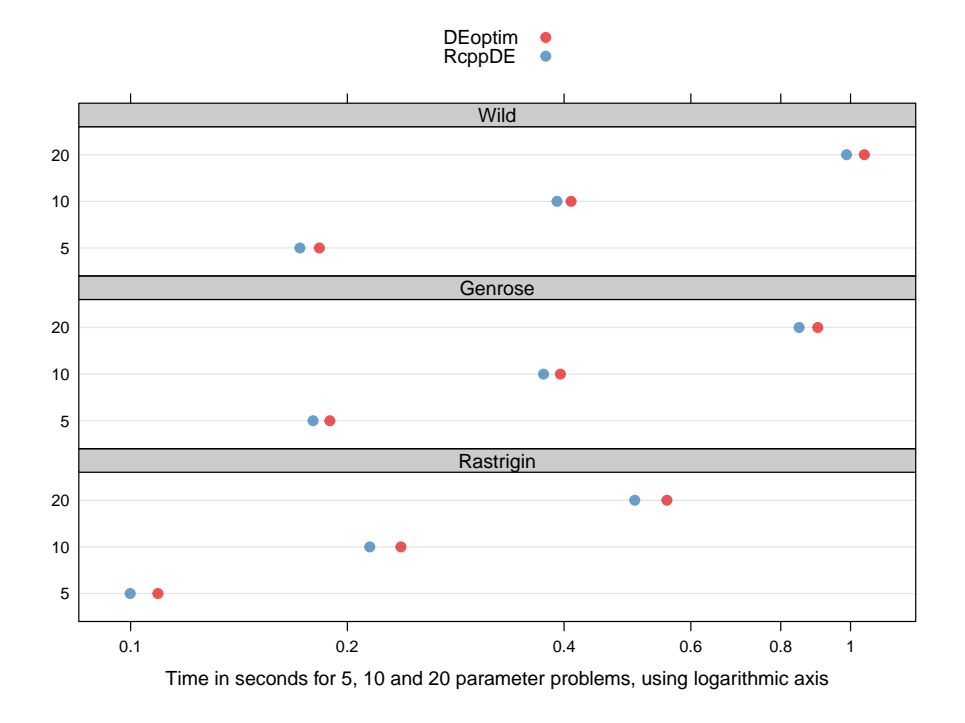

<span id="page-9-0"></span>Figure 1: Performance comparison for small-scale optimisation problems.

Results from our calculations using scripts included in the RcppDE package; results are included in the source package. Tests were performed using Ubuntu Linux version 10.10 in 64-bit mode on an Intel i7 '920' CPU running at 2.6 GHz in hyperthreaded mode.

The files are organised as thin wrapper scripts around the demo files described in the preceding section.

## **6. Performance**

<span id="page-9-1"></span>We will divide the performance comparison in three sections, corresponding to the same small, large and compiled split detailed above in section [5.2.](#page-8-0)

Performance was measured between version 2.0-7 of DEoptim and the development versions of RcppDE preceding the 0.1.0 release of the latter.

### **6.1. Performance on small parameter vectors**

Figure [1](#page-9-0) displays a performance comparison on the standard objective functions Wild, Genrose and Rastrigin. Each function is evaluated at five, ten and twenty parameters, respectively. As running time for the small problems is inconsequential, we report trimmed means (excluding 10% at each side) over a set of ten replications (as shown in the script and demo files in the package and discussed above).

From figure [1,](#page-9-0) we can draw a number of conclusions:

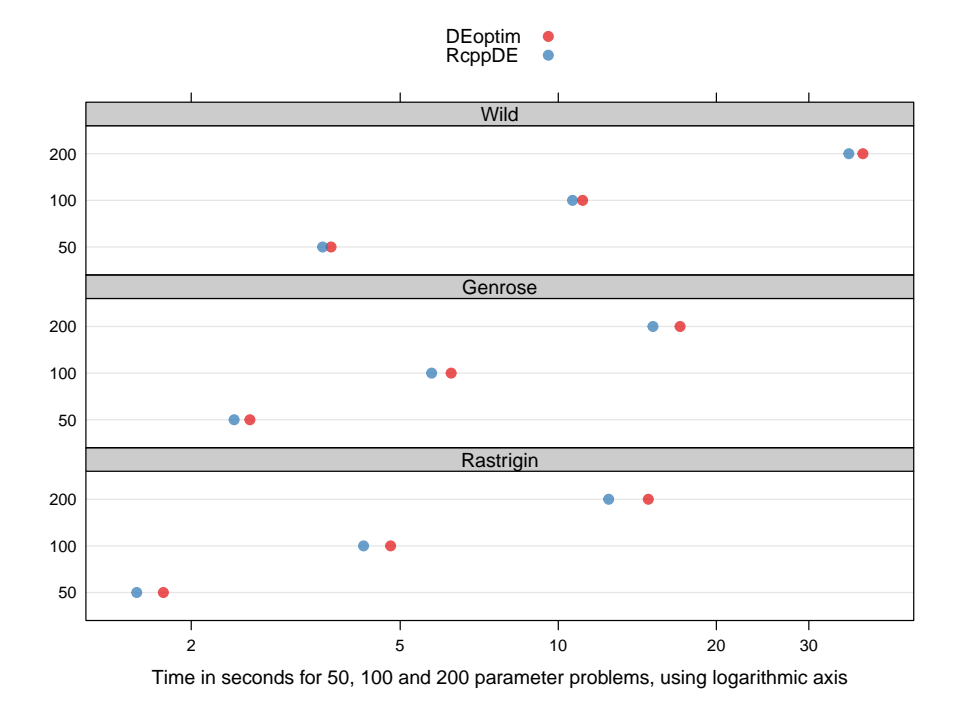

<span id="page-10-0"></span>Figure 2: Performance comparison for large-scale optimisation problems.

Results from our calculations using scripts included in the RcppDE package; results are included in the source package. Tests were performed using Ubuntu Linux version 10.10 in 64-bit mode on an Intel i7 '920' CPU running at 2.6 GHz in hyperthreaded mode.

- Performance between **DEoptim** and **ReppDE** is roughly comparable, though **ReppDE** has a small edge for which is consistent across functions and parameter sizes.
- Performance varies between objective functions: the Wild function with its two calls of trigonometric functions as well as five expressions of the vector *x* is roughly twice as expensive as the Rastrigin function which has just one trigonometric function and two *x* terms.
- The cost of increasing parameter size is larger than just linear: for all functions,  $n = 20$ takes more than twice as long than  $n = 10$ , and likewise for  $n = 5$ . Note that we plotted figures [1](#page-9-0) to [3](#page-11-0) using a logarithmic *x*-axis which linearises the results.

### **6.2. Performance on large parameter vectors**

Figure [2](#page-10-0) display results from the running the same three test functions for larger parameters vectors of size fifty, one hundred and two hundred, respectively.

As in the preceding figure [1,](#page-9-0) using RcppDE rather than DEoptim on these optimization problems provides a consistent performance edge. This edge is now actually larger in both absolute and relative terms and ranges from just  $3.5\%$  (for the Wild function at  $n = 50$ )

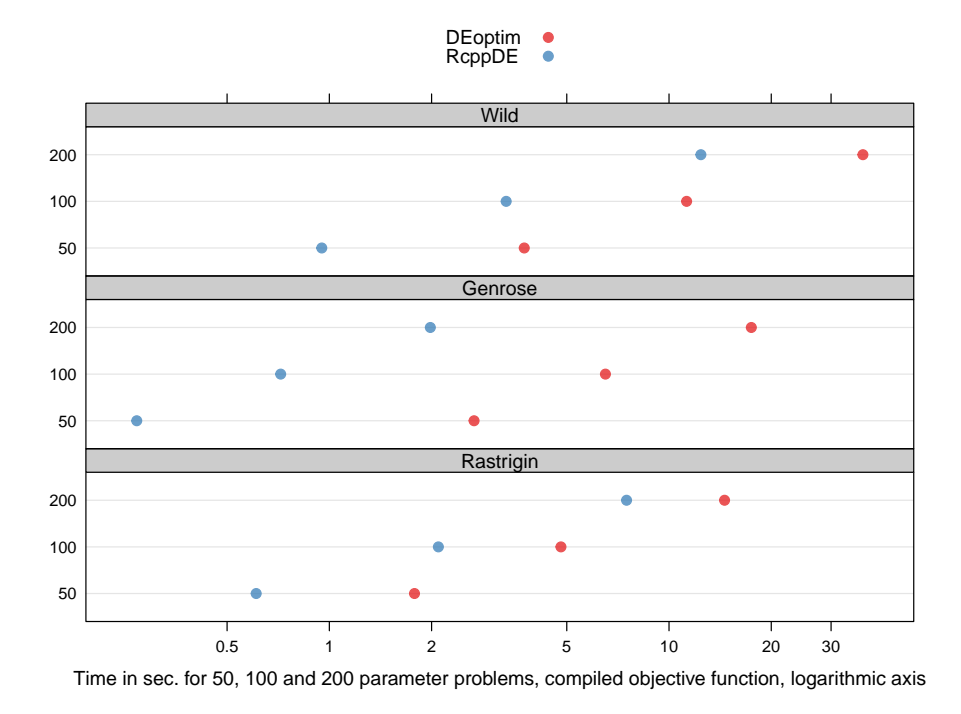

<span id="page-11-0"></span>Figure 3: Performance comparison for compiled objective function in optimisation problems.

Results from our calculations using scripts included in the RcppDE package; results are included in the source package. Tests were performed using Ubuntu Linux version 10.10 in 64-bit mode on an Intel i7 '920' CPU running at 2.6 GHz in hyperthreaded mode.

to almost  $16\%$  (for Rastrigin at  $n = 200$ ). The performance gain also increases across all functions as *n* increases.

### <span id="page-11-1"></span>**6.3. Performance with compiled objective function**

Using a compiled objective function can yield dramatic performance gains. Figure [3](#page-11-0) compares results for RcppDE using a compiled objective function with DEoptim using the standard R implementations used before.

Gains can reach from (approximately) halving the observed time (for the Rastrigin function at  $n = 200$  to reducing it to almost one-tenth (for the Genrose function at all sizes).

### **6.4. Discussion**

This section has demonstrated performance gains for the **RcppDE** implementation of optimisation via differential evolution relative to the **DEoptim** implementation we parted from. The gains we observed were consistent and range from small gains on small problems to moderate gains in the ten-percent range for larger problems. In both these cases, the objective functions used were written in R.

This paper also introduces a performance gain with allows the analysts to deploy differential evolution optimisation within R, but via a compiled objective function. This approach can yield more dramatic gains as was seen in section [6.3.](#page-11-1) Of course, the 'No Free Lunch' theorem still holds: writing such an objective function may well be more work, or may not always be feasible. However, if it is possible—and the Rcpp [\(Eddelbuettel and François](#page-13-3) [2010\)](#page-13-3) for R and C++ integration makes it easier—then this approach could provide significant gains on a wide range of optimisation problems.

### **7. Summary**

Differential evolution optimization has been available for R through the **DEoptim** package [\(Mullen](#page-13-0) *et al.* [2009;](#page-13-0) [Ardia](#page-12-0) *et al.* [2010a](#page-12-0)[,b\)](#page-13-1). The RcppDE package presented in this paper started from a simple question. Could we start from **DEoptim** and, by relying on the **Rcpp** and RcppArmadillo packages, achieve what the the quip Shorter, Faster, Easier: Pick Any Three alludes to: simultaneous improvements in code length, expressiveness (while maintaining comprehensibility) and at the same time gain in performance?

Answering the first part is easiest. As section [3](#page-2-1) demonstrated, and as can be seen from figures [4](#page-15-0) to [14](#page-25-0) in the appendix, the  $C++$  source code in **RcppDE** is now measurably shorter that the C code in DEoptim that we built upon. While some of this change is caused by to editing style and comment preferences, a very significant portion is due to two key sources. First, the direct vector and matrix expressions in  $C++$  free us from boilerplate code using loops just to copy vectors or matrices. Second, direct R object manipulation in  $C++$  is possible thanks to the Rcpp package. Among other things, this makes it easier to access parameters passed from R, and to return results back from C++ to R.

Answering the second question in the affirmative is also possible. Section [6](#page-9-1) presented results of consistent performance gains of Rcpp over DEoptim across all test functions and all parameters vector sizes that were examined in this paper. Particularly noteworthy improvements in performance were obtained with the compiled objective functions that are possible with RcppDE.

As for the third part and whether this makes using or extending the code easier: The proof may very well be in the pudding. We hope to now investigate how the use of multithreaded programming approaches, in particularly via the OpenMP framework, can further improve the performance of optimization via differential evolution. We think that having changed the code basis to the more compact  $C_{++}$  should facilitate this investigation. In the meantime, the relative ease with which the extension for compiled objective function has been added may be an indication of the possible benefits from using  $C_{++}$ . So this is not yet fully proven, but some benefits have already been demonstrated.

Concluding, we can score the approach presented here at a careful  $2 \frac{1}{2}$  out of 3 possible points. Going from **DEoptim** to **ReppDE** has been a useful case study in applying **Repp** and RcppArmadillo to a well-established problem. We hope that RcppDE also proves useful to other R users.

### **References**

<span id="page-12-0"></span>Ardia D, Boudt K, Carl P, Mullen KM, Peterson BG (2010a). "Differential Evolution (DE-

optim) for Non-Convex Portfolio Optimization." Unpublished Manuscript, URL [http:](http://ssrn.com/abstract=1584905) [//ssrn.com/abstract=1584905](http://ssrn.com/abstract=1584905).

- <span id="page-13-1"></span>Ardia D, Mullen K, Peterson B, Ulrich J (2010b). *DEoptim: Global optimization by differential evolution*. R package version 2.0-7, URL [http://cran.r-project.org//package=](http://cran.r-project.org//package=DEoptim) [DEoptim](http://cran.r-project.org//package=DEoptim).
- <span id="page-13-8"></span>Börner J, Higgins SI, Kantelhardt J, Scheiter S (2007). "Rainfall or price variability: what determines rangeland management decision? A simulation-optimization approach to South African savannas." *Agricultural Economics*, **37**(2-3), 189–200. [doi:](https://doi.org/doi: 10.1111/j.1574-0862.2007.00265.x) [doi:10.1111/j.1574-0862.2007.00265.x](https://doi.org/doi: 10.1111/j.1574-0862.2007.00265.x).
- <span id="page-13-9"></span>Boudt K, Peterson BG, Carl P (2008). "Hedge fund portfolio selection with modified expected shortfall." In M Costantino, M Larran, C Brebbia (eds.), *Computational Finance and its Applications III*, volume 41 of *WIT Transactions on Information and Communications Technologies*. WIT Press, Southampton, UK.
- <span id="page-13-3"></span>Eddelbuettel D, François R (2010). *Rcpp R/C++ interface package*. R package version 0.8.8, URL <http://CRAN.R-project.org/package=Rcpp>.
- <span id="page-13-4"></span>François R, Eddelbuettel D, Bates D (2010). *RcppArmadillo: Rcpp integration for Armadillo templated linear algebra library*. R package version 0.2.9, URL [http://cran.r-project.](http://cran.r-project.org//package=RcppArmadillo) [org//package=RcppArmadillo](http://cran.r-project.org//package=RcppArmadillo).
- <span id="page-13-10"></span>Henningsen A, Henningsen G (2010). *micEconCES: Analysis with the Constant Elasticity of Scale (CES) function*. R package version 0.6-8, URL [http://cran.r-project.org/](http://cran.r-project.org//package=micEconCES) [/package=micEconCES](http://cran.r-project.org//package=micEconCES).
- <span id="page-13-0"></span>Mullen KM, Ardia D, Gil DL, Windover D, Cline J (2009). "DEoptim: An 'R' Package for Global Optimization by Differential Evolution." Unpublished Manuscript, URL [http:](http://ssrn.com/abstract=1526466) [//ssrn.com/abstract=1526466](http://ssrn.com/abstract=1526466).
- <span id="page-13-7"></span>Mullen KM, Krayzman V, Levin I (2010). "Atomic structure analysis at the nanoscale using the pair distribution function: simulation studies of simple elemental nanoparticles." *Journal of Applied Crystallography*, **43**(3), 483–490. [doi:10.1107/S0021889810008460](https://doi.org/10.1107/S0021889810008460). URL <http://dx.doi.org/10.1107/S0021889810008460>.
- <span id="page-13-2"></span>Price KV, Storn RM, Lampinen JA (2006). *Differential Evolution – A Practical Approach to Global Optimization*. Springer, Berlin and Heidelberg. ISBN 3540209506.
- <span id="page-13-11"></span>Rufibach K (2010). *selectMeta: Estimation weight function in meta analysis*. R package version 1.0.1, URL <http://cran.r-project.org//package=selectMeta>.
- <span id="page-13-5"></span>Sanderson C (2010). "Armadillo: An open source C++ Algebra Library for Fast Prototyping and Computationally Intensive Experiments." *Technical report*, NICTA. URL [http://](http://arma.sf.net) [arma.sf.net](http://arma.sf.net).
- <span id="page-13-6"></span>Storn RM, Price KV (1997). "Differential evolution–a simple and efficient heuristic for global optimization over continuous spaces." *Journal of Global Optimization*, **11**(4), 341–359. ISSN 0925-5001. URL [http://www.springerlink.com/content/x555692233083677/](http://www.springerlink.com/content/x555692233083677/fulltext.pdf) [fulltext.pdf](http://www.springerlink.com/content/x555692233083677/fulltext.pdf).

### Dirk Eddelbuettel 15

<span id="page-14-0"></span>Vesterstrom JS, Thomsen R (2004). "A comparative study of differential evolution, particle swarm optimization, and evolutionary algorithms on numerical benchmark problems." In *CEC2004: Congress on Evolutionary Computation, 2004*, volume 2, pp. 1980–1987. IEEE. ISBN 0780385152. URL [http://ieeexplore.ieee.org/stamp/stamp.jsp?tp=](http://ieeexplore.ieee.org/stamp/stamp.jsp?tp=&arnumber=1331139) [&arnumber=1331139](http://ieeexplore.ieee.org/stamp/stamp.jsp?tp=&arnumber=1331139).

# **Appendix**

### **Affiliation:**

Dirk Eddelbuettel Debian Project River Forest, IL, USA E-mail: [edd@debian.org](mailto:edd@debian.org) URL: <http://dirk.eddelbuettel.com>

 $\overline{a}$ /\* Best of parent and child \*/<br>
int i\_bs\_flag = NUNERIC\_VALUE(getListElement(control, "bs"));<br>
int i\_trae prosess NUNERIC\_VALUE(getListElement(control, "trace"));<br>
int i\_trae = NUNERIC\_VALUE(getListElement(control, "trace int i\_storegopfrom = INTEGER\_WIUE(getListElement(control, "storepopfrom"))-1;<br>/\* How often to store populations \*/<br>/ it i\_special:engly control = INTEGER\_MIUE(getListElement(control, "storepopfreq"));<br>/\* How-dera = INTEGE  $\texttt{double} *t\_lower = \texttt{NNERIC\_POLNTRR}(\texttt{lower});$  $\begin{array}{lcl} \texttt{long l\_mean l = (long)NNIREIC\_MLUE} \\ \textit{/* Dimension of parameter vector */} \end{array}$ int i\_itermax = INTEGER\_VALUE(getListElement(control, "itermax"));<br>/\* Number of objective function evaluations \*/<br>/\* Number of objective function evaluations \*/ /\* chooses DE-strategy \*/<br>in 1 strategy = INTEGER\_VALUE(getListElement(control, "strategy")); if (!isEnvironment(rho)) /\* External pointers to return to R \*/<br>SEXP sexp\_bestmem, sexp\_bestval, sexp\_nfeval, sexp\_iter, int i, j; /\* Average \*/ /\* Re-evaluate best parameter vector? \*/ /\* Print progress? \*/ /\* Best of parent and child \*/  $\begin{array}{lll} \textit{double} & \textit{f\_cross} = \textit{NNERIC\_VALUE}\textit{(getListElement}(\textit{control},\textit{''CR''})),\\ \end{array}$  $d$ ouble f\_cross = NUMERIC\_VALUE(getListElement(control, "CR"));  $/*$  crossover probability \*/ /\* crossover probability \*/ double f\_weight = NUMERIC\_VALUE (getListElement (control, "F"))) double f\_weight = NUMERIC\_VALUE(getListElement(control, "F"));  $/* stepsize$  \*/ /\* stepsize \*/  $\texttt{double} * \texttt{f\_upper} = \texttt{NNERTC\_POTMTER}(\texttt{upper}) \, ;$ double \*f\_upper = NUMERIC\_POINTER(upper); double \*f\_lower = NUMERIC\_POINTER(lower); /\* User-defined bounds \*/ double \*initialpopv = NUMERIC\_POINTER(getListElement(control, "initialpop")); /\* User-defined inital population \*/ /\* How often to store populations \*/ /\* When to start storing populations \*/ /\* When to start storing populations \*/  $/ *$  Number of population members  $*/$ <br>int  $\frac{1}{2}NP = INTEGR2$  VALUE(getListElement(control, /\* Number of population members \*/ int  $i\_D = INTEGR$ . VALUE (getListElement (control, "npar")); /\* Dimension of parameter vector \*/  $\log L_1$ nfeval = (long)NUMERIC\_VALUE(getListElement(control, "nfeval")); /\* Number of objective function evaluations \*/ /\* Maximum number of generations \*/ /\* Maximum number of generations \*/ /\* chooses DE-strategy \*/ double VTR = NUMERIC\_VALUE (getListElement (control, "VTR")); double VTR = NUMERIC\_VALUE(getListElement(control, "VTR")); /\* value to reach \*/ /\* value to reach \*/ /\*-----Initialization of annealing parameters--/\*-----Initialization of annealing parameters-------------------------\*/ if  $(1)$ sFunction $(fn)$ SEXP sexp\_bestmem, sexp\_bestval, sexp\_nfeval, sexp\_iter, /\* External pointers to return to R \*/ int i\_check\_winner = NUMERIC\_VALUE(getListElement(control, "checkWinner")); int i\_trace = NUMERIC\_VALUE(getListElement(control, "trace")); int i\_bs\_flag = NUMERIC\_VALUE(getListElement(control, "bs")); int i\_specinitialpop = INTEGER\_VALUE(getListElement(control, "specinitialpop")); int i\_storepopfreq = INTEGER\_VALUE(getListElement(control, "storepopfreq")); int i\_storepopfrom = INTEGER\_VALUE(getListElement(control, "storepopfrom"))-1; int i\_NP = INTEGER\_VALUE(getListElement(control, "NP")); int  $i$  D = INTEGER VALUE (getListElement(control, "npar")); int i\_itermax = INTEGER\_VALUE(getListElement(control, "itermax")); int i\_strategy = INTEGER\_VALUE(getListElement(control, "strategy")); if (!isEnvironment(rho)) if (!isFunction(fn)) int i, j; error("fn is not a function!");  $error("rho is not an environment!!')$ out, out\_names, sexp\_pop, sexp\_storepop, sexp\_bestmemit, sexp\_bestvalit; error("rho is not an environment!"); error("fn is not a function!"); out, out\_names, sexp\_pop, sexp\_storepop, sexp\_bestmemit, sexp\_bestvalit;  $(1\, \mathrm{ong})\mathit{WURRIC\_VALUE}(\mathit{getListf1ement}~(control,~~"nfeval"));$  $\mathcal{H}(\mathcal{L},\mathcal{L})$  $+ - -$ 

Panel A: റ version

double i\_pPct = NUMERIC\_VALUE(getListElement(control, "p"));

 $\texttt{double i\_pPet} = \texttt{NNERIC\_WALUE}(\texttt{getListEB1} \texttt{ember}(\texttt{context}), \texttt{"p''});$ int i\_av\_winner = NUNERIC\_NALUE(getListElement(control, "avWinner"));<br>/\* p to define the top 100p% best solutions \*/

 $/*$  p to define the top 100p% best solutions \*/

int  $i\_av\_winnew = NUMERIC\_VALUE(geetListemence (control, "avWinmer"))$ ;

RcppExport SEXP DEoptim(SEXP lowerS, SEXP upperS, SEXP fnS, RcppExport SEXP DEoptim(SEXP lowerS, SEXP upperS, SEXP fnS, SEXP controlS, SEXP rhoS) { SEXP controlS, SEXP rhoS) {

 $\Delta$ 

SEXP DEoptimC(SEXP lower, SEXP upper, SEXP fn, SEXP control, SEXP rho)

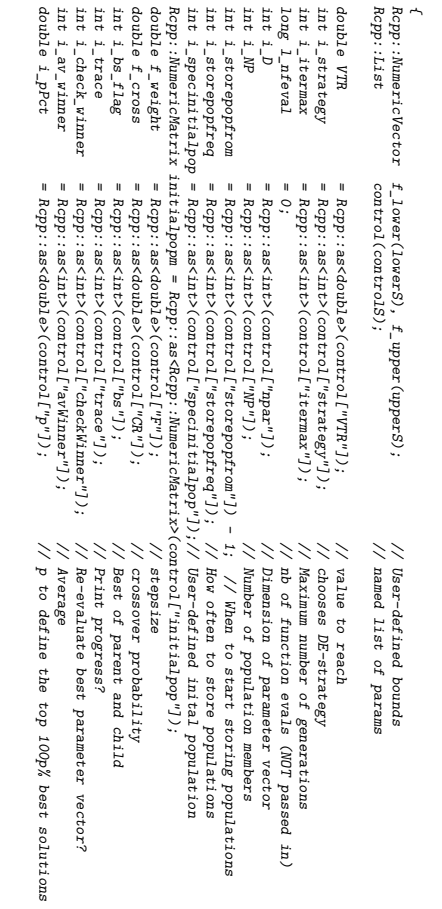

Panel B: C++ version using Rcpp

<span id="page-15-0"></span>Figure 4: Beginning of DEoptim()  $C/C$ function

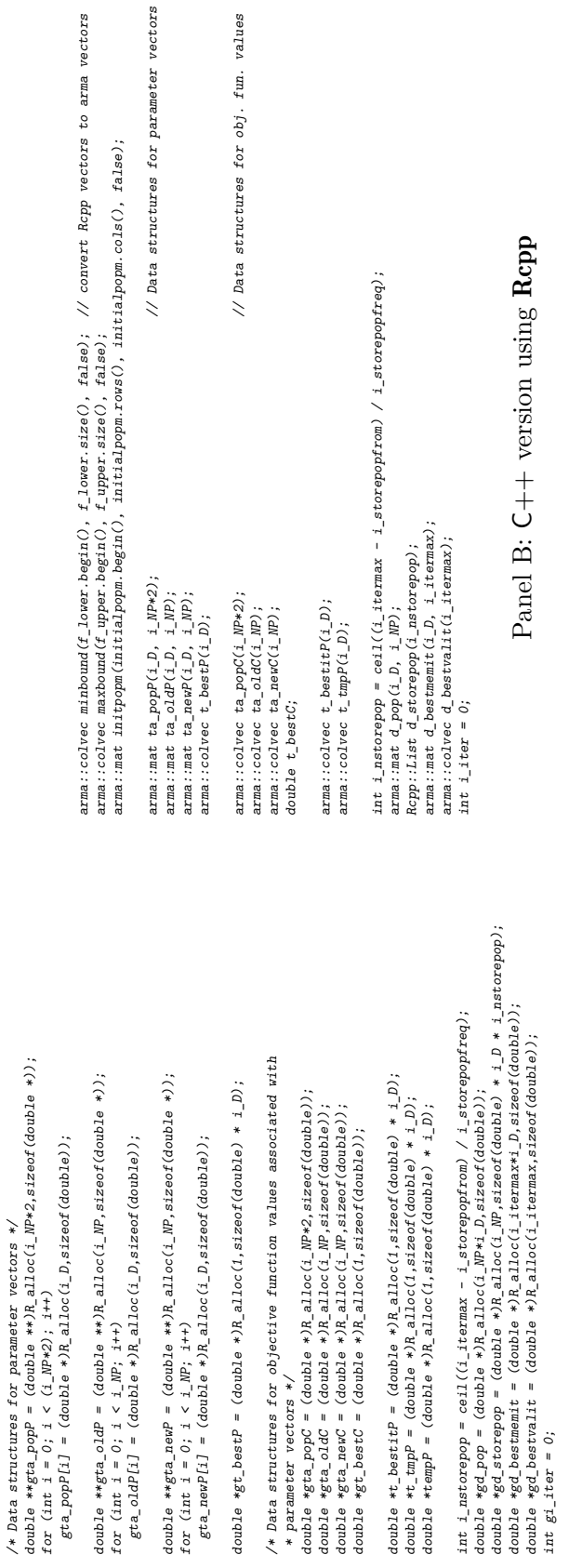

/\* Data structures for parameter vectors \*/

<span id="page-16-0"></span>Panel A: C version Panel A: C version Figure 5: Memory allocation in DEoptim() C/C++ function Figure 5: Memory allocation in DEoptim() C/C++ function

fun. values

arma vectors

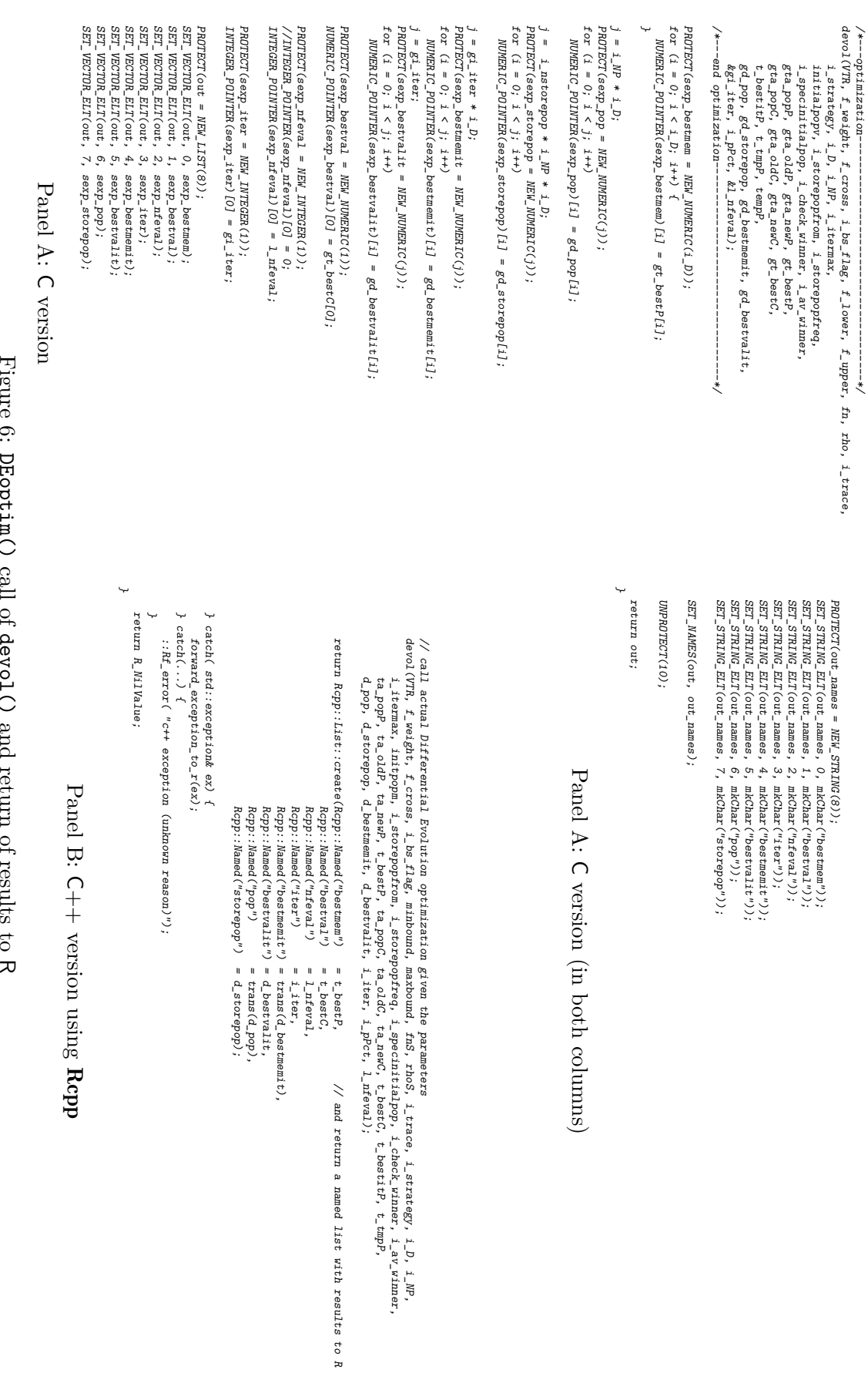

Figure 6: DEoptim() call of devol() and return of results to

# <span id="page-17-0"></span>18 A case study in porting to  $C++$  and Rcpp

double \*gra\_popC, double \*gra\_oldC, double \*gra\_newC, double \*gr\_bestC,<br>double \*t\_bestiff, double \*t\_tmpf, double \*tempf,<br>the standard of the state of the state of the state of the state in the state in the state in the st double \*gd\_pop, double \*gd\_storepop, double \*gd\_bestmemit, double \*gd\_bestvalit, double \*\*gta\_popP, double \*\*gta\_oldP, double \*\*gta\_newP, double \*gt\_bestP, double \*gta\_popC, double \*gta\_oldC, double \*gta\_newC, double \*gt\_bestC, void devol(double VTR, double f\_weight, double f\_cross, int i\_bs\_flag, double \*log-ener, double \*lever, double \*upper, SEXP fcall, SEXP rho, int trace,  $\searrow$ int ia urn2(URM\_DEFTH);<br>int i\_mstorepop, i\_xav;<br>i\_mstorepop = cell((i\_itermax - i\_storepopfrom) / i\_storepopfreq); int i\_r1, i\_r2, i\_r3, i\_r4; /\* placeholders for random indexes \*/ i\_nstorepop = ceil((i\_itermax - i\_storepopfrom) / i\_storepopfreq); int i, j, k, x; /\* counting variables \*/<br>int i\_r1, i\_r2, i\_r3, i\_r4; /\* placeholders for random indexes double \*lower, double \*upper, SEXP fcall, SEXP rho, int trace, /\* initialize parameter vector to pass to evaluate function  $*/$ /\* initialize parameter vector to pass to evaluate function \*/ double \*initialpopv, int i\_storepopfrom, int i\_storepopfreq, int i\_specinitialpop, int i\_check\_winner, int i\_av\_winner, int i\_strategy, int i\_D, int i\_NP, int i\_itermax, double \*t\_bestitP, double \*t\_tmpP, double \*tempP, #define URN\_DEPTH 5 /\*  $4 +$  one index to avoid \*/ #define URN\_DEPTH 5 /\* 4 + one index to avoid \*/ int \*gi\_iter, double i\_pPct, long \*l\_nfeval) int popent, bestaent, same; /\* lazy enters \*/ int popcnt, bestacnt, same; /\* lazy cnters \*/ SEXP par; PROTECT (par = NEW\_NUMERIC(i\_D));  $SEXP$  par;  $PROTECT$   $(par = NEW_N_{MEXIC}(i_D));$ int i, j, k, x; /\* counting variables \*/ int  $i_{-}r1$ ,  $i_{-}r2$ ,  $i_{-}r3$ ,  $i_{-}r4$ ; int ia\_urn2[URN\_DEPTH]; int i\_nstorepop, i\_xav;

∽

void devol(double VTR, double f\_weight, double f\_cross, int i\_bs\_flag,

 $double *fa\_maxbound = upper;$  $double *fa\_minbound = lower;$ double \*fa\_minbound = lower; double \*fa\_maxbound = upper; double f\_jitter, f\_dither; double f\_jitter, f\_dither;

 $\begin{array}{ll} \texttt{double t} \texttt{.} best it C;\\ \texttt{double t} \texttt{.} \texttt{tmpC,} \texttt{tmp} \texttt{.} best; \end{array}$ double t\_tmpC, tmp\_best; double t\_bestitC;

double initialpop [i\_NP] [i\_D]; double initialpop[i\_NP][i\_D];

int i\_pbest;<br>int p\_WP = round(i\_pPct \* i\_NP); /\* choose at least two best solutions \*/<br>p\_NP = p\_NP < 2 ? 2 : p\_NP; int p\_NP = round(i\_pPct \* i\_NP); /\* choose at least two best solutions \*/  $/*$  sorted values of gta\_oldC \*/ int sortIndex[i\_NP]; /\* sorted values of gta\_oldC \*/  $for(i = 0; i < i_NP; i++) sortIndex[i] = i;$  $for(i = 0; i < i_MP; i++)$  sortIndex[i] = i; /\* vars for DE/current-to-p-best/1 \*/ /\* vars for DE/current-to-p-best/1 \*/ /\* vars for when i\_bs\_flag == 1 \*/ /\* vars for when  $i\_bs\_flag = 1$  \*/  $p_{M} = p_{M}$  =  $p_{M}$  <  $2$  ? 2 :  $p_{M}$ ,  $p_{\_NP} = p_{\_NP} < 2$  ? 2 :  $p_{\_NP}$ ; int sortIndex[i\_NP]; int i\_pbest;

~

GetRNGstate();

int i\_len, done, step, bound; int i\_len, done, step, bound; double tempC; double tempC;

 $<sub>3</sub>etRNGstate()$ ;</sub> GetRNGstate();  $gta\_pop[0][0] = 0;$  $grad\_pop[0][0] = 0;$  Panel A: C version Panel A: C version

<span id="page-18-0"></span>Rcpp::BralBase +ev = NULL;<br>if (TPECNC(fcall) == EXTPTRSKP) {<br>ov = new Rcpp::DE::EvalCompiled(fcall); // so assign a pointer using external pointer in fcall SEXP<br>} else {<br>} else { metalCompiled(fcall); // so assign a pointe if (TYPEOF(fcall) == EXTPTRSXP) { // non-standard mode: we are being passed an external pointer // so that we don't need to re-allocated each time in permute arma::icolvec ia\_urntmp(i\_NP); // so that we don't need to re-allocated each time in permute void devol(double UTR, double f\_weight, double f\_cross, int i\_bs\_flag, fcall, SEXP rbo, int i\_trace,<br>arma::colvec & fa\_minbound, arma::colvec & fa\_marbound, SEXP fcall, SEXP rbo, int i\_trace,<br>int i\_strategy, int i\_D, int i int i\_storepopfrom, int i\_storepopfreq, int i\_specinitialpop, int i\_check\_winner, int i\_av\_winner, // initialize parameter vector to pass to evaluate function Rcpp::NumericVector par(i\_D); // initialize parameter vector to pass to evaluate function ev = new Rcpp::DE::EvalCompiled(fcall); // so assign a pointer using external pointer in fcall SEXP } else { // standard mode: env\_ is an env, fcall\_ is a function arma: mat &d\_pop, Ropp: ilist &d\_storepop, arma: mat & d\_bestmemit, arma::colvec & d\_bestvalit,<br>int & i\_iterations, double i\_pPct, long & l\_nfeval) { arma::mat &d\_pop, Rcpp::List &d\_storepop, arma::mat & d\_bestmemit, arma::colvec & d\_bestvalit, arma::colvec & fa\_minbound, arma::colvec & fa\_maxbound, SEXP fcall, SEXP rho, int i\_trace, arma::colvec & ta\_popC, arma::colvec & ta\_oldC, arma::colvec & ta\_newC, double & t\_bestC, // so assign R function and environment ev = new Rcpp::DE::EvalStandard(fcall, rho); // so assign R function and environment arma::mat &ta\_popP, arma::mat &ta\_oldP, arma::mat &ta\_newP, arma::colvec & t\_bestP, // choose at least two best solutions int  $p_MP = round(i\_pPct * i_MP);$  // choose at least two best solutions // fixed-size vector for urn draws arma::icolvec::fixed<urn\_depth> ia\_urn2; // fixed-size vector for urn draws int i\_strategy, int i\_D, int i\_NP, int i\_itermax, arma::mat & initialpopm, Rcpp::DE::EvalBase \*ev = NULL; // pointer to abstract base class  $\frac{1}{4}$  + one index to avoid const int urn\_depth = 5;  $\frac{1}{2}$  // 4 + one index to avoid // sorted values of ta\_oldC arma::icolvec sortIndex(i\_NP); // sorted values of ta\_oldC arma::mat initialpop(1\_D, 1\_NP);<br>int i\_nstorepop = cell((i\_itermax - i\_storepopfrom) / i\_storepopfreq);<br>int i\_nstorepop = cell((i\_itermax - i\_storepopfrom) / i\_storepopfreq);<br>p\_NP = P\_NP × 2 ? 2 ? i\_NP);<br>arma::icolvec sor int i\_nstorepop = ceil((i\_itermax - i\_storepopfrom) / i\_storepopfreq); void devol(double VTR, double f\_weight, double f\_cross, int i\_bs\_flag, int & i\_iterations, double i\_pPct, long & l\_nfeval) { arma::colvec & t\_bestitP, arma::colvec & t\_tmpP,  $ev = new Ropp::DE::EvalStandard(fcal1, rho);$  $\verb"arm"\,a::ico1vec::ifixed\\ \verb"curr"\,depth>ia_lurn2";$ arma::mat initialpop(i\_D, i\_NP); Rcpp:: NumericVector par(i\_D);  $arma::icolvec$  ia\_urntmp(i\_NP);  $p_{\_NP} = p_{\_NP} < 2$  ? 2 :  $p_{\_NP}$ ; const int  $urn\_depth = 5$ ; if  $(i_$ strategy == 6) { if (i\_strategy == 6) {  $\overline{a}$ 

for  $(int i = 0; i < i NP; i++)$ for (int  $i = 0$ ;  $i < i$ <sub>\_NP;</sub>  $i^{++}$ )  $sortIndex[i] = i;$ sortIndex[i] = i;  $GetRNGstate()$ ;

Panel B: C++ version using Rcpp Panel B: C++ version using Rcpp

Figure 7: devo1() beginning Figure 7: devol() beginning

for  $(i = 0; i < i \leq 1, m; i++)$ <br>for  $(j = 0; j < i \leq p; j++)$ /\* number of function evaluations<br>\* (this is an input via DEoptim.control, but we over-write it?) \*/<br>\*1\_nfeval = 0; /\* if initial population provided, initialize with values \*/<br>
if (i\_specinitialpop > 0) { /\* initialize stored populations<br>if  $(i\_nstrong$   $\leq 0)$ /\* initialize best population \*/<br>for (int  $i = 0$ ;  $i < i$  MP \*  $i \_D$ ;  $i+1$ )<br> $gd\_pop[i] = 0.0$ ; for  $(int i = 0; i < i_1$  i ermax;  $i++$ )<br>gd\_bestvalit[i] = 0.0; /\* initialize best members \*/<br>for  $(int 1 = 0; 1 < 1$ itermax \* 1\_p; 1++)<br>gd\_bestmenit[i] = 0.0; /\* intrialize initial population \*/<br>
for (int i = 0; i < 1.<br>
For (int i = 0; i < 1.<br>
Tor (int i = 0; i < 1.<br>
Population +/<br>
puttialpop(il [j] = 0.0;<br>
puttialpop(il [j] = 0.0;<br>
puttialpop(il [j] = 0.0; ب<br>پ for  $(i = 0; i < i$  WP;  $i++$ ) { /\*------Initialization-----------------------------\*/ /\* number of function evaluations ∽ /\* if initial population provided, initialize with values \*/ for  $(\text{int } i = 0; i < (i_1 \text{nstorepop} * i \text{ NP} * i \text{D})$ ;  $i++)$ for (int i = 0; i < (i\_nstorepop \* i\_NP \* i\_D); i++) /\* initialize stored populations \*/ for (int  $i = 0$ ;  $i < i$  MP \*  $i = D$ ;  $i + j$ /\* initialize best population \*/ for (int  $i = 0$ ;  $i < i$ <sub>-</sub>itermax;  $i++$ ) /\* initialize best values \*/ /\* initialize best values \*/ for (int  $i = 0$ ;  $i < i$  itermax \*  $i = D$ ;  $i++$ ) /\* initialize best members \*/ } for (int  $i = 0$ ;  $i < i$ <sub>-</sub>NP;  $i+1$  { /\* initialize initial population \*/ /\*------Initialization--\*l\_nfeval = 0; if (i\_specinitialpop > 0) { if (i\_nstorepop < 0)  $\begin{array}{l} for\ (j\ =\ 0\, ;\ \ j\ <\ 1\, D\, ;\ \ j\leftrightarrow\ )\\ for\ (j\ =\ 0\, ;\ \ j\ <\ 1\, \ j\ =\ 1\, N\, ;\ \ j\leftrightarrow\ )\\ for\ (j\ =\ 1\, ;\ \ j\ =\ 1\, N\, ;\ \ j\leftrightarrow\ )\\ \end{array}$ \* (this is an input via DEoptim.control, but we over-write it?) \*/ }  $k = 0$ ;  $gd\_storepop[i] = 0.0;$  $i$ <sub>-</sub>nstorepop = 0;  $gt^2 = \text{popCli} = \text{evaluate}(1\_nfeval,gt; get\_popP[i],par,fcall,rho);$ gta\_popC[i] = evaluate(l\_nfeval, gta\_popP[i], par, fcall, rho); ∽ for  $(j = 0; j < i, D; j++)$  { for (j = 0; j < i\_D; j++) { gd\_storepop[i] = 0.0;  $gd\_pop[i] = 0.0;$  $gd\_\text{bestval}$ it[i] = 0.0;  $gd\_\text{bestmemift}[i] = 0.0;$ for (int j = 0; j < i\_D; j++) { if  $(i == 0$  || gta\_popC[i] <= gt\_bestC[0]) {  $\begin{array}{ll} \mbox{if $(1$-specitials1} pop~\zeta=~0) \ \ \ell \ \ \ \forall \ \ \text{random} \ \ \text{in} \ \ \text{with} \ \ \ell \ \ \text{in} \ \ \text{graph} \ \ \ell \ \ \text{in} \ \ \text{for} \ \ \text{poly}[1] \ \ \text{in} \ \ \text{in} \ \ \text{in} \ \ \text{in} \ \ \text{in} \ \ \ell \ \ \text{in} \ \ \text{in} \ \ \text{in} \ \ \ell \ \ \text{in} \ \ \text{in} \ \ \ell \ \ \text{in} \ \ \text{in} \ \ \ell \ \ \text{in} \ \ \text{in} \$ i\_nstorepop = 0;  $\downarrow$  $\begin{array}{lll} \textit{else $\;\succ$}\; & \textit{user-spectral} \; \textit{initial} \; \textit{model} \; \star/ \\ \textit{gea\_popF11f1} & = \; \textit{initialpopF1f1f}; \end{array}$ for  $(j = 0; j < i, D; j++)$  $gt_1$  bestC[0] = gta\_popC[i]; بہا for (i = 0; i < i\_NP; i++) { else /\* or user-specified initial member \*/ if (i\_specinitialpop <= 0) { /\* random initial member \*/ initialpop[i][j] = 0.0;  $gt_1$ best $P[j]=gt_1$ a\_pop $P[i][j]$ ;  $gta\text{p}$ popP[i][j] = initialpop[i][j];  $g$ ta\_popP[i][j] = fa\_minbound[j] +  $unif\_rand() * (fa\_maxbound[j] - fa\_minbound[j])$ ; initialpop[i][j] = initialpopv[k];  $\ddot{\cdot}$  $- - \begin{aligned} \text{popcut} \; & = \; \mathit{0}; \\ \text{bestacent} \; & = \; \mathit{0}; \end{aligned}$ /\*--assign pointers to current ("old") population--\*/<br>gta\_oldP = gta\_popP;<br>gta\_oldC = gta\_popC;  $i$ <sub>-</sub>xav = 1; popcnt = 0;  $grad_0 = grad$ : $grad_0$  $grad_0$ old $P = grad_0$ ;  $i$ <sub>\_xav</sub> = 1; bestacnt = 0; int  $i\_iter = 0$ ;  $int 1$  i\_iter = 0; /\*------Iteration loop--------------------------------------------\*/ /\*------Iteration loop-/\*---assign pointers to current ("old") population---\*/ int  $i\_iter = 0;$ <br>int  $popcnt = 0;$ <br>int  $i\_xav = 1;$  $\begin{array}{ll} d\_{\mathtt{bestment}};~{\mathtt{zeros}}(t);\\ d\_{\mathtt{pop}};~{\mathtt{zeros}}(t);\\ d\_{\mathtt{pop}};~{\mathtt{zeros}}(t);\\ 1~{\mathtt{astro}rs} \in \{0\};\\ 1~{\mathtt{astro}rs} \in \{0\};~\{1~{\mathtt{astro}rs} \in \{0\}\in \{0\}\} \times \{0\};~\{0\};~\{1~{\mathtt{unstoc}spop};\\ 1~{\mathtt{unstoc}spop};~\{1~{\mathtt{unstoc}spop} \in \{1\};~\{1~{\mathtt{unstoc}spop}\}\} \end{$  $\downarrow$  $\label{eq:2.1} \begin{array}{ll} for \;\; (1\pi\;t\;=\;0;\;1\;<\;1\,,\;p\;; \;j\;+\!\!\!\!\!)+\;\; \{\\ &\;\; (1\;\;x\;p\;e\text{-}init\;1a1p\;0\;\;\in\;0)\;\; \{\\ &\;\; (1\pi\;t\;j\;=\;0;\;j\;<\;1\;D;\;j\;+\!\!\!\!)+\;\; \{\\ &\;\; (1\pi\;t\;j\;=\;0;\;j\;<\;1\;D;\;j\;+\!\!\!\!)+\;\; \{\\ &\;\; (1\pi\;t\;j$ }  $\begin{aligned} &\texttt{ta\_oldP = ta\_popP}.\,cos1s\, (0, \texttt{i\_NP-1})\, ;\\ &\texttt{ta\_oldC = ta\_popC}.\,coss\, (0, \texttt{i\_NP-1})\, ; \end{aligned}$ ΙÌ initialpop.zeros(); int  $i\_xav = 1$ ; int popent =  $0$ ; int  $i$ <sub>-</sub>iter = 0;  $ta\_oldC = ta\_popC$ .rows(0,  $i\_NP-1$ );  $ta\_oldP$  =  $ta\_popP \cdot cols(0, i_1NP-1);$ for (int  $i = 0$ ;  $i < i$ ]  $\{N^p; i^{p+1}\}$ if (i\_specinitialpop > 0) {i\_nstorepop = (i\_nstorepop < 0) ? 0 : i\_nstorepop; d\_pop.zeros();d\_bestvalit.zeros();d\_bestmemit.zeros();initialpop.zeros(); $(i\_specinitialpop > 0) \label{eq:3} \begin{array}{ll} (i\_specinitialpop > 0) \end{array}$  $\downarrow$  $}$  else {  $m$ emcpy(REAL(par), ta\_popP.colptr(i), Rf\_nrows(par) \* sizeof(double)); if  $(i = 0 | 1$  ta\_popC[i] <= t\_bestC) {  $ta\_popC[i] = ev$   $\rightarrow ev$   $\rightarrow ev$ ∽ } else {if (i\_specinitialpop <= 0) {initialpop = trans(initialpopm); $t\_\text{best}$  =  $ta\_\text{pp}$ . unsafe\_col(i),  $t$ -bestC =  $ta$ -popC[i].  $ta\_popP.col(1) = inititalpop.col(1);$  $t\supseteq$  bestP = ta\_popP.unsafe\_col(i);  $t$ -bestC = ta\_popC[i];  $ta\_popP.\,col(i) = initialpop.\,col(i);$ for (int j = 0; j < i\_D; j++) {  $t\texttt{a} = \text{popP}$ .  $\texttt{a}t(j) = t\texttt{a} = \text{minbound}[j] + \text{minif\_rand}$   $\texttt{r} = \text{map}(j) + \text{minbound}[j]$ Panel A: C version (in both columns) Panel A: Panel B: C++ version (in both columns) // ------Iteration loop-------------------------------------------- // ---assign pointers to current ("old") population--- // or user-specified initial member // random initial member // ------Initialization----------------------------- // transpose as we prefer columns for population members here // if initial population provided, initialize with values // initialize best population // initialize best values // initialize best members // initialize initial population // or user-specified initial member // if initial population provided, initialize with values // transpose as we prefer columns for population members here // ---assign pointers to current ("old") population--// initialize best values<br>// initialize best population // initialize initial population<br>// initialize best members // ------Iteration loopversion using  $\frac{1}{\ast}$ Rcpp

<span id="page-19-0"></span>Figure 8: devol() initializations

### 20 A case study in porting to  $C++$  and Rcpp

if  $(i\_strategy == 6)$  {<br> $\sum_{x: 60 \leq x \leq 100} \sum_{y \in 100} \sum_{y \in 100} \sum_{y \in 100} \sum_{y \in 100} \sum_{y \in 100} \sum_{y \in 100} \sum_{y \in 100} \sum_{y \in 1000} \sum_{y \in 1000} \sum_{y \in 10000} \sum_{y \in 100000} \sum_{y \in 1000000} \sum_{y \in 10000000} \sum_{y \in 1000000000} \sum_{y \in 1$ double f\_dither = f\_weight + ::unif\_rand() \* (1.0 - f\_weight); // ----computer dithering factor -------------if (i\_strategy == 6) { // ---DE/current-to-p-best/1 ----------------------------------------- arma::colvec temp\_oldC = ta\_oldC; // create copy of ta\_oldC to avoid changing it rsort\_with\_index( temp\_oldC.memptr(), sortIndex.begin(), i\_NP ); // sort temp\_oldC to use sortIndex // store intermediate populations if (i\_iter % i\_storepopfreq == 0 && i\_iter >= i\_storepopfrom) { // store intermediate populations j for (int i = 0; i < i\_NP; i++) { // ----start of loop through ensemble----------------------- permute(ia\_urn2.memptr(), urn\_depth, i\_WP, i, ia\_urntmp.memptr()); // Pick 4 random and distinct<br>int k = 0;<br>where  $\frac{1}{2}$ permute(ia\_urn2.memptr(), urn\_depth, i\_NP, i, ia\_urntmp.memptr()); // Pick 4 random and distinct while ((i\_iter < i\_itermax) && (t\_bestC > VTR)) { // main loop ==================================== double f\_dither = f\_weight + :: unif\_rand() \* (1.0 - f\_weight); // ---computer dithering factor //  $t$ \_tmpP is the vector to mutate and eventually select t\_tmpP = ta\_oldP.col(i);  $\frac{1}{t}$  the Party is the vector to mutate and eventually select int k = 0; // loop counter used in all strategies below // ---start of loop through ensemble---Panel B: C++ version using Rcpp Panel B: C++ version using Rcpp ┋ // increase iteration counter  $i$ \_iter++;  $\overline{\phantom{a}}$ while  $((i_1itex < i_1itemax)$  &  $(t_1beot <) VTR))$   $($  // main loop ==<br>if  $(i_1itex  $l$  i_storepopfreq == 0 && i_iter  $\ge$  i_storepopfrom) {<br>if  $(i_1itex  $l$  i_storepopfpopat++] = Repp::urap( trans(ta_oldP));$$ // store the best member<br>// store the best value d\_bestmemit.col(i\_iter) = t\_bestP;  $//$  store the best member d\_bestvalit $[i_1$ iter] = t\_bestC;  $\frac{1}{2}$  store the best value d\_storepop[popcnt++] = Rcpp::wrap( trans(ta\_oldP) ); d\_bestmemit.col(i\_iter) = t\_bestP;<br>d\_bestvalit[i\_iter] = t\_bestC;<br>t\_bestitP = t\_bestP; for  $(int i = 0; i < i_{N}P; i++)$  $t_{\text{amp}}$  =  $ta_{\text{0}}$  and  $r$ ,  $col(i)$ ;  $t_b$  bestitP =  $t_b$  bestP;  $3 / 1$  and store pop } // end store pop  $i_$ iter++; permute(ia\_urn2, URN\_DEPTH, i\_NP, i); /\* Pick 4 random and distinct \*/ permute(ia\_urn2, URN\_DEPTH, i\_NP, i); /\* Pick 4 random and distinct \*/  $\begin{array}{l} \mbox{if } (1 \pm \hbox{ter } \mathcal{X} \perp \hbox{storopof} \, \hbox{reg}) = 0 \, \, \hbox{if } 1 \pm \hbox{iter } \mathcal{X} \, \hbox{isomorphism} \\ \mbox{for } (1 \, = \, 0) \, \hbox{if } 1 \leq 1, \, \hbox{IF}; \, \hbox{if} \, + \mathcal{Y} \, \hbox{if } 0 \, \, \hbox{if } 1 \pm \hbox{iter } \, \hbox{if } 1 \leq 1 \leq \hbox{trorop} \, \hbox{for} \, \hbox{for} \,$ /\* sort temp\_oldC to use sortIndex later \*/<br>rsort\_with\_index (double\*)temp\_oldC, (int\*)sortIndex, i\_NP );  $- - */$ rsort\_with\_index( (double\*)temp\_oldC, (int\*)sortIndex, i\_NP );  $- - - * /$ if (i\_iter % i\_storepopfreq == 0 && i\_iter >= i\_storepopfrom) { /\*---DE/current-to-p-best/1 ---------------------------------\*/ /\*----start of loop through ensemble-------------------------\*/ /\*t\_tmpP is the vector to mutate and eventually select\*/<br>for  $(j = 0; j < i_1, j_1, j_1)$ <br>for  $(j = 0; j < i_1, j_1, j_1)$ <br>t\_tmpC = gra\_oldC[1];  $\sqrt{*}$ t $_{\pm}$ tmpP is the vector to mutate and eventually select\*/ if  $(i$ \_strategy ==  $\hat{b}$ ) {<br>/\* create a copy of gta\_oldC to avoid changing it \*/<br>double temp\_oldC[i\_NP];  $for (j = 0; j < i_1 \text{WF}; j++)$  temp\_oldC[j] = gta\_oldC[j];  $for(j = 0; j < i_MP; j++)$  temp\_oldC[j] =  $gra\_odC[j]$ ; /\* create a copy of gta\_oldC to avoid changing it \*/  $f$ \_dither =  $f$ \_weight + unif\_rand() \* (1.0 -  $f$ \_weight); /\*----computer dithering factor -----------------\*/ /\* loop \*/<br>while  $((i_t + i_t x) < i_t + i_t x + x_t)$  &&  $(g_t + i_t x + i_t x)$  >  $VTR$ ) while  $((i\_iter < i\_itermax)$  &&  $(gt\_bestC[0] > VTR))$ i\_r1 = ia\_urn2[1]; /\* population members \*/ /\* sort temp\_oldC to use sortIndex later \*/ gd\_storepop[popcnt] = gta\_oldP[i][j]; /\*----start of loop through ensemble---- $\begin{array}{lll} & \texttt{for}(j=0;~j< i\_D;~j++)~\{ \\ & \texttt{gd\_bestment} \texttt{thestart} \texttt{]} = \texttt{gt\_bestP}[j] \texttt{;} \\ & \texttt{bestacht++} \end{array}$  $gd\_best$ memit[bestacnt] =  $gt\_bestP[j]$ ; /\* store intermediate populations \*/ /\* store intermediate populations \*/ /\* store the best value \*/<br>gd\_bestvalit[i\_iter] = gt\_bestC[0];  $gd\_bestval$ it $[i\_iter]$  =  $gt\_bestC[0]$ ; for  $(j = 0; j < i_2, j_1 + j_2$  $/*---DE/current-to-p-best/1 - t_$   $t$ mpP[j] = gta\_oldP[i][j]; for (i = 0; i < i\_NP; i++) {  $\begin{aligned} &for\ (j\,=\,0)\,;\ j\,<\,i\_D\,;\ j\!+\!1)\\ &\texttt{t}\text{ bestitP}[j\,] \;=\; \texttt{gt}\text{ bestP}[j\,] \,;\\ &\texttt{t}\text{ bestitC} \;=\; \texttt{gt}\text{ bestC}[0\,] \,; \end{aligned}$  $t_b$ bestit $P[j]$  =  $gt_b$ best $P[j]$ ; for  $(i = 0; i < i_{\text{N}})$   $(i + 0; i < i_{\text{N}})$ for  $(i = 0; i < i$   $\leq N$ ;  $i^{i+1}$  {  $\searrow$ /\* store the best member \*/ for  $(j = 0; j < i_2D; j_{++})$ for(j = 0; j < i\_D; j++) { /\* store the best value \*/ /\* store the best member for  $(j = 0; j < i_2, j_1+1$ double temp\_oldC[i\_NP];  $t$ \_bestitC =  $gt$ \_bestC[0];  $t_t$  tmpC = gta\_oldC[i]; if (i\_strategy == 6) {  $\frac{1}{2}$  /\* end store pop \*/ } /\* end store pop \*/  $i_{r2} = i_{a\_urn2}[2];$  $i_{r3} = i_{a\_urn2}[3];$  $i_{r4} = i_{a_{r}}$  urn2[4]; popcnt++; i\_iter++; .<br>⊶ ~  $\overline{a}$ ~ ∽

Figure 9: devol () iteration loop setup and beginning of population loop Figure 9: devol() iteration loop setup and beginning of population loop

Panel A: C version

Panel A: C version

### <span id="page-20-0"></span>Dirk Eddelbuettel 21

```
\sqrt{*-1-DE/r} and \lambda1/bin with per-vector-dither-<br>else if (i_strategy == 4) {
                                                                                                                                                                                                                                                                                                                                                                                                                                                                                                                                                                                       /*---DE/rand/1/bin with per-vector-dither-------------------------------------*/
                                                                                                                                                                                                                                                                                                                                                                                                                                                                                                                                                                                                                                                                                                                                                                                                                                                                                                                                                                                                                                                                                                                                                                                                                                                  /*---DE/best/1/bin with jitter-<br>else if (i_strategy == 3) {
                                                                                                                                                                                                                                                                                                                                                                                                                                                                                                                                                                                                                                                                                                                                                                                                                                                                                                                                                                                                                                                                                                                                                                                                                                                                                                         /*---DE/best/1/bin with jitter------------------------------------------------*/
                                                                                                                                                                                                                                                                                                                                                                                                                                                                                                                                                                                                                                                                                                                                                                                                                                                                                                                                                                                                                                                                                                                                                                                                                                                                                                                                                                                                                                                                                                                                                                                                                                                                                                                                                                                                                                                                                                                                                                           else if (i<sub>-</sub>strategy == 2)
                                                                                                                                                                                                                                                                                                                                                                                                                                                                                                                                                                                                                                                                                                                                                                                                                                                                                                                                                                                                                                                                                                                                                                                                                                                                                                                                                                                                                                                                                                                                                                                                                                                                                                                                                                                                                                                                                                                                                                                                                     /*---DE/local-to-best/1/bin-
                                                                                                                                                                                                                                                                                                                                                                                                                                                                                                                                                                                                                                                                                                                                                                                                                                                                                                                                                                                                                                                                                                                                                                                                                                                                                                                                                                                                                                                                                                                                                                                                                                                                                                                                                                                                                                                                                                                                                                                                                                 /*---DE/local-to-best/1/bin---------------------------------------------------*/
                                                                                                                                                                                                                                                                                                                                                                                                                                                                                                                                            else if (i_strategy == 4) {
                                                                                                                                                                                                                                                                                                                                                                                                                                                                                                                                                                                                                                                                                                                                                                                                                                                                                                                                                                                                                                                                                                                                                                                                                                                              else if (i_strategy == 3) {
                                                                                                                                                                                                                                                                                                                                                                                                                                                                                                                                                                                                                                                                                                                                                                                                                                                                                                                                                                                                                                                                                                                                                                                                                                                                                                                                                                                                                                                                                                                                                                                                                                                                                                                                                                                                                                                                                                                                                                                 else if (i_strategy == 2) {
                                                                                                                                                                                                                                                                                                                                                            do {
                                                                                                                                                                                                                                                                                                                                                                                                 j = \frac{1}{2} <br> \equiv \frac{1}{2} \equiv \frac{1}{2} <br>\equiv \frac{1}{2} , \frac{1}{2} , \frac{1}{2} ,<br> \frac{1}{2} , \frac{1}{2} , \frac{1}{2} ,<br> \frac{1}{2} , \frac{1}{2} , \frac{1}{2} ,<br> \frac{1}{2} , \frac{1}{2} , \frac{1}{2} ,<br> \frac{1}{2} , \frac{1}{2} ,
                                                                                                                                                                                                                                                                                                                                                                                                                                                                                                                                                                                                                                                                                                                                                                                                                                                                                                                                                                                                                                                                                do {
                                                                                                                                                                                                                                                                                                                                                                                                                                                                                                                                                                                                                                                                                                                                                                                                                                                                                                                                                                                                                                                                                                                     j = (int) (unit\_zand())*i\_D); /* zandom parameter */ k = 0;do {
                                                                                                                                                                                                                                                                                                                                                                                                                                                                                                                                                                                                                                                                                                                                                                                                                                                                                                                                                                                                                                                                                                                                                                                                                                                                                                                                                                                                                                                                                                                                                                                                                                                                                                                                                                                                                                              j = \frac{1}{2} (int) (unif_rand() * i_D); /* random parameter *\!/ k = 0;
                                                                                                                                                                                                                                                                                                                                                                                                                                                                                                                                                                                                                                                                                                                                                                                                                                                                                                                                                                                                                                                                                                                                                                                                                                                                                                                                                                                                                                                                                                                                                                                                                                                                                                                                                                                                                                                                                                                                                                                                                                                                                                                                                                                                                                                                                                                                                                                                                                                                              do {
                                                                                                                                                                                                                                                                                                                                                                                                                                                                                                                                                                                                                                                                                                                                                                                                                                                                                                                                                                                                                                                                                                                                                                                                                                                                                                                                                                                                                                                                                                                                                                                                                                                                                                                                                                                                                                                                                                                                                                                                                                                                                                                                                                                                                                                                                                                                                                                                                                                                                                               j = \frac{1}{2} (int) (unif_rand() * i \leq D); /* random parameter */ k = 0;
        }while((unif_rand() < f_cross) && (k < i_D));
                                                                                                                                                                                                                                                                                                                                                                                                                                                      j = (\text{int})(\text{unit} \cdot \text{rand}) * i \cdot D); /* random parameter */
                                                                                                                                                                                                                                                                                                                                                                                                                                                                                                                                                                                                                                                                                                               J<sub>wh110</sub> ((unif_rand() < f_cross) && (k < i_p)),
                                                                                                                                                                                                                                                                                                                                                                                                                                                                                                                                                                                                                                                                                                                           {jwhile((unif_rand() < f_cross) && (k < i_D));
                                                                                                                                                                                                                                                                                                                                                                                                                                                                                                                                                                                                                                                                                                                                                                                                                                                                                                                                                                                                                                                                                                                                                                        j = (int)(unit\_rand() * i_D); /* random parameter */
                                                                                                                                                                                                                                                                                                                                                                                                                                                                                                                                                                                                                                                                                                                                                                                                                                                                                                                                                                                                                                                                                                                                                                                                                                                                                                                                                                                                                                             }while((unif_rand() < f_cross) && (k < i_D));
                                                                                                                                                                                                                                                                                                                                                                                                                                                                                                                                                                                                                                                                                                                                                                                                                                                                                                                                                                                                                                                                                                                                                                                                                                                                                                                                                                                                                                                                                                                                                                                                                                                                                                                                                                                                                                                                                          j = (int)(unit\_rand() * i\_D); /* random parameter */{j \in \mathbb{Z}} (unif_rand() < f_cross) && (k < i_D));
J<sub>wh1</sub>1e((unit\_rand() < f\_cross) && (k < i\_D)).
                                                                                                                                                                                                                                                                                                                                                                                                                                                                                                                                                                                                                                                                                                                                                                                                                                                                                                                                                                                                                                                                                                                                                                                                                                                                                                                                                                                                                                        Juhile((\text{unif\_rand}() < f\_cross) && (k < i\_D)).
                                                                                                                                                                                                                                                                                                                                                                                                                                                                                                                                                                                                                                                                                                                                                                                                                                                                                                                                                                                                                                                                                                                                                                                                                                                                                                                                                                                                                                                                                                                                                                                                                                                                                                                                                                                                                                                                                                                                                                                                                                                                                                                                                       Juhile((\text{unif\_rand}() < f\_cross) && (k < i\_D)),
                                                                                                                                                                                                                                                                                                                                                                                                                                                                                                                                                                                                                                                                                                                                                                                                                                                                                                                                /* add fluctuation to random target */<br>f_jitter = 0.0001 * unif_rand() + f_weight;<br>t_tmpP[j] = t_bestitP[j] + .
                                                                                                                                                                                                                                                                                                                                                                                                                                                                                                                                                                                                                                                                                                                                                                                                                                                                                                                                                                                                                                                                                                                                                                                                                                                                                                                                                                                                                                                                             t + \text{mpP}[j] = t + \text{mpP}[j] + t + \text{mpP}[j]<br>
t + \text{mpP}[j] = t + \text{mpP}[j] - t + \text{mpP}[j]<br>
t + \text{mpP}[j] = \text{pmP}[j] - \text{pmP}[j]<br>
j = (j + 1) \times 1 - j;<br>
k + j<br>
k + j<br>
k + j<br>
k + j<br>
k + j<br>
k + j<br>
k + j<br>
k + j<br>
k + j<br>
k + j/* add fluctuation to random target */<br>t_tmpF[j] = gta_oldP[i_r1] [j] +<br>f_weight * (gta_oldP[i_r2] [j] - gta_oldP[i_r3] [j]);
                                                   \begin{aligned} j & = \; \zeta \; j \; + \; 1 \; \big) \; \; \mathbb{X} \; \; \mathbb{1}_- D \, ; \\ k^{++} \, ; \end{aligned}\begin{array}{lcl} t\_tmpP[i] = gtsa\_o1dP[i\_r1][j] + & & \\ & & (f\_weight + mji\_zand() * (1.0 - f\_weight)) * \\ \end{array}j = (j + 1) % i\_D;<br>k++;
                                                                                                                                                                                                                                                                                                                                                                                                                                                                                                                                                                                                                                                                                                                                                                                                                                                                                                                                                                                                                                                                                                                                                                                                                                                                                                                                                                                                                                                                                                                                                                                                                                                                                                                                                                                                                                                                                                                                                                                                                                                                                                                                                                                                          k++;
                                                                                                                                                                                                                                                                                                             /* add fluctuation to random target */
                                                                                                                                                                                                                                                                                                                                                                                                                                                                                                                                                                                                                                                                                                                                                                                                                                                                                                                                                                                                                                                                                                                                                                                                                                                                                                                                                                                                                                                                                                                                                                                                                                                                                                                                                     /* add fluctuation to random target */
                                                                                                                                                                                                                                                                                                                                                                                                                                                                                                                                                                                                                                                                                                                                                                                                                                                                                                                                                                                                                                                                                                                                                                                                                                                                                                                                                                                                                                                                                                                                                                                                                                                                                                                                                                                                                                                                                                                                                                                                                                                                                                                                                                                                                                           j = (j + 1) % i\_D;
                                                                                            j = (j + 1) % i_D;
                                                                                                                                                                                                                                                                                                                                                                                                                                                                                                                                                                                                                                                                                                                                                                                                               j = (j + 1) % i = D;
                                                                                                                                                                                                                                                                                                                                                                                                                                                                                                                                                                                                                                                                                                                                                                                                                                                                                                                                                                                                                                                                                                                                                                                                                                                                                                                                                                                                                                                                                                                                 j = (j + 1) % i_D;
                                                                                                                                                                                                                                                                                                                                                                                                                                                                                                                                                                                                                                                                                                                                                                                                                                                                                                                                                                                                                                                                                                                                                                                                                                                                                                                                                                                                                                                                                                                                                                                                                                                                                                                                                                                                                                                                                                                                                                                                                                                                                                                                                                                                                                                    j = (j + 1) % i - D;
                                                                                                                                                                                                                                                                         t_tmpP[j] = gta_oldP[i_r1][j] +
                                                                                                                                                                                                                                                                                                                    /* add fluctuation to random target */
                                                                                                                                                                                                                                                                                                                                                                                                                                                                                                                                                                                                                                                                                                                                                                                                                                                                                                                                                t = tmpP[j] = t_bestitP[j] +
                                                                                                                                                                                                                                                                                                                                                                                                                                                                                                                                                                                                                                                                                                                                                                                                                                                                                                                                                                                           f_2jitter = 0.0001 * unif_rand() + f_weight;
                                                                                                                                                                                                                                                                                                                                                                                                                                                                                                                                                                                                                                                                                                                                                                                                                                                                                                                                                                                                                                       /* add fluctuation to random target */
                                                                                                                                                                                                                                                                                                                                                                                                                                                                                                                                                                                                                                                                                                                                                                                                                                                                                                                                                                                                                                                                                                                                                                                                                                                                                                                                                                                                                                                                                                                                                                                                                                                                   t_-tmpP[j] = t_tmpP[j] +
                                                                                                                                                                                                                                                                                                                                                                                                                                                                                                                                                                                                                                                                                                                                                                                                                                                                                                                                                                                                                                                                                                                                                                                                                                                                                                                                                                                                                                                                                                                                                                                                                                                                                                                                                         /* add fluctuation to random target */
                                                                                                                                                                                                                                                                                                                                                                                                                                                                                                                                                                                                                                                                                                                                                                                                                                                                                                                                                                                                                                                                                                                                                                                                                                                                                                                                                                                                                                                                                                                                                                                                                                                                                                                                                                                                                                                                                                                                                                                                                                                                                                                                                                                                                                                                                                                                                                                     t_tmpP[j] = gta_oldP[i_r1][j] +
                                                                                                                                                                                                                                                                                                                                                                                                                                                                                                                                                                                                                                                                                                                                                                                                                                                                                                                                                                                                                                                                                                                                                                                                                                                                                                                                                                                                                                                                                                                                                                                                                                                                                                                                                                                                                                                                                                                                                                                                                                                                                                                                                                                                                                                                                                                                                                                                                                /* add fluctuation to random target */
                                                                                                                                                                                                                                                                                                                                                                                                                                                                                                                                                                                                                                                                                                                                                                                                                                                                                           f_{-j}itter * (gta_oldP[i_r1][j] - gta_oldP[i_r2][j]);
                                                                                                                                                                       (gta_0oldP[i_1x2][j]-gta_01dp[i_1x3][j]/(gta_oldP[i_r2][j]-gta_oldP[i_r3][j]);
                                                                                                                                                                                                                              (f_ weight + unif_rand()*(1.0 - f_weight))*
                                                                                                                                                                                                                                                                                                                                                                                                                                                                                                                                                                                                                                                                                                                                                                                                                                                                                                     f_jitter * (gta_oldP[i_r1][j] - gta_oldP[i_r2][j]);
                                                                                                                                                                                                                                                                                                                                                                                                                                                                                                                                                                                                                                                                                                                                                                                                                                                                                                                                                                                                                                                                                                                                                                                                                                                                                                                                                                                                                                                                                                                                                                            f_weight * (gta_oldP[i_r2][j] - gta_oldP[i_r3][j]);
                                                                                                                                                                                                                                                                                                                                                                                                                                                                                                                                                                                                                                                                                                                                                                                                                                                                                                                                                                                                                                                                                                                                                                                                                                                                                                                                                                                                                                                                                                                                                                                                                       f_weight * (t_bestitP[j] - t_tmpP[j]) +
                                                                                                                                                                                                                                                                                                                                                                                                                                                                                                                                                                                                                                                                                                                                                                                                                                                                                                                                                                                                                                                                                                                                                                                                                                                                                                                                                                                                                                                                                                                                                                                                                                                                                                                                                                                                                                                                                                                                                                                                                                                                                                                                                                                                                                                                                                                                          f_weight * (gta_oldP[i_r2][j] - gta_oldP[i_r3][j]);
                                                                                                                                                                                                                                                                                                                                                                                                                                                                                                                                                                                                                                                                                                                                                                                                                                                                                                                                                                                                                                                                                                                                                                                                                                                                                                                                                                                                                                                                                                                                                                                                                                                                                                                                                                                                                                                                                                                                                                                \overline{a}-1- - -\frac{1}{\ast}}
                                                                                                                                                                                                                                                                                                                                                                                                                                                                                                                                                                                                                                                                                                                                                                                                                                                                                                                                                                                                                                                                                                                                                                                                                                                                                                                                                                                                                do {case 4: {
                                                                                                                                                                                                                                                                                                                                                                                                                                                                                                                                                                                                                                                                                                                                                                                                                                                              case 4: {∽
                                                                                                                                                                                                                                                                                                                                                                                                                                                                                                                                                                                                                                                                                                                                                                                                                                                                                                                                                                                                                                                                                                                                                                                                                                                            case 3: {
                                                                                                                                                                                                                                                                                                                                                                                                                                                                                                                                                                                                                                                                                                                                                                                                                                                                                                                                                                                                                                                                                                                                                                                                                                                                   case 3: {∽
                                                                                                                                                                                                                                                                                                                                                                                                                                                                                                                                                                                                                                                                                                                                                                                                                                                                                                                                                                                                                                                                                                                                                                                                                                                                                                                                                                                                                                                                                                                                                                                                                                                                       case 2: {∽
                                                                                                                                                                                                                                                                                                                                                                                                                                                                                                                                                                                                                                                                                                                                                                                                                                                                                                                                                                                                                                                                                                                                                                                                                                                                                                                                                                                                                                                                                                                                                                                                                                                                                                                                                                                                                                                                                                                                                                                                                                                               case 1:
                                                                                                                                                                                                                                                                                                                                                                                                                                                                                                                                                                                                                                                                                                                                                                                                                                                                                                                                                                                                                                                                                                                                                                                                                                                                                                                                                                                                                                                                                                                                                                                                                                                                                                                                                                                                                                                                                                                                                                                                                                                                           case 1: {switch (i_strategy)
                                                                                                                                                                                                                                                                                                                                                                                                                                                                                                                                                                                                                                                                                                                                                                                                                                                                                                                                                                                                                                                                                                                                                                                                                                                                                                                                                                                                                                                                                                                                                                                                                                                                                                                                                                                                                                                                                                                                                                                                                                                                                                                                                            switch (i_strategy) {
                                                                                                                                                                                                                                                                                                                                                                                                                                                                                                                                                                                                                                                                                                                                                                                                                                                                                                                                                                                                                                                                                                                                                                                                                                                                                                                                                                                                                                                                                                                                                                                                                                                                                                                                                                                                                                                                                                                                                                                                                                                                                                                                                                                                     // ==Choice of strategy=
                                                                                                                                                                                                                                                                                                                                                                                                                                                                                                                                                                                                                                                                                                                                                                                                                                                                                                                                                                                                                                                                                                                                                                                                                                                                                                                                                                                                                                                                                                                                                                                                                                                                                                                                                                                                                                                                                                                                                                                                                                                                                                                                                                                                       // ===Choice of strategy=======================================================
                                                                                                                                                                                                                                                                                                                                                                                                                                                                                                                                                                                                                                                                                                                                                                                                                                                                                                                                                                                                                                                                                                                                                                                                                                                                                                                                                                                                                                                                                                                                                                                                                                                                                                                                                                                 int j = \text{static\_cast}(\cdot; unit\_rand() * 1_D); \qquad // random parameter<br>\n<math display="block">d = \text{tmp}[\{j\} = ta\_old, at(j), id\_unZ\}[1]) + \text{f\_weight} to a \text{ random target}</math>\n<math display="block">t = \text{d}[\{j\} = da\_old, at(j), id\_unZ\}[1]) + \text{f\_weight} to a \text{ random target}</math>\n<math display="block">d = \text{d}[\{j+1\} \times d\_old, at(j), id\_unZ\}[2]) + \text{f\_weight} \times \text{f\_length} \times \text{f\_length} \times \text{f\_length} \times \int j = \text{static}\cdot \text{cost} (: unif \text{rand}(j * \underline{1}D);<br>do {\text{range}(i) = \text{range}(i); \text{diag}(j * \underline{1}D); \text{diag}(i) = \text{diag}(i); \text{diag}(i) = \text{diag}(i); \text{diag}(i) = \text{diag}(i); \text{diag}(i) = \text{diag}(i); \text{diag}(i) = \text{diag}(i); \text{diag}(i) = \text{diag}(i); \text{diag}(i) = \text{diag}(i); break;
                                                                                                                                                                                                                                                                                                                                                                                                                                                                                                                                                                                                                                                                                                                                                                                                                                                                                                                                                                                   } while ((::unif_rand() < f_cross) && (++k < i_p));
                                                                                                                                                                                                                                                                                                                                                                                                                                                                                                                                                                                                                                                                                                                                                                                                                                                                                                                                                                                                                                                                                                                                                                        int j = \text{static\_cast}\times \text{int}\times \text{const}<br>do {<br>do {<br>do {
                                                                                                                                                                                                                                                                                                                                                                                                                                                                                                                                                                                                                                                                                                                                                                                                                                                                                                                                                                                                                                                                                                                                                                                                                                                                                                                                                                                                                                                                                                                                                                                                                                                                                                                                                 break;
                                                                                                                                                                                                                                                                                                                                                                                                                                                                                                                                        break;
                                                                                                                                                                                                                                                                                                                                                                                                                                                                                                                                                                             } while ((::unif_rand() < f_cross) && (++k < i_D));
                                                                                                                                                                                                                                                                                                                                                                                                                                                                                                                                                                                                                                                                                                                                                                                                                                                                                                                                                                                                                                                                                                                                                                                                                                                                                                                                               break;
                                                                                                                                                                                                                                                                                                                                                                                                                                                                                                                                                                                                                                                                                                                                                                                                                                                                                                                                                                                                                                                                                                                                                                                                                                                                                                                                                                                         } while ((::unif_rand() < f_cross) && (++k < i_D));
                                                                                                                                                                                                                                                                                                                                                                                                                                                                                                                                                                                        } while ((::unif_rand() < f_cross) && (++k < i_D));
                                                                                                                                                                                                                                                                                                                                                                                                                                                                                                                                                                                                                                                                                                                                                                                                              int j = stateic\_case<code>(::unit\_rand() * i\_D);\{ while ((::unif_rand() < f_cross) && (++k < i_D));
                                                                                                                                                                                                                                                                                                                                                                                                                                                                                                                                                                                                                                                                                                                                                                                                                                                                                                                                                                                                                                                                                                                                                                                                                  int j = 8tatic_cast<int>(::unif_rand() * i_D);
                                                                                                                                                                                                                                                                                                                                                                                                                                                                                                                                                                                                                                                                                                                                                                                                                                                                                                                                                                                                                                                                                                                                                                                                                                                                                                                                                                                                 } while ((::unif_rand() < f_cross) && (++k < i_D));
                                                                                                                                                                                                                                                                                                                                                                                                                                                                                                                                                                                                                                                                                                                                                                                                                                                                                                                                                                                                                                                                                                                                                                                                                                                                                                                                                                                                                                                                                                                                                                                                                      int j = stateic\_case}cast;
                                                                                                                                                                                                                                                                                                                                                                                                                                                                                                                                                                                                                                                                                                                                                                                                                                                                                                                                                                                                                                                                                                                                                                                                                                                                                                                                                                                                                                                                                                                                                                                                                                                                                                                                                                                                     } while ((::unif_rand() < f_cross) && (++k < i_D));
                                                                                                                                                                                                                                                                                                                                                                                                                                                                                                                                                                                                                                                                                                                                                                                                                                                                                                                                                                                                                                                                                                                                                                                                                                                                                                                                                                                                                                                                                                                                                                                                                                                                                                                                                                                                                                                                                                                                                                                                                           int j = stateic\_casecast\langle:unif\_rand() * i\_D);
                                                                                                                                                                                                                                                                                                                                                                                                                                                                                                                                                                                                                                                                                                                                                                                                                                                                                                                                                                                                                             double f_jitter = 0.0001 * : unif_rand() + f_weight;<br>
t_tmpP[j] = t_bestitP[j] + f_jitter * (ta_oldP.at(j,ia_urn2[1]) - ta_oldP.at(j,ia_urn2[2]));<br>
j = (j + 1) % i_D;
                                                                                                                                                                                                                                                                                                                                                                                                                                                                                                                                                                                                                                 j = (j + 1) % i_D;
                                                                                                                                                                                                                                                                                                                                                                                                                                                                                                                                                                                                                                                                                                                       t = tmpP[j] = ta_oldP.at(j,ia_urn2[1]) + (f_weight + ::unif_rand()*(1.0 - f_weight))
                                                                                                                                                                                                                                                                                                                                                                                                                                                                                                                                                                                                                                                                                                                                                                                                                                                                                                                                                                                                                                     j = (j + 1) % i_D;
                                                                                                                                                                                                                                                                                                                                                                                                                                                                                                                                                                                                                                                                                                                                                                                                                                                                                                                                                                                                                                                                                 t_tmpP[j] = t_bestitP[j] + f_jitter * (ta_oldP.at(j,ia_urn2[1]) - ta_oldP.at(j,ia_urn2[2]));
                                                                                                                                                                                                                                                                                                                                                                                                                                                                                                                                                                                                                                                                                                                                                                                                                                                                                                                                                                                                                                                                                                                            doub1e f_jitter = 0.0001 * ::unif_rand() + f_weight;
                                                                                                                                                                                                                                                                                                                                                                                                                                                                                                                                                                                                                                                                                                                                                                                                                                                                                                                                                                                                                                                                                                                                                                                                                                                                                                                                                                                                                                          j = (j + 1) % i_D;
                                                                                                                                                                                                                                                                                                                                                                                                                                                                                                                                                                                                                                                                                                                                                                                                                                                                                                                                                                                                                                                                                                                                                                                                                                                                                                                                                                                                                                                                                                                                t_tmpP[j] = t_tmpP[j] + f_weight * (t_bestitP[j] - t_tmpP[j]) + f_weight *
                                                                                                                                                                                                                                                                                                                                                                                                                                                                                                                                                                                                                                                                                                                                                                                                                                                                                                                                                                                                                                                                                                                                                                                                                                                                                                                                                                                                                                                                                                                                                                                                                                                                                                                                                                                                                                              j = (j + 1) % i = D;
                                                                                                                                                                                                                                                                                                                                                                                                                                                                                                                                                                                                                                                                                                                                                                                                                                                                                                                                                                                                                                                                                                                                                                                                                                                                                                                                                                                                                                                                                                                                                                                                                                                                                                                                                                                                                                                                                                                                    t_tmpP[j] = ta_oldP.at(j,ia_urn2[1]) + f_weight *
                                                                                                                                                                                                                                                                                                                                                                                                                                                                                                                                                                                                                                                                            * (ta_oldP.at(j,ia_urn2[2]) - ta_oldP.at(j,ia_urn2[3]));
                                                                                                                                                                                                                                                                                                                                                                                                                                                                                                                                                                                                                                                                                                                                                                                                                                                                                                                                                                                                                                                                                                                                                                                                                                                                                                                                                                                                                                                                                     (ta_2_0IdP.a t(j), i a_2_0rrn2[2]) - t a_0 0IdP.a t(j), i a_0_0rn2[3]),(ta_2 o1dP.a t(j), i a_2 urn2[2]) - t a_2 o1dP.a t(j), i a_2 urn2[3]),Panel B: C++ // add fluctuation to random target *
                                                                                                                                                                                                                                                                                                                                                                                                                                                                                                                                                                                                                                                                                                                                                                                                                                                                                                                                                                                                                                                                                                                                                                        // add fluctuation to random target
                                                                                                                                                                                                                                                                                                                                                                                                                                                                                                                                                                                                                                                                                                                                                                                                                                                                                                                                                                                                                                                                                                                                                                                                                                                                                                                                                                                                                                                                                                                                                                            // add fluctuation to random target
                                                                                                                                                                                                                                                                                                                                                                                                                                                                                                                                                                                                                                                                                                                                                                                                                                                                                                                                                                                                                                                                                                                                                                                                                                                                                                                                                                                                                                                                                                                                                                                                                                                                                                                                                                                                                                                                                                                                                                                 // add fluctuation to random target
                                                                                                                                                                                                                                                                                                                                                                                                                                                                                                                                                                                                                                                                                                                                                                                                                                                                                                                                                                                                                                                                                                                                                               // add fluctuation to random target
                                                                                                                                                                                                                                                                                                                                                                                                                                                                                                                                                                                                                                                                                                                                                                                                                                                          // ---DE/rand/1/bin with per-vector-dither----------------------------
                                                                                                                                                                                                                                                                                                                                                                                                                                                                                                                                                                                                                                                                                                                                                                                                                                                                                                                                                                                                                                                                                                                                                                                                                                                              // ---DE/best/1/bin with jitter---------------------------------------
                                                                                                                                                                                                                                                                                                                                                                                                                                                                                                                                                                                                                                                                                                                                                                                                                                                                                                                                                                                                                                                                                                                                                                                                                                                                                                                                                                                                                                                                                                                                                                                                                                                                        // ---DE/local-to-best/1/bin-------------------------------------------
                                                                                                                                                                                                                                                                                                                                                                                                                                                                                                                                                                                                                                                                                                                                                                                                                                                                                                                                                                                                                                                                                                                                                                                                                                                                                                                                                                                                                                                                                                                                                                                                                                                                                                                                                                                                                                                                                                                                                                                                                                                                       // ---classical strategy DE/rand/1/bin---------------------------------
                                                                                                                                                                                                                                                                                                                                                                                                                                                                                                                                                                                                                                                                                                                                                                                                                                                                                                                                                                                                                                                                                                                                                                                                         // ---DE/best/1/bin with jitter------<br>
() * i_D);<br>
() * i_D);
                                                                                                                                                                                                                                                                                                                                                                                                                                                                                                                                                                                                                                                                                                                                                                                                                                                                                                                                                                                                                                                                                                                                                                                                                                                                                                                                                                                                                                                                                                                                                                                                                                                                                                                                                                                                                                                                                                                                                                                                                                                               // ---classical strategy DE/rand/1/bin
                                                                                                                                                                                                                                                                                                                                                                                                                                                                                                                                                                                                                                                                                                                                                                                                                                                 // ---DE/rand/1/bin with per-vector-dither-
                                                                                                                                                                                                                                                                                                                                                                                                                                                                                                                                                                                                                                                                                                                                                                                                                                                                                                                                                                                                                                                                                                                                                                                                                                                                                                                                                                                                                                                                                                                                                                                                                                                         // ---DE/local-to-best/1/bin-
                                                                                                                                                                                                                                                                                                                            version using // random parameter
                                                                                                                                                                                                                                                                                                                                                                                                                                                                                                                                                                                                                                                                                                                                                                                                               // random parameter
                                                                                                                                                                                                                                                                                                                                                                                                                                                                                                                                                                                                                                                                                                                                                                                                                                                                                                                                                                                                                                                                                                                                                                                                                   // random parameter
                                                                                                                                                                                                                                                                                                                                                                                                                                                                                                                                                                                                                                                                                                                                                                                                                                                                                                                                                                                                                                                                                                                                                                                                                                                                                                                                                                                                                                                                                                                                                                                                                        // random parameter
                                                                                                                                                                                                                                                                                                                                                                                                                                                                                                                                                                                                                                                                                                                                                                                                                                                                                                                                                                                                                                                                                                                                                                                                                                                                                                                                                                                                                                                                                                                                                                                                                                                                                                                                                                                                                                                                                                                                                                                                                            // random parameter
                                                                                                                                                                                                                                                                                                                             Rcpp
```
<span id="page-21-0"></span>Figure 10: devol() first four strategy options Panel A: റ version

ىي

∽

∽

if  $(i$ <sup>-strategy == 1)</sup> {

/\*---classical strategy DE/rand/1/bin----<br>if  $(i \_z$ strategy == 1) {

/\*===Choice of strategy====================

 $j = (int)(unit\_rand() * i\_D)$ ; /\* random parameter \*/

}

/\*---classical strategy DE/rand/1/bin-----------------------------------------\*/ /\*===Choice of strategy=======================================================\*/

/ \*==========================

/\*---

```
casee 5: \{default: \{case 6: { // ---DE/current-to-p-best/1 (JADE)--------------------------
                                                                                                                                                                                                                                                                                                                                                                                                                                                                                                                                                                                                                                                                                                                                                                                                                                                                                                                                                                                                                                                                                                                                                                                                                                                                                                                                                                                                                                                                                                                                                                                                                                                                                                                                                                                                                                                                                                                                                                               [ (a_2 \text{ odd}, at(j, 1a \text{ und}[2]) + ta_2 \text{ odd}, at(j, 1a \text{ und}[3]) - 2 * ta_2 \text{ odd}, at(j, 1a \text{ und}[1]));<br>
j = (j + 1) \nmid j = 1, 2, 1, 2.<br>
k = 1, 2, 3, 4.<br>
k = 1, 3, 4, 5, 6.<br>
k = 1, 2, 3, 4, 5, 6.(ta_2oldP.at(j, ia_urn2[2]) + ta_oldP.at(j, ia_urn2[3]) - 2 * ta_oldP.at(j, ia_urn2[1]));
                                                                                                                                                                                                                                                                                                                                                                                                                                                                                                                                                                                                                                                                                                                                                                                                                                                                                                                                                                                                                                                                                                                                                                                                                                                                                                                                                                                                  // --variation to DE/r and/1/bin: either-or-algorithm-
                                                                                                                                                                                                                                                                                                                                                                                                                                                                                                                                                                                                                                                                                                                                                                                                                                                                                                                                                                                                                                                                                   t_tmpP[j] = ta_oldP.at(j,i) + f_weight) * (ta_oldP.at(j,i) pbest) - j_e_oldP.at(j,i)) + f_weight * (ta_oldP.at(j,i) + j_oldP.at(j,i)) + j_oldP.at(j,i)) + j_oldP.at(j,i)) + j_oldP.at(j,i)) + j_oldP.at(j,i)) + j_oldP.at(j,i
                                                                                                                                                                                                                                                                                                                                                                                                                                                                                                                                                                                                                                                                                                                                                                                                                                                                                                                                                                                                                                                                                                               t_tmpP[j] = ta_oldP.at(j,i) + f_weight * (ta_oldP.at(j,i_pbest) - ta_oldP.at(j,il)) +
                                                                                                                                                                                                                                                                                                                                                                                                                \mathcal{N} \leftarrow -\text{DEx} \cdot \text{rand} \mathcal{M} \mathcal{N}bin with per-generation-dither-<br>1() * i_D);<br>\mathcal{N} and moment of random parameter
                                                                                                                                                                                                                                                                                                                                                                                                                                                                                                                                                                                                                                                                                                                                                                                                                                                                                                                                                                                                                                                                                                                                                                                                                                                                                                                                                                                                                                                                                                                                                                                                                                                                                                                                                                                                                                       // recombination with K = 0.5*(F+1) -. F-K-Ru1e} else { // recombination with K = 0.5*(F+1) -. F-K-Rule
                                                                                                                                                                                                                                                                                                                                                                                                                                                                                                                                                                                                                                                                                                                                                                                                                                                                                                                                                                                                                                                                                                                                                                                                                                                                                                                                                                                                                                                                                                                                                                                         t_tmpP[j] = ta_oldP.at(j,ia_urn2[l]) + f_weight *<br>(ta_oldP.at(j,ia_urn2[l]) - ta_oldP.at(j,ia_urn2[3]));
                                                                                                                                                                                                                                                                                                                                                                                                                                                                                                                                                                                                                                                                                                                                                                                                                                                                                                                                                                                                                                                                                                                                                                                                                                                                                                                                                                                                                                                                                                                                                                                                                                                     (ta\_oldP.at(j,ia\_urn2[2]) - ta\_oldP.at(j,ia\_urn2[3]));
                                                                                                                                                                                                                                                                                                                                                                                                                                                                                                                                                                                                                                                                                                                                                                                                                                                                                                                                                                                                            d() * i_D;<br>// add fluctuation to random target<br>// add fluctuation to random target
                                                                                                                                                                                                                                                                                                                                                                                                                                                                                                                                                                                                                                                                                                                                                                                                                                                                                                                                                                                                                                                                                                                                                                                                                                                                                                                                                                                                                                           d() * i_D;<br>// random parameter<br>// differential mutation, Pmu = 0.5
                                                                                                                                                                                                                                                                                                                                                                                                                                                                            int j = \text{static}_\text{c}cast<int>(::unif_rand() * i_D); // random parameter
                                                                                                                                                                                                                                                                                                                                                                                                                                                                                                                                                                                                                                                                                                                                                                                                                                                                                                                                                                                                                 int j = start c_cast<int>(::unif_rand() * i_D); \sqrt{2} / random parameter
                                                                                                                                                                                                                                                                                                                                                                                                                                                                                                                                                                                                                                                                                                                                                                                                                                                                                                                                                                                                                                                                                                                                                                                                                                                                                                                                                                                                                                                        int j = state_c cast<int>(::unif_rand() * i_D); \sqrt{2} / random parameter
                                                                                                                                                                                                                                                                                                                                                                                                                                                                                                                                                                                                                                                                                                                                                                                                                                                              // --DE/current-to-p-best/1 (JADE)f_weight * (ta_oldP.at(j,ia_urn2[1]) - ta_oldP.at(j,ia_urn2[2]));
                                                                                                                                                                                                                                                                                                                                                                                                                                                                                                                                                                                                                                                                                                                                                                                                                                                                                                                                                                                                                                                                                                                                                                                                                                                                                                                                                                                                                                                                                                                                                                                                                                                                                                                                                                                                                                                                                    \frac{1}{2} \frac{1}{2} \frac{1}{2} \frac{1}{2} \frac{1}{2} \frac{1}{2} \frac{1}{2} \frac{1}{2} \frac{1}{2} \frac{1}{2} \frac{1}{2} \frac{1}{2} \frac{1}{2} \frac{1}{2} \frac{1}{2} \frac{1}{2} \frac{1}{2} \frac{1}{2} \frac{1}{2} \frac{1}{2} \frac{1}{2} \frac{1}{2} t_tmpP[j] = ta_oldP.at(j,ia_urn2[1]) + 0.5 * (f_weight + 1.0) *
                                                                                                                                                                                                                                                                                                                                                                                                                                                                                                                           do { // add fluctuation to random target
                                                                                                                                                                                                                                                                                                                                                                                                                                                                                                                                                                                                                                                                                                                                                                                                                                                                                                                                                                                                                                                                do { // add fluctuation to random target
                                                                                                                                                                                                                                                                                                                                                                                                                                                                                                                                                                                                                                                                                                                                                                                                                                                                                                                                                                                                                                                                                                                                                                                                                                                                                                                                                                                                                                                                                                                                           // add fluctuation to random target */if (::unif_rand() < 0.5) { \prime differential mutation, Pmu = 0.5do { // add fluctuation to random target */
                                                                                                                                                                                                                                                                                                                                                                                                                                                                                                                                                                                                                                                                                                                                                                                                                                                                                                                                                                                                                                                                                                                                                                                                                                                                                                                                                                                                                                                                                                                                                                                                                                                                                                                                                                                                                                                                                                do { // add fluctuation to random target */
                                                                                                                                                                                                                                                                                                                                                                                                                                                                                                                                                                                                                                                                                                                                                                                                                                                                                                                                                                                                                                                                                                                                                                                                                                                                                                                                                                                                                                                                                                                                                                                                                                                                                                                                                                                                                                                                                                                                                                                                                                                                                                                                                                                                                                                                                                                                                                                                                              Panel B: C++ version using Rcpp
                                                                                                                                                                                                                                                                                                                                                                                                                                                                                                                                                                                                                                                                                                                                                                                                                                                                                                                                                                                                                                                                                                                                                                                                                                                                                                                                                                                                                                                                                                                                                                                                                                                                                                                                                                                                                                                                                                                                                                                                                                                                                                                                                                                                                                                                                                                                                                                                                                            Panel B: C++ version using Rcpp
                                                                                                                                                                                                                                                                                                                                                                                                                                                                                                                                                             \begin{array}{ll} \texttt{t\_tmp}[j] = \texttt{ta\_old}.\ \texttt{at}\ (j, \texttt{ia\_un}2[i]) \; + \; \texttt{f\_dither} \\ \ast \ (\texttt{ta\_old}.\ \texttt{at}\ (j, \texttt{ia\_un}2[2]) \; - \; \texttt{ta\_old}.\ \texttt{at}\ (j, \texttt{ia\_un}2[3]) \, ; \end{array}// select from [0, 1, 2, ..., (pIP-1)]<br>int i_pbest = sortIndex[sratic_cast<int>(:.unif_rand() * p_NP)];<br>int j_pbest = sortIndex[sratic_cast<int>(:.unif_rand() * p_NP)];<br>int j = static_cast<int>(:.unif_rand() ad fluctuatio
                                                                                                                                                                                                                                                                                                                                                                                                                                                                                                                                                                                                                         * (ta_oldP.at(j,ia_urn2[2]) - ta_oldP.at(j,ia_urn2[3]));
                                                                                                                                                                                                                                                                                                                                                                                                                                                                                                                                                                                                                                                                                                                                                                                                                                                                                                                                                                  int i_pbest = sortIndex[static_cast<int>(::unif_rand() * p_NP)];
                                                                                                                                                                                                                                                                                                                                                                                                                                                                                                                                                                                                                                                                                                                                                                                                                                                                                                                                                                                                                                                                                                                                                                                                                                                                                                                                                                                                                                                                                                                                                                                                      t_t tmpP[j] = ta_oldP.at(j,ia_urn2[1]) + t<sub>_</sub>weight *
                                                                                                                                                                                                                                                                                                                                                                                                                                                                                                                                                                                                                                                                                                                                                                                                                                                                                                                                                                                                                                                                                                                                                                                                                                                                                                                                                                                                                                                                                                                                                                                                                                                                                    j = (j + 1) % i = 0; j + 1 % i = 0; j = 1<br>
} while ((\dots \text{unif\_rand}) < f_{cross}) & ((\dots \text{unif\_rand}) < f_{cross})} while ((::unit\_rand() < t\_cross) & \& (+k < i\_D));} while ((::unit\_rand() < t\_cross) && (**k < i\_D));
                                                                                                                                                                                                                                                                                                                                                                                                                                                                                                                                                                                                                                                        j = (j + 1) \times i_D;<br>
k = (j + 1) \times i_D;<br>
k = (i : i = 1) \times j_D;<br>
k = (k + 1) \times j_D;<br>
k = (k + 1) \times j_D;\label{eq:optimal} \begin{array}{ll} \textit{if} \ \ \textit{while} \ \ (\textit{if} \ \textit{unif\_rand()} \ \textit{if} \ \ \textit{if} \ \ \textitt_ttmpt[j] = ta_oldP.at(j,ia_uur2[i]) + f_dither
                                                                                                                                                                                                                                                                                                                                                                                                                                                                                                                                                                                                                                                                                                                       } while ((\text{...and}) \lt f_{\text{...}}\times f_{\text{...}}\times f_{\text{...}}\times f_{\text{...}}\times f_{\text{...}}\times f_{\text{...}}\times f_{\text{...}});
                                                                                                                                                                                                                                                                                                                                                                                                                                                                                                                                                                                                                                                                                                                                                                                                                                                                                                                                                                                                                                                                                                                                                                                                                                                            } while ((\text{unif\_rand}) \lt f_{\text{cross}}) && (++k \lt i_{\text{p}});
                                                                                                                                                                                                                                                                                                                                                                                                                                                                  int j = state_{c} cast<int>(::unif_rand() * i_D);
                                                                                                                                                                                                                                                                                                                                                                                                                                                                                                                                                                                                                                                                                                                                                                                                                                                                                                                                                                                                                                                                                                                                                                                                                                                                                                                                                                                                                                      \begin{array}{lcl} \text{int j = static\_cast}\text{exists}(\cdot; \text{unit\_rand() * i\_D})\,; \\ \text{if (...mid\_rand() < 0.5) { } & & \\ \end{array} \hspace{1.5in} \begin{array}{lcl} \text{if (1)} & \text{if (1)} \\ \end{array}// select from [0, 1, 2, \ldots, (pNP-1)]\frac{1}{2} // end switch (i_strategy) ...
                                                                                                                                                                                                                                                                                                                                                                                                                                                                                                                                                                                                                                                                                                                                                                                                                                                                                                                                                                                                                                                                                                                                                                                                                                                                                                                                                                                                                                                                                                                                                                                                                                                                                                                                                                                                                                                                                                                                                                                                                                                                                                                                                                                                                                                                                        } // end switch (i_strategy) ...
                                                                                                                                                                                                                                                                                                                                                                                                                                                                                                                                                                                                                                                                                                                                                                                                                                                                                                                                                                                                                                                                                                                                                                                                                                                                                                                                                                                                                                                                                                                                                                                                                                                                                                    j = (j + 1) % j = j;
                                                                                                                                                                                                                                                                                                                                                                                                                                                                                                                                                                                                                                                                                                                                                                                                                                                                                                                                                                                                                                                                                                                                                                                                                                                                                                                                                                                                                                                                                                                                                                                                                                                                                                                                                                                                                                                                                                                                                                                                                                             j = (j + 1) % j = j;
                                                                                                                                                                                                                                                                                                                                                                                                                                                                                                                                                                                                                                                                        j = (j + 1) % i\_D;
                                                                                                                                                                                                                                                                                                                                                                                                                                                                                                                                                                                                                                                                                                                                                                                                                                                                                                                                                                                                                                                                                                                                                                                                             j = (j + 1) % j = jdo {
                                                                                                                                                                                                                                                                                                                                                                                                                                                                                                                                                                                                                                                                                                                                                                                                                                                                                                                                                                                                                                                                                                                                                                                                                                                                                                                                                                                                                                                                                                                                                                                                                                                                                                                                                                                                                                            ] else {
                                                                                                                                                                                                                                                                                                                                                                                                                                                                                                                                                                                                                                                                                                                                                                                                                                                                                                                                                                                                                                                                                                                                                                                                                                                                                                                                                                                                  detaault: fcasee 5: {
                                                                                                                                                                                                                                                                                                                                                                                                                                                                                                                                                                                                                                                                                                                                                                                                                                                                                                                                                                                                                                                                                                                                                                                                                                                                                                       break;
                                                                                                                                                                                                                                                                                                                                                                                                                                                                                                                                                                                                                                                                                                                                                                                                                                                                                                                                                                                                                                                                                                                                                                                                                                                                                                                                                                                                                                                                                                                                                                                                                                                                                                                                                                                                                                                                                         \sigmabreak;
                                                                                                                                                                                                                                                                                                                                                                                                                                                                                                                                                                                                                                                                                                                                                                                                                                                         case 6: {

break;
                                                                                                                                                                                                                                                                                                                                                                                                                                                                                                                          do
                                                                                                                                                                                                                                                                                                                                                                                                                                                                                                                                                                                                                                                                                                                                                                                                                                                                                                                                                                                                                                                                                                                                                                                                                                                                                                                                                                                                                                                                                                                                                                                                                                                                                                                                                                                                                                                                                                                                                                                                                                                                                                                                           1
                                                                                                                                                                                                                                                                                                                                                                                                                                                                                                                                                                                                                                                                                                                                                                                                                                                                                                                                                                                                                                                                                                                                                                                                                                                                                                                                                          \overline{a}~
                                                                                                                                                                                                                                                                                                                                                                                                                                                                                                                                                                                                                                                                                                                                                                                                                                                                                                                                                                                                                                                                                                                                                                                                                                                                                                                                                                                                                                                                                                                                                                                                                                                                                                                                                                                                                                                                                                                                                                                                                                                                                                                                                                                                                                         1
                                                                                                                                                                                                                                                                                                                                                                                                                                                                                                                                                                                       -*/
                                                                                                                                                                                                                                                                                                                                                                                                                                                                                                                                                                                                                                                                                                                                                                                                                                                                                                                                                                                                                                                                                                                                                                                                                                                                                                                                                                                                                                                                                                                       -\frac{1}{2}/*---DE/current-to-p-best/1 (JADE)--------------------------------------------*/
                                                                                                                                                                                                                                                                                                                                                                                                                                                                                                                                                                                                                                                                                                                                                                                                                                                                                                                                                                                                                                                                                                                                                                                                                                                                                                                                                                                                                                                                                                                           /*---variation to DE/rand/1/bin: either-or-algorithm--------------------------*/
                                                                                                                                                                                                                                                                                                                                                                                                                                                                                                                                                                                                                                                                                                                                                                                                                                                                                                                                                                                                                                                                                                                                                                                                                                                                                                                                                                                                                                                                                                                                                                                                                                                                                                                                                                                                                                                                                                                                                                                                                                                                                                                                                                                                                                                                                                                                                  do {<br>
\mathcal{L} de de fluctuation to random target */<br>
\mathcal{L} mapF(J) = gta_oldP(i\_rJ1\{j\} + ge<br>
j. mapF(J) = gta_oldP(i\_rJ2\{j\})<br>
j.5 * (f_weight + 1.0) * (gta_oldP(i\_r3\{j\}) - 2 * gta_oldP(i\_r1\{j\});
                                                                                                                                                                                                                                                                                                                                                                                                                                                                                                                                                                                                                                                                                                                                                                                                                                                                                                                                                                                                                                                                                                                                                                                                                                                                                                                                                                                                                                                                                                                                                                                                                                                                                                                                                                                                                                                                                                                                                                                                                                                                                                                                                                                                                                                                                                                                                                                                                                                                                                                                                       + gta_01dP[i_r3][j] - 2 * gta_01dP[i_r1][j]);
                                                                                                                                                                                                                                                                                                                                                                                                                                                                                                                                                                                                                                                                                                                                                                                                                                                                                                                                                                                                                                                                                                                                                                                                                                                                                                                                                                                                                                                                                                                                                                                                                                                                                                                       k = 0;<br>\text{imif\_rand}() < 0.5) { /* differential mutation, Pmu = 0.5 */
                                                                                                                                                                                                                                                                                                                                                                                                                                                                                                                                                                                                                                                                                                                                                                                                                                                                                                                                                                                                                                                                                                                                                                                                                                                                                                                                                                                                                                                                                                                                                                                                                                                                                                                                                                      if (unif_rand() < 0.5) { /* differential mutation, Pmu = 0.5 */
                                                                                                                                                                                                                                                                                                                                                                                                                                                                                                                                                                                                                                                                                                                                                                                                                                                                                                                                                                                                                                                                   t tmpl[j] = gta_oldP[i][j] +<br>f_weight * (gta_oldP[i_pbest][j] - gta_oldP[i][j]) +<br>f_weight * (gta_oldP[i_ri][j] - gta_oldP[i_r2][j]);
                                                                                                                                                                                                                                                                                                                                                                                                                                                                                                                                                                                                                                                                                                                                                                                                                                                                                                                                                                                                                                                                                                                                                                                  f_\text{wedge} * (gta_oldP[i_r1][j] - gta_oldP[i_r2][j]);
                                                                                                                                                                                                                                                                                                                                                                                                                                                                                                                                                                                                                                                                                                                                                                                                                                                                                                                                                                                                                                                                                                                                                                                                                                                                                                                                                                                                                                                                                                                                                                                                                                                                                                                                                                                                                                                                                                        \begin{split} &\texttt{t\_tmp}[j] = \texttt{gta\_old}[i\_x1][j] ~+~\\ &\texttt{f\_weight} ~*~(\texttt{gta\_old}[i\_x2][j] ~-~\texttt{gta\_old}[i\_x3][j]); \end{split}f_\text{wedge} * (gta_oldP[i_r2][j] - gta_oldP[i_r3][j]);
                                                                                                                                                                                                                                                                                                                                                                                                                                                                                                                                                                                                                                                                                                                                                                                                                                                                                                                                                                                                                                                                                                                                   f_weight * (gta_oldP[i_pbest][j] - gta_oldP[i][j]) +
                                                                                                                                                                                                                                        f_{\text{1}}dither * (gta_oldP[i_r2][j] - gta_oldP[i_r3][j]);
                                                                                                                                                                                                                                                    f_dither * (gta_oldP[i_r2][j] - gta_oldP[i_r3][j]);
                                                                                                                                                                                                                                                                                                                                                                                                                                                                                                                                                                                                                                                                                                                                                                                                                                                                        j = (int)(unit\_rand() * i_D); /* random parameter */
                                                                                                                                                                                                                                                                                                                                                                                                                                                                                                                                                                                                                                                                                                                                                                                                                                                                                                                                                                                                                                                                                                                                                                                                                                                                                                                                                                                                                                                                                                                                                                                                                                                                     j = (int)(unit\_rand() * i_D); /* random parameter */
i = (int)(unit\_rand() * i_D); /* random parameter */
         j = (i \text{nt})(unif_rand() * i_D); /* random parameter */
                                                                                                                                                                                                                                                                                                                                                                                                                                                                                                                                                                                                                                                                                                                                                                                                                                                                                       j = (i \text{nt})(unif_rand() * i_D); /* random parameter */
                                                                                                                                                                                                                                                                                                                                                                                                                                                                                                                                                                                                                                                                                                                                                                                                                                                                                                                                                                                                                                                                                                                                                                                                                                                                                                                                                                                                                                                                                                                                                                                                                                                                        j = (int)(unif_rand() * i_D); /* random parameter */
                                                                                                                                                                                                                                                                                                                                                                                                                                                                                                                                                                                                                                                                                                                                                                                                                                                                                                                                                                                                                                                                                                                                                                                                                                                                                                                                                                                                                                                                                                                                                                                                                                                                                                                                                                                                                                                                                                                                                                                                                                                                                                                                                                                                                                                                                                            /* recombination with K = 0.5*(F+1) - 1. F-K-Ru1e */
                                                                                                                                                                                                                                                                                                                                                                                                                                                                                                                                                                                                                                                                                                                                                                                                                                                                                                                                                                                                                                                                                                                                                                                                                                                                                                                                                                                                                                                                                                                  /*---variantiation to DE/rand/1/bin: either-or-algorithm-
                                                                                                                                                                                                                                                                                                                                                                                                                                                                                                                                                                                                                                                                                                                                                                                                                                                                                                                                                                                                                                                                                                                                                                                                                                                                                                                                                                                                                                                                                                                                                                                                                                                                                                                                                                                                                                                                                                                                                                                                                                                                                                                                                                                                                                                                                                                                                                                                                                                                                                        0.5 * (f_{\text{w} = 1} + 1.0) * (g_{\text{t} = 0} - 1.01f_{\text{t}})/* select from [0, 1, 2, \ldots, (pMP-1)] */<br>i_pbest = sortIndex[(int)(unif_rand() * p_RP)];
                                                                                                                                                                                                                                                                                                                                                                                                                                                                                                                                                                                                                                                                                                                                                                                                                                                                                                                                                                                                                                                                                                                                                                                                                                                                                                                                                                                                                                                                                                                                                                                                                                                                                                                                                                                                                                                                                                                                                                                                                                                                                                              \begin{array}{l} k\!+\!+;\\ k\!+\!h\!+\!1\!+\!e\,( \mathop{\hbox{\rm unif-rand}}\nolimits(\ )\ <\ t\_cross)\ \ \&\ \ (\&\ \ \le\ \mathtt{i\_D} )\,);\\ \end{array}k+1;<br>k+1 i k (unif_rand() \lt f_cross) && (k \lt i_D));
                                                                                                                                                                                                                                                                                                                                                                                                                                                                                                                                                                                                                                                                                                                                                                                         i_pbest = sortIndex[(int)(unif_rand() * p_MP];
                                                                                                                                                                                                                                                                                                                                                                                                                                                                                                                                                                                                                                                                                                                                                                                                                                                                                                                                                                                                                                                                                                                                                                                                                                                                                                                                                                                                                                                                                                                                                                                                                                                                                                                                                                                                                                                                                                                                                                                                                                                                                                                                                               Jwhilel(\text{unif\_rand()} < f\_cross) && (k < i_D));
                                                                                                                                                                                                                                                                                                                                                                                                                                                                                                                                                                                                                                                                                                                                                                                                                                                                                                                                                                                                                                                                                                                                                                                                                                                                                                                                                                                                                                                                                                                                                                                                                                                                                                                                                                                                                                                                                                                                                                                                                                                                                                                                                                                                                                                                                                                                                                                                                                                                                                                                                                                                                                                                                                                                                   Jwhile((unif\_rand() < f\_cross) & \& (k < i\_D));k++;<br>while((unif_rand() < f_cross) && (k < i_D));
                                                                                                                                                                                                                                                                                                                                                                                                k^{++};<br>while((unif_rand() < f_cross) && (k < i_D));
                                                                                                                                                                                                                                                                                                                                                                                                                                                }while((unif_rand() < f_cross) && (k < i_D));
                                                                                                                                                                                                                                                                                                                                                                                                                                                                                                                                                                                                                                                                                                                                                                                                                                                                                                                                                                                                                                                                                                                                                                                                                                                                                                                                                                              Jwhilel(lunif\_rand() < f_ccross) && (k < i\_D);
                                                                                                                                                                                                                                                                                                                                                                                                                                                                                                                                                                                                                                                                                                                                                                                                                                                                                                                                                                                                                                                                                                                                                                                                                                                                                                                                                                                                                                                                                                                                                                                                                                                                                                                                                                                                                  do {<br>/* add fluctuation to random target */
                                                                                                                                                                                                                                                                                                                                                                                                                                                                                                                                                                                                                                                                                                                                                                                                                                                                                                                                                                                                                                                                                                                                                                                                                                                                                                                                                                                                                                                                                                                                                                                                                                                                                                                                                                                                                                                                    /* add fluctuation to random target */
                                                                                                                                                                                                                                                                                                                                                                                                                                                                                                                                                                                                                                                                                                                                                                                                                                                                                                                                                                                                                                                                                                                                                                                                                                                                                                                                                                                                                                                                                                                                                                                                                                                                                                                                                                                                                                                                                                                                                                                                                                                                                                                                                                                                                                                                                                                                                                                                          /* add fluctuation to random target */
                                                                                                                                                                                                                                                                                                                                                                                                                                                                                                                                                                                                                                                                                                                                          \hspace{0.1cm}\rule{0.7cm}{0.7cm}\hspace{0.1cm}\times select from [0, 1, 2, ..., \hspace{0.1cm}(\text{pNP-1})\hspace{0.1cm}\hspace{0.1cm}\hspace{0.1cm}]\hspace{0.1cm} \star\mathcal{N}do {<br>
/* add fluctuation to random target */<br>
t_{\pm}tmpP[j] = gta_oldP[i_{\pm}ri][j] +
                                                                                                                                                                                                                                                                                                                                                                                                                                                                                                                                                                                                                                                                                                                                                                                                                                                                                                                                                                                  do {<br>/* add fluctuation to random target */
                                                                                                                                                      /* add fluctuation to random target */
                                                                                                                                                                                                                                                                                                                                                                                                                                                                                                                                                                                                                                                                                                                                                                                                                                                                                                                                                                                                                                     /* add fluctuation to random target */
                                                                                                                                                                                                                                                                                                                                                                                                                                                                                                                                                                                                                                                                                                                                                                                                                                                                                                                                                                                                                                                                                                                                                                                                                                                                                                                                                                                                                                                                                                                                                                                                                                                                                                                                                                                                                                                                                                                   t_ tmpP[j] = gta_oldP[i_r1][j] +
                                                                                                                                                                                                                                                                                                                                                                                                                                                                                                                                                                                                                                                                                                                                                                                                                                                                                                                                                                                                                                                                                                                                                                                                                                                                                                                                                                                                                                                                                                                                                                                                                                                                                                                                                                                                                                                                                                                                                                                                                                                                                                                                                                                                                                                                                                                                                                                                                                                         t_{\text{temp}}[j] = g_{\text{ta\_old}}[i_{\text{rx}}] +
                                                                                                                                                                                                                                                                                                                                                                                                                                                                                                                                                                                  /*---DE/current-to-p-best/1 (JADE)---t_ tmpP[j] = gta_oldP[i_r1][j] +
                                                                                                                                                                                                                                                                                                                                                                                                                                                                                                                                                                                                                                                                                                                                                                                                                                                                                                                                                                                                                                                                                    t_ tmpP[j] = gta_oldP[i][j] +
                                                                                                                                                                                                                                                                                                                                                                                                                                                                                                                                                                                                                                                                                                                                                                                                                                                                                                                                                                                                                                                                                                                                                                                                                                                                                                                                                                                                                                                                                                                                                                                                                                                                                                                                                                                                                                                                                                                                                                                                                                                                                                                                                                                                                                                                                                                                                                                                                                                                                                                                                                                                                                                                                                                                                                                                                                                                                      \frac{1}{x}, ... The trans in the strategy \cdots\lambda/* end if (i_strategy ...*/
                                                                                                                                                                                                                                                                                                                                                                                                                                                                                                                                                                                                                                            else if (i_strategy == 6) {
                                                                                                                                                                                                                                                                                                                                                                                                                                                                                                                                                                                                                                    else if (i_strategy == 6)
                                                                                                                                                                                                                                                                                                                                                                                                                                                                                                                                                                                                                                                                                                                                                                                                                                                                                                                                                                                                                                                                                                                                                                                                                                                                                                                                                                                                                                                                                                                                                                                                                                                                                                                                                                                                                                                                                                                                                                                                                                                           j = (j + 1) % j = D;j \; = \; (j \; + \; 1) \; \stackrel{u}{\sim} \; i\_D;j = (j + 1) % j = j;
                                                                                                                                                                                                                                                                                                                                                                                                                                                                                                                                                                                                                                                                                                                                                                                                                                                                                                                                                                                                                                                                                                                                                                                                                                                                                                                                                                                                                                                                                                                                                                                                                                                                                                                                                                                                                                                                                                                                                                                                                                                                                                                                                                                                                                                                                                                                                                                                                                                                                                                                                                                                                                                     j = (j + 1) % jj \ = \ (j \ + \ 1) \ \ \text{\%} \ \ i\_D;j = (j + 1) % i_p.
                                                                                                                                                                                                                                                                                                                                                  j = (j + 1) % i_p.
                                                                                                                                                                                                                                                                                                                                                                                                                                                                                                                                                                                                                                                                                                                                                                                                                                                                                                                                                                                                                                                                                                                                                                                                                                                                                j = (j + 1) % i_D;
                                                                                                                                                                                                                                                                                                                                                                                                                                                                                                                                                                                                                                                                                                                                                                                                                                                                                                                           k = 0;k = 0;

else {
                                                                                                                                                                                                                                                                                                                                                                                                                                                                                                                                                                                                                                                                                                                                                                                                                                                                                                                                                                                                                                                                                                                                                                                                                                                                                                                                                                                                                                                                                                                                                                    else {
                                                                                                                                                                                                                                                                                                                                                                                                                                                                                                                                                                                                                                                                                                                                                                                                                                                                                                                                                                                                                                                                                                                                                                                                                                                                                                                                                                                                                                                                                                                                                                                                                                                                                                                                                                                                                                                                                                                                                                                                                                                                                                                                                                                                              ~
                                                                                                                                                                                                                                                                                                                                                                                                                                                                                                                                                                                                                                                                                                                                                                                                                                                                                                                                                                                                                                                                                                                                                                                                                                                                                                                                                                                                                                                                                                                                                                                                                                                                                                                                                                                                                                                                                                                                                                                                                                                                                                                                                                                                                                                                                                                                                                                                                                                                                                                                                                                                                                                                                                                                                                                                                                                 1
                                                                                                                                                                                                                                                                                                                                                                                                                                                                                                                                                                                                                                                                                                                                                                                                                                                                                                                                                                                                                                                                                                                                                                                                                                                                                                                                                                                                                                                                              }ሖ
```
/\*---DE/rand/1/bin with per-generation-dither---------------------------------\*/

 $/*---DE/rand/1/bin$  with per-generation-dither

 $- - +/$ 

else if (i\_strategy == 5) {

else if  $(i_$ strategy == 5) {

Figure 11: devo1() remaining three strategy options Figure 11: devol() remaining three strategy options

Panel A:

C version

```
}
                                                                             else {<br>
for (j = 0; j < 1, D; j++)<br>
\text{gen\_new}[1][j] = \text{gen\_old}[j];<br>
\text{gen\_new}[1] = \text{gen\_old}[1];<br>
\text{gen\_new}[1] = \text{gen\_old}[1];/* note that i_bs_Ilag means that we will choose the *** west NP vectors from the old and new population later*/<br>** the state were the stand the old and new population later*/<br>if (t_tmpC <= gta_01dC[i] || i_bs_Ilag) {
                                                                                                                                                                                                                                                                                                                                                                                                                                                                                                                                                                                                                                                                                                                                                                                                                                                                                                                                                                                                                                                                              /*------Trial mutation now in t_tmpP--<br>/* Evaluate mutant in t_tmpP[]*/
                                                                                                                                                                                                                                                                                                                                                                                                                                                                                                                                                                                                                                                                                                                                                                                                                                                                                                                                                                                                                                                                                                                                                                                                                                                                                                                                                                                                                                                                                                                                                                            \chi_{*---}boundary constraints, bounce-back method was not enforcing bounds correctly of f of the property of f and f) \chi and f and f) \chi and f and f and f and f and f and f and f and f and f∽
                                                                                                                                                                                                                                                                                                                                                                                                                                                                                                                                                                                                                                                                                                                                                                                                                                                                                            /* note that i_bs_flag means that we will choose the
                                                                                                                                                                                                                                                                                                                                                                                                                                                                                                                                                                                                                                                                                                                                                                                                                                                                                                                                                                            t-tmpC = evaluate(1-nfeval, t-tmpP, par, fcall, rho);
                                                                                                                                                                                                                                                                                                                                                                                                                                                                                                                                                                                                                                                                                                                                                                                                                                                                                                                                                                                                                                                                                           /* Evaluate mutant in t_tmpP[]*/
                                                                                                                                                                                                                                                                                                                                                                                                                                                                                                                                                                                                                                                                                                                                                                                                                                                                                                                                                                                                                                                                                                                                           /*------Trial mutation now in t_tmpP-----------------*/
                                                                                                                                                                                                                                                                                                                                                                                                                                                                                                                                                                                                                                                                                                                                                                                                                                                                                                                                                                                                                                                                                                                                                                                                                                                ∽
                                                                                                                                                                                                                                                                                                                                                                                                                                                                                                                                                                                                                                                                                                                                                                                                                                                                                                                                                                                                                                                                                                                                                                                                                                                                                                                                                                                                                                                                                                                                                                                                                                                                                        for (j = 0; j < i\frac{D}{l}; j++) {
                                                                                                                                                                                                                                                                                                                                                                                                                                                                                                                                                                                                                                                                                                                                                                                                                                                                                                                                                                                                                                                                                                                                                                                                                                                                                                                                                                                                                                                                                                                                                                                                                                                                                                                                       \gamma^{*----}boundary constraints, bounce-back method was not enforcing bounds correctly*/
                                                                                                                                                                                                                                                                                                                                                                                                                                                                                                                                                                                                                                                                                                                                                                                            if (t_1 \text{mpC} <= gta_1 \text{oldC}[i] || i_1 \text{bs}_1 f1ag) {
                                                                                                                                                                                                                                                                                                                                                                                                                                                                                                                                                                                                                                                                                                                                                                                                                                                                                                                                                                                           t_tmpC = evaluate(l_nfeval, t_tmpP, par, fcall, rho);
                                                                                                                                                                                                                                                                                                                                              }
                                                                                                                                                                                                                                                                                                                                                                                                                                \begin{array}{ll} \mathcal{E} \texttt{ta\_nevCl} \texttt{if} \texttt{1} \texttt{=} \texttt{t} \texttt{mp0}; \\ \texttt{if} \texttt{t} \texttt{t} \texttt{mp} \texttt{C} \texttt{=} \texttt{es} \texttt{t} \texttt{bestcl(0)}) \texttt{if} \\ \texttt{if} \texttt{t} \texttt{t} \texttt{mp} \texttt{C} \texttt{=} \texttt{0}; \texttt{j} \texttt{<} \texttt{t} \texttt{in} \\ \texttt{for} \texttt{j} \texttt{=} \texttt{0}; \texttt{j} \texttt{</* replace target with mutant */<br>for (j = 0; j < i_D; j++)
                                                                                                                                                                                                                                                                                                                                                                                                                                                                                                                                                                                                                                                                                                                                                                                                                                            *best NP vectors from the old and new population later*/
                                                                                                                                                                                                                                                                                                                                                                                                                                                                                                                                                                                                                                                                                                                                                                                                                                                                                                                                                                                                                                                                                                                                                                                                                                                                                      \begin{array}{lcl} & \text{if} & \text{if} & \text{t}\text{t}\text{ supp}[j] & > \text{f.a.} \\ & & \text{if.} \\ & & \text{if.} \\ & & \text{if.} \\ & & \text{if.} \\ & & \text{if.} \\ & & \text{if.} \\ & & \text{if.} \\ \end{array} \hspace{1.2cm} \text{if.} \\ & \text{if.} \\ & \text{if.} \\ & \text{if.} \\ & \text{if.} \\ & \text{if.} \\ & \text{if.} \\ & \text{if.} \\ & \text{if.} \\ & \text{if.} \\ & \text{if.} \\ & \text{if.} \\ & \gta_newC[i]=gta_oldC[i];
                                                                                                                                                                                               for (j = 0; j < i, D; j++)gta_newC[i]=t_tmpC;
                                                                                                                                                                                                                                                                                                                                                                                                                                                                                                                                                                                                                                                                                             for (j = 0; j < i, D; j++)}
                                                                                                                                                                                                                                                                                                                                                                                                                                                                                                                                             if (t_1 \text{mpC} <= g t_1 \text{bestC}[0]) {
                                                                                                                                                                                                                                                                                                                                                                                                                                                                                                                                                                                                                                                                                                                                            /* replace target with mutant */
                                                                                                                                                                                                                                                                                                                                                                                                                                                                                                                                                                                                                                                                                                                                                                                                                                                                                                                                                                                                                                                                                                                                                                                                                                                                                                                                                                                                                                         if (t_1 \text{mpP}[j] > f_2 \text{maxbound}[j]) {
                                                                                                                                                                                                                                                                                                                                                                                                                                                                                                                                                                                                                                                                                                                                                                                                                                                                                                                                                                                                                                                                                                                                                                                                                                                                                                                                                                                                                                                                                                                                                                                                                                        if (t_L \text{trpP}[j] < f \text{ar} minbound[j]) {
                                                                                                                                                                                                                                                                                                                                                                            gt-bestC[0]=t_tmpC;
                                                                                                                                                                                                                                                                                                                                                                                                                                                                                                                                                                                                                                   gta\_newP[i][j]=t\_tmpP[j];gta_newP[i][j]=gta_oldP[i][j];
                                                                                                                                                                                                                                                                                                                                                                                              gt _bestC[0]=t _tmpC;
                                                                                                                                                                                                                                                                                                                                                                                                                                                                                                                                                                                                                                             gta_newP[i][j]=t_tmpP[j];
                                                                                                                                                                                                                                                                                                                                                                                                                                                                                              for (j = 0; j < i_D; j++)
                                                                                                                                                                                                                                                                                                                                                                                                                                                                                                                                                                                                                                                                                                                                                                                                                                                                                                                                                                                                                                                                                                                                                                                                                                                                                                                                                                                         t<sub>-</sub>tmpP[j] =
                                                                                                                                                                                                                                                                                                                                                                                                                                                                                                                                                                                                                                                                                                                                                                                                                                                                                                                                                                                                                                                                                                                                                                                                                                                                                                                                                                                                                                                                                                                                                                                        t_-tmpP[j] = fa_minbound[j] +
                                                                                                                                                                                                                                                                                                                                                                                                                                                                                                                                                                                                                                                                                                                                                                                                                                                                                                                                                                                                                                                                                                                                                                                                                                                                                                                                                                                                                                                                                                                        \texttt{unif\_rand()} \;\ast\; (fa\_maxbound[j] \; - \; fe\_minbound[j]),gt_1 bestP[j]=t_tmpP[j];
                                                                                                                                                                                                                                                                                                                                                                                                                                                                                                                                                                                                                                                                                                                                                                                                                                                                                                                                                                                                                                                                                                                                                                                                                                                                                                                                         unif\_rand() * (fa\_maxbound[j] - fa\_minbound[j]);
                                                                                                                                                                                                                                                                                                                                                                                                                                                                                                                                                                                                                                                                                                                                                                                                                                                                                                                                                                                                                                                                                                                                                                                                                                                                                                                                                                                                                                                                                                                                        minif\_rand() * (fa\_maxbound[j] - fa\_minbound[j]);
                                                                                                                                                                                                                                                                                                                                                                                                                                                                                                                                                                                                                                                                                                                                                                                                                                                                                                                                                                                                                                                                                                                                                                                                                                                                                                                                                                                          fa_maxbound[j] -
                                                                                                                                                                                                                                                                                                                                                                                                                                                                                                                                                                                                                                                                                                                                                                                                                                                                                                                                                                                                                                                                                                                                           /*----
                                                                                                                                                                                                                                                                                } // End mutation loop through pop., ie the "for (i = 0; i < i_NP; i++)"
                                                                                                                                                                                                                                                                                          } // End mutation loop through pop., ie the "for (i = 0; i < i_NP; i++)"
                                                                                                                                                                                                                                                                                                                                                                                                                                                                                                                                                                                                                                                                                                 }
                                                                                                                                                                                                                                                                                                                                                                                                                                                                              } else {
                                                                                                                                                                                                                                                                                                                                                                                                                                                                                                                                                                                                                                                                                                                                                                                                                                                                                                                                                                                                                                                                                                                                                                                                                                                                                      \label{eq:2.1} \begin{array}{ll} \textit{for (1it)} \; \; \texttt{J} = \; \; \texttt{0}; \; \; \texttt{J} \; \; \texttt{4} \; \; \texttt{2}; \; \; \texttt{3} \; \; \texttt{4}; \; \; \texttt{5}, \; \; \texttt{1}; \; \; \texttt{2}; \; \; \texttt{3}; \; \; \texttt{4}; \; \; \texttt{2}; \; \; \texttt{3}; \; \; \texttt{4}; \; \; \texttt{4}; \; \; \texttt{2}; \; \; \texttt{2}; \; \; \texttt{3}; \; \;∽
                                                                                                                                                                                                                                                                                                                                                                                                                                                                                               } else {
                                                                                                                                                                                                                                                                                                                                                                                                                                                                                                                                                                                                                                                                                                                                                                                                                                        if (t_1 tmpC \leq = ta_oldC[i] || i_bs_flag) {
                                                                                                                                                                                                                                                                                                                                                                                                                                                                                                                                                                                                                                                                                                                                                                                                                                                                                        double t_tmpC = ev->eval(par);memcpy(REAL(par), t_tmpP.memptr(), Rf_nrows(par) * sizeof(double));
                                                                                                                                                                                                                                                                                                                                                                                                                                                                                                                                                                                                                                                                                                                                                                                                                                                                                                                                                                                       // ------Trial mutation now in t_tmpP-----------------
                                                                                                                                                                                                                                                                                                                                                                                                                                                                                                                                                                                                                                                                                                                                                                                                                                                                                                                                                                                                                                                                                                                                                                                                                                                                                                                                                                                                                                     for (int j = 0; j < i_D; j++) {
                                                                                                                                                                                                                                                                                                                                                                                                                                                                                                                                            \begin{array}{ll} \mbox{ta\_neafc.}.\mbox{co1(1)} = t\_tmpP; \\ \mbox{ta\_neoCl1} = t\_tmp; \\ \mbox{if $(t\_tmpc = t\_bestC)$} \in \\ & t\_bestP = t\_tmpP; \\ & t\_bestC = t\_tmpP; \\ \mbox{p} & t\_bestC = t\_tmpC; \end{array}\begin{array}{ll} & if \hspace{2mm} (t \hspace{2mm}\text{tmpP}[j] > fa \hspace{2mm}\text{maxbound}[j]) \hspace{2mm} f \\ & \hspace{2mm} t\_tmp[P(j] = fa\_maxbound[j]) \hspace{2mm} : un if\_rand() \hspace{2mm} * \hspace{2mm} (ta\_maxbound[j]) \hspace{2mm} - \hspace{2mm} fa\_mxbound[j]) \hspace{2mm} ; \end{array}ta\_newC[i] = ta\_oldC[i];ta<sub>2</sub> neu<sub>P</sub>. co1(i) = ta<sub>2</sub> o1dP. co1(i);
                                                                                                                                                                                                                                                                                                                                                                                            ta\_\text{new}(t1) = ta\_\text{old}ta_newP.col(i) = ta_oldP.col(i);
                                                                                                                                                                                                                                                                                                                                                                                                                                                                                                                                                                                                                                                                                         if (t_L \text{impC} \leq t_L \text{bestC}) {
                                                                                                                                                                                                                                                                                                                                                                                                                                                                                                                                                                                                                                                                                                                                        ta\_newC[i] = t\_tmpC;ta\_newP. col(i) = t\_tmpP;if (t_L \text{impl}) > fa_maxbound[j]) {
                                                                                                                                                                                                                                                                                                                                                                                                                                                                                                                                                                                                                                                                                                                                                                                                                                                                                                                                                                                                                                                                                                                                                                                                                                                                                                                                                                                     if (t_L \text{tmpP}[j] < t \text{a\_minbound}[j]) {
                                                                                                                                                                                                                                                                                                                                                                                                                                                                                                                                                                                         t_0 = stC = t_0 + t_0t-bestP = t-tmpP;
                                                                                                                                                                                                                                                                                                                                                                                                                                                                                                                                                                                                                                                                                                                                                                                                                                                                                                                                                                                                                                                                                                                                                                                      t_tmpP[j] = fa_maxbound[j] - ::unif_rand() * (fa_maxbound[j] - fa_minbound[j]);
                                                                                                                                                                                                                                                                                                                                                                                                                                                                                                                                                                                                                                                                                                                                                                                                                                                                                                                                                                                                                                                                                                                                                                                                                                                                                                                                     t_{\perp}tmpP[j] = fa_minbound[j] + ::\min\{zrand() * (fa_maxbound[j] - fa_minbound[j]);
                                                                                                                    Panel B: C++  // boundary constr., bounce-back meth. not enforcing bounds
                                                                                                      version using  // replace target with mutant
                                                                                                                                                                                                                                                                                                                                                                                                                                                                                                                                                                                                                                                                                                                                                                                                                                         // i_bs_flag means will choose best NP later
                                                                                                                                                                                                                                                                                                                                                                                                                                                                                                                                                                                                                                                                                                                                                                                                                                                                                         // Evaluate mutant in t_tmpP
                                                                                                       Rcpp
```

```
} /* End mutation loop through pop. */
```
} /\* End mutation loop through pop. \*/

Panel A: റ version

<span id="page-23-0"></span>Figure 12: devol() remainder of population mutation loop

<span id="page-24-0"></span>// now the best NP are in first NP places in gta\_pop, use them ta\_newP = ta\_popP.cols(0, i\_NP-1);  $\qquad$  // now the best NP are in first NP places in gta\_pop, use them // examine old and new pop. and take the best NP members into next generation if (i\_bs\_flag) { // examine old and new pop. and take the best NP members into next generation Panel B: C++ version using Rcpp Panel B: C++ version using Rcpp // halve the step size step  $/= 2$ ;  $\frac{1}{2}$  // halve the step size  $// array length$ int step = i\_len, done; // array length if  $(ta\_popC[j] > ta\_popC[i-1])$  { ta\_popP.swap\_cols(j, i-1); ta\_popC.swap\_rows(j, i-1); for (int  $j = 0$ ;  $j <$  bound;  $j++)$  {  $ta\_popP.\ncols(i\_NP, 2*i\_NP-1) = ta\_newP;$ <br> $ta\_popC.\ncos(i\_NP, 2*i\_NP-1) = ta\_newC;$  $ta\_popP.\,cols(i\_NP, 2* i\_NP^{-1}) = ta\_newP;$ ta\_popC.rows(i\_NP,  $2*$ i\_NP-1) = ta\_newC;  $ta_1$  new  $= ta_2$  popp.cols(0,  $i_1$ NP-1);<br>  $ta_1$  new  $= ta_2$  popc.rows(0,  $i_1$ NP-1);  $ta\_popP.\ncols(0, i_NP-1) = ta\_oldP;$ <br> $ta\_popC.\ncows(0, i_NP-1) = ta\_old;$  $ta\_{popP.\,cods}(0),\, i\_{NP-1}) = ta\_{o1}dP;$  $ta\_popC.\texttt{rows}(0, i\_NP-1) = ta\_o1dC;$ int bound =  $i$ <sub>-</sub>len - step;  $ta$ \_newC = ta\_popC.rows(0, i\_NP-1); int  $i = j + step + 1$ ;  $\}$  // for<br> $\}$  while (!done); // while<br> $\}$  // while (step > 1) } while (!done); // while  $\begin{array}{rl} \mbox{int i\_len} = 2 * i\_NP;\\ \mbox{int step} = i\_len, done;\\ \mbox{while (step > 1) { }\\ \mbox{step / = 2;}\\ \mbox{step / = 2;} \end{array}$  $done = 0;$ int  $i\_len = 2 * i\_NP;$ } // while (step > 1) } // if while (step > 1) {  $done = 1$ ; if  $(i_b s_f1ag)$  {  $3 / / i$  bs\_flag } // i\_bs\_flag  $\sqrt{*}$  if a swap has been made we are not finished yet  $\sqrt{*}$ /\* now the best NP are in first NP places in gta\_pop, use them \*/<br>for  $(i = 0; i \le 1.0P; i++)$ <br>for  $(j = 0; j \le 1.0P; j++)$ <br>gta\_neuP[i][j] = gta\_popP[i][j]; /\* now the best NP are in first NP places in gta\_pop, use them  $*/$ if  $(1 \text{ bs } \text{flag})$  {<br>
/\* examine old and new pop. and take the best NP members<br>
\* into next generation \*/<br>
for  $(i = 0; i < 1, \text{NP}; i++)$  { /\* examine old and new pop. and take the best NP members  $gt$ a\_popP[i-1][k] =  $gt$ a\_popP[j][k]; if (gta\_popC[j] > gta\_popC[i-1]) {  $\begin{array}{rl} & for & (j = 0; ~ j < i\_D; ~ j++) \\ & \textit{gta\_popP} \{i\_NP* iJ[j] = \textit{gta\_newP} \{iJ[j]; \\ & \textit{gta\_popP} \{i\_NP* iJ = \textit{gta\_newQ} \{iJ\} ; \\ \end{array}$  $tempP[k] = geta\_popP[i-1][k];$  $gt$ a\_popP[i\_NP+i][j] =  $gt$ a\_newP[i][j]; step  $/$  = 2;  $/$  \* halve the step size \*/ step /= 2; /\* halve the step size \*/  $gta\_popC[i-1]$  =  $gta\_popC[j]$ ;  $\texttt{gta\_popP[j] [k]} = \texttt{tempP[k];}$  $\begin{array}{ll} &x\cdot\cos^{-1}(x) = \cos^{-1}(x) + \cos^{-1}(x) \\ &x\cdot\cos^{-1}(x) = \cos^{-1}(x) \\ &x\cdot\cos^{-1}(x) = \cos^{-1}(x) \\ &x\cdot\cos^{-1}(x) = \cos^{-1}(x) \\ &x\cdot\cos^{-1}(x) = \cos^{-1}(x) \\ &x\cdot\cos^{-1}(x) = \cos^{-1}(x) \\ &x\cdot\cos^{-1}(x) = \cos^{-1}(x) \\ &x\cdot\cos^{-1}(x) = \cos^{-1}(x) \\ &x\cdot\cos^{-1}(x) = \cos^{-1}(x) \\ &x\cdot\cos^{-1}(x) = \cos^{-1}(x) \\ &x\cdot\$ for  $(k = 0; k < i_0, k+1)$ for  $(k = 0; k < i_2, k+1)$ for  $(k = 0; k < i_2, k+1)$  $\texttt{gta\_popP[i][j]} = \texttt{gta\_oldP[i][j]};$  $gta\_newP[i][j]$  =  $gta\_popP[i][j];$  $i$ \_len = 2 \*  $i$ \_NP;<br>step =  $i$ \_len; /\* array length \*/<br>while (step > 1) {  $tempC = geta\_popC[i-1];$ step = i\_len; /\* array length \*/ for  $(j = 0; j <$  bound;  $j^{++}$ ) { } while (!done); /\* while \*/<br>}/\*while (step > 1) \*/  $\texttt{gta\_popC}[i\_NP+ij] = \texttt{gta\_newC}[i]$ ; } while (!done); /\* while \*/  $gta\_popC[j]$  = tempC; for (i = 0; i < i\_NP; i++) { for  $(i = 0; i < i$ <sub>-</sub>NP;  $i^{++}$ ) { for  $(i = 0; i < i$ <sub>-</sub>NP;  $i^{++}$ ) { for  $(i = 0; i < i$   $NP; i++)$  $grad_{c}$  popC[i] =  $grad_{c}$ [i];  $gta_$  newC[i] =  $gta_$  popC[i];  $grad_1 = grad_2$ for  $(j = 0; j < i_1D; j^{i+1}$ for  $(j = 0; j < i_2, j_3 + j_4)$ for  $(j = 0; j < i_2, j_1+1)$ \* into next generation \*/ bound = i\_len - step;  $i = j + step + 1$ ; } /\*while (step > 1) \*/  $done = 0;$ } /\* if \*/ while (step > 1) {  $i\_len = 2 * i\_NP;$ } /\* for \*/  $d$ o {<br> $d$ one = 1;  $\frac{1}{2}$  /\*i\_bs\_flag\*/ } /\*i\_bs\_flag\*/

if(i\_bs\_flag) {

~

~

Panel A: C version

Panel A: C version

**1** 

Figure 13: devol() case of i\_bs\_flag Figure 13: devol() case of i\_bs\_flag <span id="page-25-0"></span>Figure 14: devol() population processing and return preparation  $PutRMGstate();$ <br>UNPROTECT(1);  $\begin{array}{l} \ell* \ \, \text{last} \ \, \text{per} \ \, \text{perpt} \ \, \text{perpartation} \ \, \star/ \\ \text{for} \ \, (i=0; \ \, i < 1 \ \, \text{ur}; \ \, i++) \ \, \ell \\ \text{for} \ \, (i=0; \ \, j < 1 \ \, \text{ur}; \ \, i++) \ \, \ell \\ \text{for} \ \, (i=0; \ \, j < 1 \ \, \text{ur}, \ \, i++) \ \, \ell \\ \text{for} \ \, \text{pop} \, \text{ls} \ \, \bar{1} \$ PutRNGstate();  $*gt'$ -iter = i\_iter; for  $(i = 0; i < i$  WP;  $i++$ ) { /\* last population \*/ UNPROTECT(1); \*gi\_iter = i\_iter; } } /\* end loop through generations \*/ for (j = 0; j < i\_D; j++) { } /\* end loop through generations \*/ k++;  $\begin{array}{lll} & \textit{for} & (j\ =\ 0; & j\ <\ i\_D; \ j++) \\ & t\_bestitP[j] \ =\ \ \textit{get\_bestP[j]}\ ; \end{array}$  $\begin{array}{ll} for\ \ (1\ =\ 0,\ \ 1\ \ <\ 1,\,N\!\!P\!\!>,\ \ 1\!+\!\!\!\!P\!\!\!\, &\ \{1\} \\ for\ \ (1\ =\ 0,\ \ 1\ \ <\ 1\,\,D\!\!\!\,),\ \ 1\!+\!\!\!\!P\!\!\!\, &\ \{1\!\!\!-\!\!\!\!P\!\!\!\,:\ \ 1\!\!\!-\!\!\!\!P\!\!\!\,:\ \ 1\!\!\!-\!\!\!\!P\!\!\!\,:\ \ 1\!\!\!-\!\!\!\!P\!\!\!\,:\ \ 1\!\!\!-\!\!\!\!P\!\!\!\,:\ \ 1\!\!\!-\!\!\!\!P$ if  $trace > 0$  ) {  $t$ -bestitC =  $gt$ -bestC[O];  $gd\_pop[k] = gta\_oldP[i][j];$ بہا for  $(j = 0; j < i, D; j++)$ /\* check if the best stayed the same, if necessary \*/<br>
if(i\_check\_winner) { /\*  $check$  if the best stayed the same, if necessary  $\star$ / if( trace  $> 0$  ) {  $t$ -bestitC = gt-bestC[0]; if(i\_check\_winner) $\ddot{\phantom{1}}$  $\begin{array}{l} \mbox{same} = 1;\\ \mbox{for } (1=0; \ j < 1 \ p; \ j++)\\ \mbox{if } (t\_be \pi(t)'] = \mbox{gr.} \\ \mbox{if } (t\_be \pi(t)'] = \mbox{gr.} \\ \mbox{if } (t \ b \pi(t)')]\\ \mbox{if } (t \ b \pi(t)') = \mbox{gr.} \\ \mbox{if } (t \ b \pi(t)') = \mbox{gr.} \\ \mbox{if } (t \ b \pi(t)') = \mbox{gr.} \\ \mbox{if } (t \ b \pi(t)') = \mbox{gr.} \\ \mbox{if } (t \ b \pi(t)') = \mbox$ if(  $(i_1$ iter % trace) == 0 ) { else { } ∽  $i f$ (same &&  $i\_iter > 1$ ) { for (j = 0; j < i\_D; j++) gta\_oldC[i] = gta\_newC[i]; if(  $(i_1$ iter  $%$  trace) == 0 ) { t\_bestitP[j] =  $gt$  bestP[j]; if(same && i\_iter > 1)same = 1;  $Rprint(f''\backslash n'');$ Rprintf("Ieeration: %d bestralit: %f bestmanit:", i\_iter, gt\_bestC[O]);<br>for  $(j = 0; j < 1\_D; j++)$ <br>printf("%12.6f", gt\_bestP[j]);<br>refinitf("%12.6f", gt\_bestP[j]);  $\begin{array}{l} \mathcal{E} \texttt{L} \texttt{bestC}(l) = ((1/(\texttt{double}) \texttt{i} \times \texttt{ax}) * \mathcal{E} \texttt{L} \texttt{bestC}(l)) \\ + (1/(\texttt{double}) \texttt{i} \times \texttt{ax}) * \texttt{tr} \texttt{L} \texttt{bestC}(l) \\ + (1/(\texttt{double}) \texttt{i} \times \texttt{ax}) * \texttt{tr} \texttt{L} \texttt{bestC}(l) \\ + (2/(\texttt{double}) \texttt{i} \times \texttt{ax}) * \texttt{tr} \texttt{L} \texttt{bestC}(l) \\ + (2/(\texttt{$  $\tan p_0$  best = evaluate(1\_nfeval, gt\_bestP, par, fcall, rho).  $\frac{1}{x}$  xav++;<br>/\* if re-evaluation of winner \*/  $R$ printf("\n"); for  $(j = 0; j < i, D; j++)$ Rprintf("Iteration: %d bestvalit: %f bestmemit:", i\_iter, gt\_bestC[0]);  $if(i_ax_lw_1w1me)$ /\* possibly letting the winner be the average of all past generations \*/ }  $gta_1$ oldP[i][j] = gta\_newP[i][j];  $i$ <sub>\_xav</sub> = 1; if(i\_av\_winner)  $\sqrt{*}$  possibly letting the winner be the average of all past generations  $*\sqrt{2}$ tmp\_best = evaluate(l\_nfeval, gt\_bestP, par, fcall, rho); /\* if re-evaluation of winner \*/ i\_xav++; if(t\_bestitP[j] !=  $gt$ pestP[j]) {  $gt\_bestC[0] = tmp\_best;$ same =  $0$ ; Rprintf("%12.6f", gt\_bestP[j]);  $gt$  - bestC[0] =  $tmp$ -best;  $gt$  \_bestC[0] = ((1/(double)i\_xav) \*  $gt$  \_bestC[0]) same = 0; +  $(gd\text{-}bestvalist[i\text{-}iter\text{-}1]$  \* ((double)(i\_xav - 2))/(double)i\_xav); + ((1/(double)i\_xav) \* tmp\_best)  $\cup$  $i\_iterations = i\_iter;$ <br>  $\frac{1}{2}.afterall = ev\text{-}gethErails();$ <br>  $PutRNGstate();$ // end loop through generations  $d$ -pop = ta\_oldP; PutRNGstate(); l\_nfeval = ev->getNbEvals(); i\_iterations = i\_iter;  $q\_\text{pop} = \texttt{ta\_old}$ } // end loop through generations  $\leftarrow$  && { $ta\_oldP = ta\_newP;$ <br> $ta\_oldC = ta\_newC;$  $t$ -bestitP =  $t$ -bestP; if (  $(i_1$  trace  $> 0$ ) t\_bestitP = t\_bestP; ∽ if (i\_check\_winner) $ta\_oldC = ta\_newC;$  $ta\_oldP$  =  $ta\_newP$ ; }  $\}$  else  $\{$  $Rprintt("n\nonumber),$ if (same  $\&$  i\_iter > 1) { }  $R$ printf("\n"); for (int j = 0; j < i\_D; j++)  $R$ printf("Iteration: %d bestvalit: %f bestmemit:", i\_iter, t\_bestC); } else { if (same && i\_iter > 1)for (int j = 0; j < i\_D; j++) { int same = 1; memopy(REAL(par), t\_bestr\_nemptr(), Rf\_nrovs(par) \* sizeof(double));<br>memopy(REAL(par), t\_bestr\_nemptr(), Rf\_nrovs(par) \* sizeof(double));<br>id (i\_av\_winner)<br>id (i\_av\_winner)<br>t\_bestcl = ((1/(double)i\_xav) \* t\_bestC) + ((1/(d  $i\_xav = 1;$ else  $\cup$  $i$ <sub>-</sub>xav++; Rprintf("%12.6f", t\_bestP[j]);  $i$ <sub>\_xav</sub> = 1; if (i\_av\_winner)double tmp\_best = ev->eval(par);// if re-evaluation of winner  $m$ emc $p$ y(REAL(par), t\_bestP.memptr(), Rf\_nrows(par) \* sizeof(double)); i\_xav++; if  $(t$  bestitP[j]  $! = t$  bestP[j]) {  $t$ -bestC = tmp<sub>-</sub>best; same =  $0$ ; t\_bestC = tmp\_best;  $t\supseteq$ best $C = ((1/(doub1e) i_1 xav) * t_2 \text{ best}()$  +  $((1/(doub1e) i_1 xav) * tmp_2 \text{ best}) +$ same = 0; (double)i $x$ alit $i$ iter-1]  $*$  ((double)(i\_xav - 2))/(double)i\_xav); ((i\_iter  $\%$  i\_trace) == 0) ) { Panel B: poss. letting winner be avg of all past generations C++ // check if the best stayed the same, if necessary // have selected NP mutants move on to next generation // have selected NP mutants move on to next generation check if the best stayed the same, if necessary version using Rcpp

for ( $i = 0$ ;  $i < i_M$ P;  $i++$ ) {

for (j = 0; j <  $i = D$ ; j ++)

/\* have selected NP mutants move on to next generation \*/

 $\overline{\phantom{a}}$ 

/\* have selected NP mutants move on to next generation

Panel A:

റ

version

}

ىي

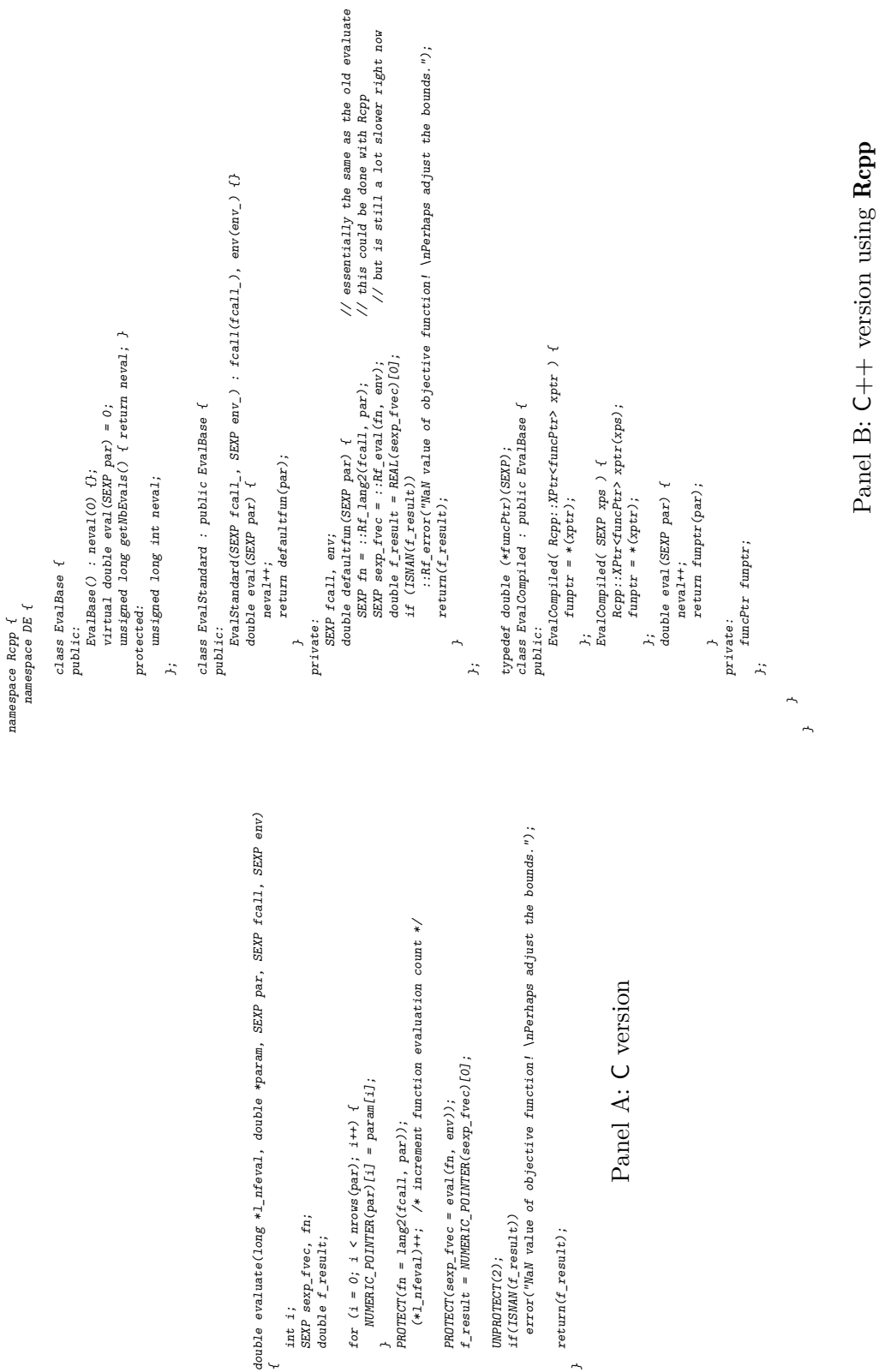

<span id="page-26-0"></span> $\overline{a}$ 

∽

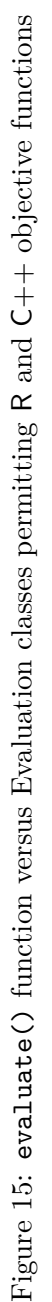

```
DEoptim \lt- function(fn, lower, upper, control = DEoptim.control(), ...) {
                                                                                                                                                                                                                                                                                                                                                                                                                                                                                                                        if (iis.null(ctrl$initialpop)) {<br>ctrl$epecinitialpop <- TRUE<br>ctrl$epecinitialpop <- TRUE<br>if(lidentical(as.numeric(dim(ctrl$initialpop)), c(ctrl$NP, ctrl$npar)))<br>stop("Initial population is not a matrix with dim. NP x lengt
                                                                                                                                                     \begin{array}{lcl} \texttt{ctrl1}\&\texttt{sppec}}&\texttt{init1}\&\texttt{pop} &\texttt{c}-\texttt{as}.\texttt{number}( \texttt{c}(\texttt{ctrl1}\&\texttt{sppec}}&\texttt{init1}\&\texttt{lopp})\\ & \texttt{ctrl1}\&\texttt{mappop} &\texttt{c}-\texttt{as}.\texttt{number}( \texttt{c}(\texttt{ctrl1}\&\texttt{skipppp})\\ & \texttt{ctrl2}\&\texttt{mappop} &\texttt{c}-\texttt{as}.\texttt{number}( \texttt{c}(\texttt{ctrl1}\&\texttt{skipppp})\\ \end{array}else {
                                                                                                                                                                                                                                                                                                                                                                                                                                                                                                                                                                                                                                                                                                                                                                                                                                                                                                                                                                                                                                                                                                                                                                                                                                                                                                                                                                                                                                                                                                                                                                                                                                                                                                                                                                                                                                                          if (!is.vector(upper))
                                                                                                                                                                                                                                                                                                                                                                                                                                                                                                                                                                                                                                                                                                                                                                                                                                                                                                                                                                                                                                                                                                                                                                                                                                                                                                                                                                                                                                                                                                                                                                                                                                                                                                                                                                                                                                                                                                                                         if (!is.vector(lower))
                                                                                                                                                                                                                                             ctrl$trace <- as.numeric(ctrl$trace)
                                                                                                                                                                                                                                                                                                    ##
                                                                                                                                                                                                                                                                                                                                          ∽
                                                                                                                                                                                                                                                                                                                                                                                                                                                                                                                                                                                                                                                                                                                                                                                              if (ctr13NP < 10*Length(10we))∽
                                                                                                                                                                                                                                                                                                                                                                                                                                                                                                                                                                                                                                                                                                                                                                                                                                                                                                                                                                     if (ctrl$NP < 4) {
                                                                                                                                                                                                                                                                                                                                                                                                                                                                                                                                                                                                                                                                                                                                                                                                                                                                                                                                                                                                   ctrl&npar <- length(lower)
                                                                                                                                                                                                                                                                                                                                                                                                                                                                                                                                                                                                                                                                                                                                                                                                                                                                                                                                                                                                                                                        ctrl <- do.call(DEoptim.control, as.list(control))
                                                                                                                                                                                                                                                                                                                                                                                                                                                                                                                                                                                                                                                                                                                                                                                                                                                                                                                                                                                                                                                                                                                                                                                   else
                                                                                                                                                                                                                                                                                                                                                                                                                                                                                                                                                                                                                                                                                                                                                                                                                                                                                                                                                                                                                                                                                                                                                                                                                                                             else if (!is.null(names(upper)) & is.null(names(lower)))
                                                                                                                                                                                                                                                                                                                                                                                                                                                                                                                                                                                                                                                                                                                                                                                                                                                                                                                                                                                                                                                                                                                                                                                                                                                                                                                                                    if (1is.null (names (lower));
                                                                                                                                                                                                                                                                                                                                                                                                                                                                                                                                                                                                                                                                                                                                                                                                                                                                                                                                                                                                                                                                                                                                                                                                                                                                                                                                                                                                                                        if (\sup(\text{upper}) = "-Inf"),\label{eq:2} if\ (any\ (npd\alpha)=1\ )fn1ctrl$initialpop <- as.numeric(ctrl$initialpop)
                                                                                                                                                                                                           ctrl$specinitialpop <- as.numeric(ctrl$specinitialpop)
                                                                                                                                                                                                                                                         ctrl$trace <- as.numeric(ctrl$trace)
                                                                                                                                                                                                                                                                                                                                                                                                                                                                                                                                                                                                                                                                           if (!is.null(ctrl$initialpop)) {
                                                                                                                                                                                                                                                                                                                                                                                                                                                                                                                                                                                                                                                                                                                                                                                                    if (ctrl$NP < 10*length(lower))
                                                                                                                                                                                                                                                                                                                                                                                                                                                                                                                                                                                                                                                                                                                                                                                                                                                                                                                                                                            if (ctrl$NP < 4) {
                                                                                                                                                                                                                                                                                                                                                                                                                                                                                                                                                                                                                                                                                                                                                                                                                                                                                                                                                                                                                ctrl$npar <- length(lower)
                                                                                                                                                                                                                                                                                                                                                                                                                                                                                                                                                                                                                                                                                                                                                                                                                                                                                                                                                                                                                                                         ctrl <- do.call(DEoptim.control, as.list(control))
                                                                                                                                                                                                                                                                                                                                                                                                                                                                                                                                                                                                                                                                                                                                                                                                                                                                                                                                                                                                                                                                                                                                                                                                                                                                    else if (!is.null(names(upper)) & is.null(names(lower)))
                                                                                                                                                                                                                                                                                                                                                                                                                                                                                                                                                                                                                                                                                                                                                                                                                                                                                                                                                                                                                                                                                                                                                                                                                                                                                                                                                          if (!is.null(names(lower)))
                                                                                                                                                                                                                                                                                                                                                                                                                                                                                                                                                                                                                                                                                                                                                                                                                                                                                                                                                                                                                                                                                                                                                                                                                                                                                                                                                                                                                                      if (\sup (n\neq n-1)-\lim (n\neq n))i \in \text{supp}(u) if i = -1if (\text{any}(1\text{over } = = "-Inif")if (\text{and})(\text{Iower} == "Inif")if (any(lower > upper))
                                                                                                                                                                                                                                                                                                                                                                                                                                                                                                                                                                                                                                                                                                                                                                                                                                                                                                                                                                                                                                                                                                                                                                                                                                                                                                                                                                                                                                                                                                                                                                                                                                                                                                                                                                                                                                                             if (!is.vector(upper))
                                                                                                                                                                                                                                                                                                                                                                                                                                                                                                                                                                                                                                                                                                                                                                                                                                                                                                                                                                                                                                                                                                                                                                                                                                                                                                                                                                                                                                                                                                                                                                                                                                                                                                                                                                                                                                                                                                                                                   if (!is.vector(lower))
                                                                                                                                                                                                                                                                                                                                                                                                                                                                                                                                                                                                                                                                                                                                                                                                                                                                                                                                                                                                                                                                                                                                                                                                                                                                                                                                                                                                                                                                                                                                                                                                                                                                                                                                                                                                                                                                                                                                                                                                                                if (length(lower) != length(upper))
                                                                                                                                                                                                                                                                                                                                                                       ctr1$specinitialpop <- FALSE<br>ctr1$initialpop <- 0.0
                                                                                                                                                                                                                                                                                                                                                                                                                                                                                                                                                                                                                                                                                                                                                                                                                                                                             \begin{array}{l} \begin{array}{l} \begin{array}{l} \begin{array}{l} \begin{array}{l} \begin{array}{l} \end{array}\\ \end{array}\\ \begin{array}{l} \end{array}\\ \begin{array}{l} \end{array}\\ \begin{array}{l} \end{array}\\ \begin{array}{l} \end{array}\\ \begin{array}{l} \end{array}\\ \begin{array}{l} \end{array}\\ \begin{array}{l} \end{array}\\ \begin{array}{l} \end{array}\\ \begin{array}{l} \end{array}\\ \begin{array}{l} \end{array}\\ \begin{array}{l} \end{array}\\ \begin{array}{l} \end{array}\\ \begin{array}{l} \end{array}\\ \begin{array}{l} \end{array}\\nam <- names(lower)
                                                                                                                                                                                                                                                                                                                                                                                                                                                                                                                                                                                                                                                                                                                                                                                                                                                                                                                                                                                                                                                                                                                                                                                                                                                                                                                                                                                                                                                                                                                                                                                                                                                                                                                                                                                                               upper <- as.vector(upper)
                                                                                                                                                                                                                                                                                                                                                                                                                                                                                                                                                                                                                                                                                                                                                                                                                                                                                                                                                                                                                                                                                                                                                                                                                                                                                                                                                                                                                                                                                                                                                                                                                                                                                                                                                                                                                                                                                             lower <- as.vector(lower)
                                                                                                                                                                                                                                                                                                                                                                                                                                                                                                                                                                                                                                                                                                                                                                                                                                                                                                                                                                                                                                                                                                                                       nam <- paste("par", 1:length(lower), sep = "")
                                                                                                                                                                                                                                                                                                                                                                                                                                                                                                                                                                                                                                                                                                                                                                                                                                                                                                                                                                                                                                                                                                                                                                                                                      nam <- names(upper)
                                                                                                                                                                                                                                                                                                                                                                                                                                                                                                                                                                                                                                                                                                                                                                                                                                                                                                                                                                                                                                                                                                                                          nam <- paste("par", 1:length(lower), sep = "")
                                                                                                                                                                                                                                                                                                                                                                                                                                                                                                                                                                                                                                                                                                                                                                                                                                                                                                                                                                                                                                                                                                                                                                                                                           nam <- names(upper)
                                                                                                                                                                                                                                                                                                                                                                                                                                                                                                                                                                                                                                                                                                                                                                                                                                                                                                                                                                                                                                                                                                                                                                                                                                                                                                                 nam <- names(lower)
                                                                                                                                                                                                                                                                                                                                                                                                                                                                                                                                                                                                                                                                                                                                                                                                                                                                                                                                                                                                                                                                                                                                                                                                                                                                                                                                                                                                                                                                                                                                                                                                                                                                                                                                                                                                                                                                                                           lower <- as.vector(lower)
                                                                                                                                                                                                                                                                                                                                                                              ctrl$initialpop <- 0.0
                                                                                                                                                                                                                                                                                                                                                                                                                       ctrl$specinitialpop <- FALSE
                                                                                                                                                                                                                                                                                                                                                                                                                                                                                                                                                                                         if(!identical(as.numeric(dim(ctrl$initialpop)), c(ctrl$NP, ctrl$npar)))
                                                                                                                                                                                                                                                                                                                                                                                                                                                                                                                                                                                                                                  ctrl$specinitialpop <- TRUE
                                                                                                                                                                                                                                                                                                                                                                                                                                                                                                                                                                                                                                                                                                                                                            warning("For many problems it is best to set ctrl$NP <- 50
                                                                                                                                                                                                                                                                                                                                                                                                                                                                                                                                                                                                                                                                                                                                                                                                                                                                                                                              warning("'NP' warning("you set a component of warning("you set a component of warning("you set a component of warning("you set a component of stop("'lower' upper <- as.vector(upper)
                                                                                                                                                                                                                                                                                                                                                                                                                                                                                                                                                                                                                                                                                                                                                                                                                                                                                                                                                                                                                                                                                                                                                                                                                                                                                                                                                                                                                                                                                                                                                                                                                                                                                                                                                                                                                                                                                                                                                                                       stop("'lower' \langle -r \rangle = \text{frac}(p \Delta x) fn(p \Delta x, \ldots, n)stop("Initial population is not a matrix with dim. NP x length(upper).")
                                                                                                                                                                                                                                                                                                                                                                                                                                                                                                                                                                                                                                                                                                                   "ten times the length of the parameter vector. \sum n'', immediate. = TRUE)
                                                                                                                                                                                                                                                                                                                                                                                                                                                                                                                                                                                                                                                                                                                                                                                                                                                                                                                                                                                                                                                                                                                                                                                                                                                                                                                                                                                                                                                                                                                                                                                                                                                                                                                                   \epsilon_{\mu}, xəddn, \epsilon< 4; set to default value 50\n", immediate. = TRUE)
                                                                                                                                                                                                                                                                                                                                                                                                                                                                                                                                                                                                                                                                                                                                                                                                                                                                                                                                                                                                                                                                                                                                                                                                                                                                                                                                                                                                                                                                                                                                                                                                                                                                                                                                                                                                                                                                                                                                                                                               and aber.
                                          Panel A:
                                                                                                                                                                                                                                                                                                                                                                                                                                                                                                                                                                                                                                                                                                                                                                                                                                                                                                                                                                                                                                                                                                                                                                                                                                                                                                                                                                                                                                                                                                                                                                                                                                                                                                                                                                                                                                                                                                                                                                                       are not of same length")
                                                                                                                                                                                                                                                                                                                                                                                                                                                                                                                                                                                                                                                                                                                                                                                                                                                                                                                                                                                                                                                                                                                                                                                                                                                                                                                                                                                              'upper' 'upper' 'lower' 'lower' ᆽ
                                          version in to to to to '-Inf'. May imply 'Inf'. May imply '-Inf'. May imply 'Inf'. May imply 'NP' (in DEoptim
                                                                                                                                                                                                                                                                                                                                                                                                                                                                                                                                                                                                                                                                                                                                                                 'control') to be at least "
                                                                                                                                                                                                                                                                                                                                                                                                                                                                                                                                                                                                                                                                                                                                                                                                                                                                                                                                                                                                                                                                                                                                                                                                                                                                                                                                                                                                                                                                                       'NaN' 'NaN' 'NaN' 'NaN' results", immediate. = TRUE)
                                                                                                                                                                                                                                                                                                                                                                                                                                                                                                                                                                                                                                                                                                                                                                                                                                                                                                                                                                                                                                                                                                                                                                                                                                                                                                                                                                                                                                                                                                                                                                                                                                                     results", immediate. = TRUE)
                                                                                                                                                                                                                                                                                                                                                                                                                                                                                                                                                                                                                                                                                                                                                                                                                                                                                                                                                                                                                                                                                                                                                                                                                                                                                                                                                                                                 results", immediate. = TRUE)
                                                                                                                                                                                                                                                                                                                                                                                                                                                                                                                                                                                                                                                                                                                                                                                                                                                                                                                                                                                                                                                                                                                                                                                                                                                                                                                                                                                                                                                                                                                                                                    results", immediate. = TRUE)
                                                                                                                                                                                                                                                                                                                                                                                                                                                                                                                                                                                                                                                                                                                                                                         \overline{a}DEoptim <- function(fn, lower, upper, control = DEoptim.control(), env, ...) {
                                                                                                                                                                                                                                                                                                                                                                                                                                                                                                                                                                                                                                                                                                                                                                                                                                                                                                       ctrl$npar <- length(lower)<br>if (ctrl$NP < 4) {<br>if (ctrl$NP < 4) {
                                                                                                                                                                                                                                                                                                                                                                                                                                                                                                                                                                                                                                                                                                                                                                                                                                                                                                                                                                                                                                                                                                                                                                                                                                                                                                                                                                               if (1.5. \text{null} (names (lower))
                                                                                                                                                 ctr138pecinitri11pop < \text{-} as.numeric(ctri18speciniti11pop.ctrl$specinitialpop <- as.numeric(ctrl$specinitialpop)
                                                                                                                                                                                             ctrl$trace <- as.numeric(ctrl$trace)
                                                                                                                                                                                                      ctrl$trace <- as.numeric(ctrl$trace)
                                                                                                                                                                                                                                             ##
                                                                                                                                                                                                                                                                                        ∽
                                                                                                                                                                                                                                                                                                                                                                                                      else {
                                                                                                                                                                                                                                                                                                                                                                                                                                                          ىي
                                                                                                                                                                                                                                                                                                                                                                                                                                                                                                                                                                                                               if (!is.mull(ctrl$initialpop)) {
                                                                                                                                                                                                                                                                                                                                                                                                                                                                                                                                                                                                                        if (!is.null(ctrl$initialpop)) {
                                                                                                                                                                                                                                                                                                                                                                                                                                                                                                                                                                                                                                                                                                                                          if (ctr19NP < 10*length(lower))if (ctrl$NP < 10*length(lower))
                                                                                                                                                                                                                                                                                                                                                                                                                                                                                                                                                                                                                                                                                                                                                                                                ∽
                                                                                                                                                                                                                                                                                                                                                                                                                                                                                                                                                                                                                                                                                                                                                                                                                                                                                                                          if (ctrl$NP < 4) {
                                                                                                                                                                                                                                                                                                                                                                                                                                                                                                                                                                                                                                                                                                                                                                                                                                                                                                                                                             ctrl$npar <- length(lower)
                                                                                                                                                                                                                                                                                                                                                                                                                                                                                                                                                                                                                                                                                                                                                                                                                                                                                                                                                                                                   ctrl <- do.call(DEoptim.control, as.list(control))
                                                                                                                                                                                                                                                                                                                                                                                                                                                                                                                                                                                                                                                                                                                                                                                                                                                                                                                                                                                                      ctrl <- do.call(DEoptim.control, as.list(control))
                                                                                                                                                                                                                                                                                                                                                                                                                                                                                                                                                                                                                                                                                                                                                                                                                                                                                                                                                                                                                                                                                                                     if (missing(env))
                                                                                                                                                                                                                                                                                                                                                                                                                                                                                                                                                                                                                                                                                                                                                                                                                                                                                                                                                                                                                                                                                                                                if (missing(env))
                                                                                                                                                                                                                                                                                                                                                                                                                                                                                                                                                                                                                                                                                                                                                                                                                                                                                                                                                                                                                                                                                                                                                                                                                      else
                                                                                                                                                                                                                                                                                                                                                                                                                                                                                                                                                                                                                                                                                                                                                                                                                                                                                                                                                                                                                                                                                                                                                                                                                                                                                            else if (!is.mull(names(upper)) & is.mull(names(lower)))
                                                                                                                                                                                                                                                                                                                                                                                                                                                                                                                                                                                                                                                                                                                                                                                                                                                                                                                                                                                                                                                                                                                                                                                                                                                                                                   else if (!is.null(names(upper)) & is.null(names(lower)))
                                                                                                                                                                                                                                                                                                                                                                                                                                                                                                                                                                                                                                                                                                                                                                                                                                                                                                                                                                                                                                                                                                                                                                                                                                                                                                                                                                                         if (!is.null(names(lower)))
                                                                                                                                                                                                                                                                                                                                                                                                                                                                                                                                                                                                                                                                                                                                                                                                                                                                                                                                                                                                                                                                                                                                                                                                                                                                                                                                                                                                                                                                  \label{eq:1} if \hspace{0.2cm} (auy(uppex == ``-Inx''))if (any(upper == "-Inf"))
                                                                                                                                                                                                                                                                                                                                                                                                                                                                                                                                                                                                                                                                                                                                                                                                                                                                                                                                                                                                                                                                                                                                                                                                                                                                                                                                                                                                                                                                                                                                                 \label{eq:2} if \hspace{0.2cm} (and \hspace{0.2cm} (ab \hspace{0.2cm} c \hspace{0.2cm} d \hspace{0.2cm} dif (any(upper == "Inf"))
                                                                                                                                                                                                                                                                                                                                                                                                                                                                                                                                                                                                                                                                                                                                                                                                                                                                                                                                                                                                                                                                                                                                                                                                                                                                                                                                                                                                                                                                                                                                                                                                                                    if (\text{any}(10 \text{wer}) = "-Inf")if (\text{any}( \text{lower } == "- \text{Inif"}) )if \frac{\text{day}(\text{lower} \gt \text{upper}))}{\text{stop}(\text{"lower} \gt \text{'upper})}if (\text{any}(lower == "Inif"))
                                                                                                                                                                                                                                                                                                                                                                                                                                                                                                                                                                                                                                                                                                                                                                                                                                                                                                                                                                                                                                                                                                                                                                                                                                                                                                                                                                                                                                                                                                                                                                                                                                                                                                                                                                                                           if (any(lower > upper))
                                                                                                                                                                                                                                                                                                                                                                                                                                                                                                                                                                                                                                                                                                                                                                                                                                                                                                                                                                                                                                                                                                                                                                                                                                                                                                                                                                                                                                                                                                                                                                                                                                                                                                                                                                                                                                                                                            if (!is.vector(upper))
                                                                                                                                                                                                                                                                                                                                                                                                                                                                                                                                                                                                                                                                                                                                                                                                                                                                                                                                                                                                                                                                                                                                                                                                                                                                                                                                                                                                                                                                                                                                                                                                                                                                                                                                                                                                                                                                                             if (!is.vector(upper))
                                                                                                                                                                                                                                                                                                                                                                                                                                                                                                                                                                                                                                                                                                                                                                                                                                                                                                                                                                                                                                                                                                                                                                                                                                                                                                                                                                                                                                                                                                                                                                                                                                                                                                                                                                                                                                                                                                                                                                            if (!is.vector(lower))
                                                                                                                                                                                                                                                                                                                                                                                                                                                                                                                                                                                                                                                                                                                                                                                                                                                                                                                                                                                                                                                                                                                                                                                                                                                                                                                                                                                                                                                                                                                                                                                                                                                                                                                                                                                                                                                                                                                                                                                  if (!is.vector(lower))
                                                                                                                                                                                                                                                                                                                                                                                                                                                                                                                                                                                                                                                                                                                                                                                                                                                                                                                                                                                                                                                                                                                                                                                                                                                                                                                                                                                                                                                                                                                                                                                                                                                                                                                                                                                                                                                                                                                                                                                                                                                               if (length(lower) != length(upper))
                                                                                                                                                                                                                                                                                                                                                                                                                                                                                                                                                                                                                                                                                                                                                                                                                                                                                                                                                                                                                                                                                                                                                                                                                                                                                                                                                                                                                                                                                                                                                                                                                                                                                                                                                                                                                                                                                                                                                                                                                                                                                                               ##In1
                                                                                                                                                                                                                                                                                                                   \begin{array}{lll} \texttt{crrel} 3p \texttt{ecln} \texttt{itial} p \texttt{op} & \texttt{<}\texttt{-} \texttt{FALSE} \\ \texttt{crrl} 3p \texttt{in} \texttt{itial} p \texttt{op} & \texttt{<}\texttt{-} \texttt{matrix}(0,1,1) \end{array}lower <- as.vector(lower)
                                                                                                                                                                                                                                                                                                                                                                                                                                                                                                                                 if(!identical(as.numeric(dim(ctrl$initialpop)), c(ctrl$NP, ctrl$npar)))
                                                                                                                                                                                                                                                                                                                                                                                                                                                                                                                                                                    ctrl$specinitialpop <- TRUE
                                                                                                                                                                                                                                                                                                                                                                                                                                                                                                                                                                                                                                                                                                                                                                                                                                 ctr1$NP <- 50
                                                                                                                                                                                                                                                                                                                                                                                                                                                                                                                                                                                                                                                                                                                                                                                                                                                                    \text{warming}(''')', \leq 4; set to default value 50\n", immediate. = TRUE)
                                                                                                                                                                                                                                                                                                                                                                                                                                                                                                                                                                                                                                                                                                                                                                                                                                                                                                                                                                                                                                                                                       env <- new.env()
                                                                                                                                                                                                                                                                                                                                                                                                                                                                                                                                                                                                                                                                                                                                                                                                                                                                                                                                                                                                                                                                                                                                                                 nam <- paste("par", 1:length(lower), sep = "")
                                                                                                                                                                                                                                                                                                                                                                                                                                                                                                                                                                                                                                                                                                                                                                                                                                                                                                                                                                                                                                                                                                                                                                                                                                                    nam <- names(upper)
                                                                                                                                                                                                                                                                                                                                                                                                                                                                                                                                                                                                                                                                                                                                                                                                                                                                                                                                                                                                                                                                                                                                                                                                                                                                                                                                            nam <- names(lower)
                                                                                                                                                                                                                                                                                                                                                                                                                                                                                                                                                                                                                                                                                                                                                                                                                                                                                                                                                                                                                                                                                                                                                                                                                                                                                                                                                                                                                      warning ("you set a component of
                                                                                                                                                                                                                                                                                                                                                                                                                                                                                                                                                                                                                                                                                                                                                                                                                                                                                                                                                                                                                                                                                                                                                                                                                                                                                                                                                                                                                                                                                                                                                                                                                                                                                                                                                              >, xanoI_1, yonex, >upper <- as.vector(upper)
                                                                                                                                                                                                                                                                                                                           ctrl$initialpop <- matrix(0,1,1)ctrl$specinitialpop <- FALSE
                                                                                                                                                                                                                                                                                                                                                                                                                                                                                                                                       if(!identical(as.numeric(dim(ctrl$initialpop)), c(ctrl$NP, ctrl$npar)))
                                                                                                                                                                                                                                                                                                                                                                                                                                                                                                                                                                               ctrl$specinitialpop <- TRUE
                                                                                                                                                                                                                                                                                                                                                                                                                                                                                                                                                                                                                                                                                                         warning("For many problems it is best to set ctrl$NP <- 50
                                                                                                                                                                                                                                                                                                                                                                                                                                                                                                                                                                                                                                                                                                                                                                                                                                                                            warning("'NP' env <- new.env()
                                                                                                                                                                                                                                                                                                                                                                                                                                                                                                                                                                                                                                                                                                                                                                                                                                                                                                                                                                                                                                                                                                                                                                         nam <- paste("par", 1:length(lower), sep = "")
                                                                                                                                                                                                                                                                                                                                                                                                                                                                                                                                                                                                                                                                                                                                                                                                                                                                                                                                                                                                                                                                                                                                                                                                                                                          nam <- names(upper)
                                                                                                                                                                                                                                                                                                                                                                                                                                                                                                                                                                                                                                                                                                                                                                                                                                                                                                                                                                                                                                                                                                                                                                                                                                                                                                                                                nam <- names(lower)
                                                                                                                                                                                                                                                                                                                                                                                                                                                                                                                                                                                                                                                                                                                                                                                                                                                                                                                                                                                                                                                                                                                                                                                                                                                                                                                                                                                                                             warning("you set a component of warning("you set a component of warning("you set a component of warning("you set a component of stop("'lower' upper <- as.vector(upper)
                                                                                                                                                                                                                                                                                                                                                                                                                                                                                                                                                                                                                                                                                                                                                                                                                                                                                                                                                                                                                                                                                                                                                                                                                                                                                                                                                                                                                                                                                                                                                                                                                                                                                                                                                                                                                                                                                                                                          lower <- as.vector(lower)
                                                                                                                                                                                                                                                                                                                                                                                                                                                                                                                                                                                                                                                                                                                                                                                                                                                                                                                                                                                                                                                                                                                                                                                                                                                                                                                                                                                                                                                                                                                                                                                                                                                                                                                                                                                                                                                                                                                                                                                                                      stop("'lower' stop<sup>("Initial</sup> population is not a matrix with dim. NP x length(upper).")
                                                                                                                                                                                                                                                                                                                                                                                                                                                                                              stop("Initial population is not a matrix with dim. NP x length(upper).")
                                                                                                                                                                                                                                                                                                                                                                                                                                                                                                                                                                                                                                                                                                                                                                                                                                                                                                                                                                                                                                                                                                                                                                                                                                                                                                                                                                                                                                                                                                                                                                                                                                                                                                                                                                                                                                                                                                                                                                                                                                                                                                       \langle -r \rangle = \langle -r \rangle" times the length of the parameter vector. \lambda n", immediate. = TRUE)
                                                                                                                                                                                                                                                                                                                                                                                                                                                                                                                                                                                                                                                                                                                                                                                                                                                                                                                                                                                                                                                                                                                                                                                                                                                                                                                                                                                                                                                                                                                                                                                                                                                                                                                                                                                                                                                                                                                                                                                                                              and < 4; set to default value 50\n", immediate. = TRUE)
                                                                                                                                                                                                                                                                                                                                                                                                                                                                                                                                                                                                                                                                                                                                                                                                                                                                                                                                                                                                                                                                                                                                                                                                                                                                                                                                                                                                                                                                                                                                                                                                                                                                                                                                                                                                                                                                                                                                                                                                                      'upper' Panel B:
                                                                                                                                                                                                                                                                                                                                                                                                                                                                                                                                                                                                                                                                                                                                                                                                                                                                                                                                                                                                                                                                                                                                                                                                                                                                                                                                                                                                                                                                                                                                                                                                                                                                                                                                                                                                                                                                                                                                                                                                                      are not of same length")
                                                                                                                                                                                                                                                                                                                                                                                                                                                                                                                                                                                                                                                                                                                                                                                                                                                                                                                                                                                                                                                                                                                                                                                                                                                                                                                                                                                                                             'upper' 'upper' 'lower' 'lower'  # dummy matrix
                                                                                                                                                                                                                                                                                                                       # dummy matrix
            ᆽ
           version in to to to to '-Inf'. May imply 'Inf'. May imply '-Inf'. May imply 'Inf'. May imply 'NP' (in 'control') to be at least ten"
RcppDE
                                                                                                                                                                                                                                                                                                                                                                                                                                                                                                                                                                                                                                                                                                                                                                                                                                                                                                                                                                                                                                                                                                                                                                                                                                                                                                                                                                                                                      'NaN' results", immediate. = TRUE)
                                                                                                                                                                                                                                                                                                                                                                                                                                                                                                                                                                                                                                                                                                                                                                                                                                                                                                                                                                                                                                                                                                                                                                                                                                                                                                                                                                                                                                                                                                                      'NaN' 'NaN' 'NaN' results", immediate. = TRUE)
                                                                                                                                                                                                                                                                                                                                                                                                                                                                                                                                                                                                                                                                                                                                                                                                                                                                                                                                                                                                                                                                                                                                                                                                                                                                                                                                                                                                                                                                                                                                                                                                                                                                                    results", immediate. = TRUE)
                                                                                                                                                                                                                                                                                                                                                                                                                                                                                                                                                                                                                                                                                                                                                                                                                                                                                                                                                                                                                                                                                                                                                                                                                                                                                                                                                                                                                                results", immediate. = TRUE)
                                                                                                                                                                                                                                                                                                                                                                                                                                                                                                                                                                                                                                                                                                                                                                                                                                                                                                                                                                                                                                                                                                                                                                                                                                                                                                                                                                                                                                                                                                                                                                                                  results", immediate. = TRUE)
                                                                                                                                                                                                                                                                                                                                                                                                                                                                                                                                                                                                                                                                                                                                                                                                                                                                                                                                                                                                                                                                                                                                                                                                                                                                                                                                                                                                                                                                                                                                                                                                                                                                                                                                                                                                                                                                                                                                                                                                                                                                                                                                              \mathcal{Y} ( \cdots
```
Figure 16: First half of ᄀ function DEoptim()

### <span id="page-27-0"></span>28 A case study in porting to  $C++$  and Rcpp

<span id="page-28-0"></span>## for(i in 1:mstorepop) {<br>## idx <- cnt:((cnt - 1) {crtl\$NP \* crtl\$npar))<br>## idx <- cnt:((cnt - 1) {crtl\$NP \* crtl\$npar))<br>## storepop[[i]] <- matrix (crtl\$npar)<br>## crt <- cnt + (crtl\$NP \* crtl\$npar)<br>## dimmames(storepop[[ ## storepop[[i]] <- matrix(outC\$storepop[idx], nrow = ctrl\$NP, ncol = ctrl\$npar, ## member<br>names(lower) <- names(upper) <- nam<br>#bestmemit <- matrix(outC\$bestmemit, nrow = iter, ncol = ctrl\$npar, byrow = TRUE) #bestmemit <- matrix(outC\$bestmemit, nrow = iter, ncol = ctrl\$npar, byrow = TRUE) for  $(i \text{ in } 1:$ length (storepop)) dimnames (storepop $[i]$ )  $\leftarrow$  list  $(i:ctr13$ NP, nam) for (i in 1:length(storepop)) dimnames(storepop[[i]]) <- list(1:ctrl\$NP, nam) outC <- .Call("DEoptim", lower, upper, fn, ctrl, env, PACKAGE = "RcppDE")<br>## (length(outC\$storepop) > 0) {<br>https://ength(outC\$storepop) > 0) {<br>nstorepop << floor((outC\$iter - ctrl\$storepopfrom) / ctrl\$storepopfreq) outC <- .Call("DEoptim", lower, upper, fn, ctrl, env, PACKAGE = "RcppDE") nstorepop <- floor((outC\$iter - ctrl\$storepopfrom) / ctrl\$storepopfreq) dimnames(bestmemit) <- list(1:iter, nam)<br>bestvalit <- as.numeric(outC\$bestvalit[1:iter])<br>#pop <- matrix(outC\$pop, nrow = ctrl\$NP, ncol = ctrl\$npar, byrow = TRUE) #pop <- matrix(outC\$pop, nrow = ctrl\$NP, ncol = ctrl\$npar, byrow = TRUE) Panel B: R version in RcppDE ## dimnames(storepop[[i]]) <- list(1:ctrl\$NP, nam) ## idx <- cnt:((cnt - 1) + (ctrl\$NP \* ctrl\$npar)) bestvalit <- as.numeric(outC\$bestvalit[1:iter]) ## cnt <- cnt + (ctrl\$NP \* ctrl\$npar) storepop <- outC\$storepop[1:nstorepop] dimnames(bestmemit) <- list(1:iter, nam)  $##$  byrow = TRUE) bestval <- as.numeric(outC\$bestval)<br>nfeval <- as.numeric(outC\$bestval)<br>nfeval <- as.numeric(outC\$hfeval)<br>iter <- as.numeric(outC\$iter) ## optim<br>bestmem <- as.numeric(outC\$bestmem) bestmem <- as.numeric(outC\$bestmem) bestval <- as.numeric(outC\$bestval) names(lower) <- names(upper) <- nam  $bestvalit = bestvalit,$  $bestmemit = bestmemit.$ bestmemit = bestmemit, bestvalit = bestvalit,  $\begin{array}{lcl} pop & = & pop, \\ storepop & = & storepop) \end{array}$ nfeval <- as.numeric(outC\$nfeval) storepop = storepop)) if (length(outC\$storepop) > 0) {  $\texttt{attr}(\texttt{outR}, "class") \leftarrow "DEoptim"$ attr(outR, "class") <- "DEoptim"  $bestmean = bestmean,$ <br> $bestval = bestval,$ bestmem = bestmem, bestval = bestval, iter <- as.numeric(outC\$iter)  $\frac{1}{2}$ storepop <- as.list(storepop) storepop <- as.list(storepop) ## for(i in 1:nstorepop) {  $\label{eq:1} \textit{nfeval} \; = \; \textit{nfeval}\, ,$ bestmemit <- outC\$bestmemit nfeval = nfeval, bestmemit <- outC\$bestmemit lower = lower,<br>upper = upper, outR  $\leftarrow$  list (optim = list ( outR <- list(optim = list(  $iter = iter$ ,  $lower = lower,$ upper = upper,  $member = list($  $iter = iter),$  $member = 1$ ist( ## storepop <- list() ## storepop <- list() names (bestmem) <- nam pop = pop, names(bestmem) <- nam storepop = NULL dod\$Dano -> dod pop <- outC\$pop ## cnt <- 1  $\#$  cnt  $<-1$  $return(outR)$ return(outR) else {  $\overline{a}$ ~  $\overline{a}$ idx <- cn::((cnt - 1) + (ctrl\$NP \* ctrl\$npar))<br>storepop[[i]] <- matrix(outC\$storepop[idx], nrow = ctrl\$NP, ncol = ctrl\$npar,<br>storepop[[i]] <- matrix(outC\$storepop[idx], nrow = ctrl\$NP, ncol = ctrl\$npar, storepop[[i]] <- matrix(outC\$storepop[idx], nrow = ctrl\$NP, ncol = ctrl\$npar, : (langth(outC\$starepap) > 0) {<br>storepap="1" = (contC\$ster" - ctrl\$starepapfrom) / ctrl\$starepapfreq)<br>starepap < listO( nstorepop <- floor((outC\$iter - ctrl\$storepopfrom) / ctrl\$storepopfreq) Panel A: R version in DEoptim Panel A: R version in DEoptim outC <- .Call("DEoptimC", lower, upper, fn1, ctrl, new.env(),<br>PACKAGE = "DEoptim") outC <- .Call("DEoptimC", lower, upper, fn1, ctrl, new.env(), pop <- matrix(outC\$pop, nrow = ctrl\$NP, ncol = ctrl\$npar,<br>byrow = TRUE) pop <- matrix(outC\$pop, nrow = ctrl\$NP, ncol = ctrl\$npar,  $\begin{array}{lcl} \textit{cnt} \leftarrow \textit{cnt} + (\textit{ctrl} \, \$ \textit{WP} \, * \, \textit{ctrl} \, \$ \textit{ppar}) \\ \textit{diamanes}(\textit{store} \textit{pop}[i1]) ) \leftarrow \textit{list}(\textit{i:ctrl} \, \$ \textit{HP}, \, \textit{nam}) \end{array}$ bestmemit <- matrix(outC\$bestmemit, nrow = iter,<br>ncol = ctrl\$npar, byrow = TRUE) dimnames(storepop[[i]]) <- list(1:ctrl\$NP, nam) ncol = ctrl\$npar, byrow = TRUE)  $idx \leftarrow cat:(cat - 1) + (ctr13NP * ctr18npar))$ bestmemit <- matrix(outC\$bestmemit, nrow = iter,  $\begin{array}{lll} \texttt{dimensiones}(\texttt{bestmean} \texttt{it}) & \leftarrow & \texttt{list}(1:\texttt{iter}, \texttt{nan}) \\ \texttt{bestvalit} & \leftarrow & \texttt{as.} \texttt{numberic}(\texttt{outC\$bestvalit}[1:\texttt{iter}]) \end{array}$ bestvalit <- as.numeric(outC\$bestvalit[1:iter]) dimnames(bestmemit) <- list(1:iter, nam) cnt <- cnt + (ctrl\$NP \* ctrl\$npar) byrow = TRUE) ## member<br>names(lower) <- names(upper) <- nam ## optim<br>bestmem <- as.numeric(outC\$bestmem)  $bestval \leftarrow as.\nnumeri c(outG\&bestval)$ bestmem <- as.numeric(outC\$bestmem) bestval <- as.numeric(outC\$bestval) names(lower) <- names(upper) <- nam  $bestmemit = bestmentt, bestmentt, bestvalit$ bestmemit = bestmemit, bestvalit = bestvalit, ##<br>if (length(outC\$storepop) > 0) { nfeval <- as.numeric(outC\$nfeval)  $\texttt{storepop = storepop})$ PACKAGE = "DEoptim") nfeval <- as.numeric(outC\$nfeval) storepop = storepop))  $\texttt{attr}(\texttt{outR}, "class") \leftarrow "DEoptim"$ if (length(outC\$storepop) > 0) { attr(outR, "class") <- "DEoptim" outR <- list(optim = list(<br>bestmem = bestmem,<br>bestval = bestval,<br>bestval = bestval, bestmem = bestmem, bestval = bestval, iter <- as.numeric(outC\$iter) storepop <- as.list(storepop) iter <- as.numeric(outC\$iter) storepop <- as.list(storepop)  $nfeval = nfeval,$ nfeval = nfeval, byrow = TRUE)  $lower = lower,$ cnt  $<-1$ <br>for(i in 1:nstorepop) {  $outR$  <- list (optim = list (  $\begin{aligned} \textit{iter} \; &= \; \textit{iter}), \\ \textit{member} \; &= \; \textit{list} \end{aligned}$ upper = upper, lower = lower, upper = upper, for(i in 1:nstorepop) { iter = iter), member = list(  $pop = pop,$ pop = pop, names (bestmem) <- nam names(bestmem) <- nam storepop <- list() storepop = NULL  $_\mathrm{return\,(outR)}$ return(outR) else {  $\overline{a}$ }~ **1** 

Figure 17: Second half of R function DEoptim()

Figure 17: Second half of R function DEoptim()

# Panel B: R version in ReppDE